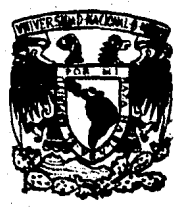

# $z$ UNIVERSIDAD NACIONAL AUTONOMA DE MEXICO

: 24 J

FACULTAD DE INGENIERIA

# LA EDUCACION COMPUTARIZADA EN EL TERCER GRADO DE JARDIN DE NIÑOS Y PRIMERO DE PRIMARIA

T E S I S OUE PARA OBTENER EL TITULO DE INGENIERO EN COMPUTACION P R E 5 E N T A N J. LUIS F. GONZALEZ ALBARRAN JAIME AGUILAR DEL POZO

> Director de Tesis: DR. MARCO A. MURRAY·LASSO

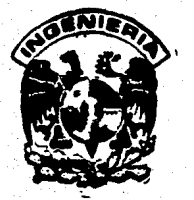

MEXICO. D. F. 1990 FALLA DE CRIGEN

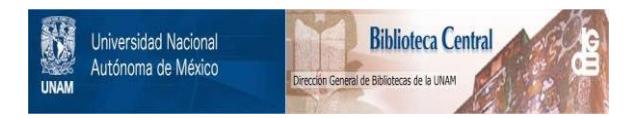

# **UNAM – Dirección General de Bibliotecas Tesis Digitales Restricciones de uso**

# **DERECHOS RESERVADOS © PROHIBIDA SU REPRODUCCIÓN TOTAL O PARCIAL**

Todo el material contenido en esta tesis está protegido por la Ley Federal del Derecho de Autor (LFDA) de los Estados Unidos Mexicanos (México).

El uso de imágenes, fragmentos de videos, y demás material que sea objeto de protección de los derechos de autor, será exclusivamente para fines educativos e informativos y deberá citar la fuente donde la obtuvo mencionando el autor o autores. Cualquier uso distinto como el lucro, reproducción, edición o modificación, será perseguido y sancionado por el respectivo titular de los Derechos de Autor.

# **lllDIC&**

### Introduccióa

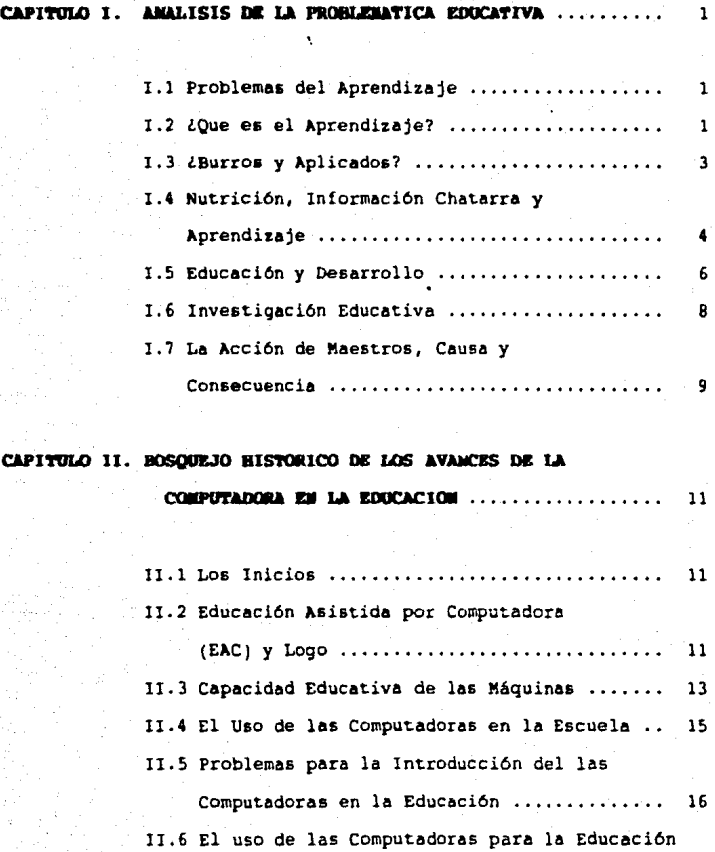

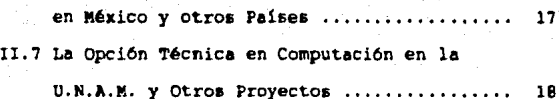

#### CAPITULO III.

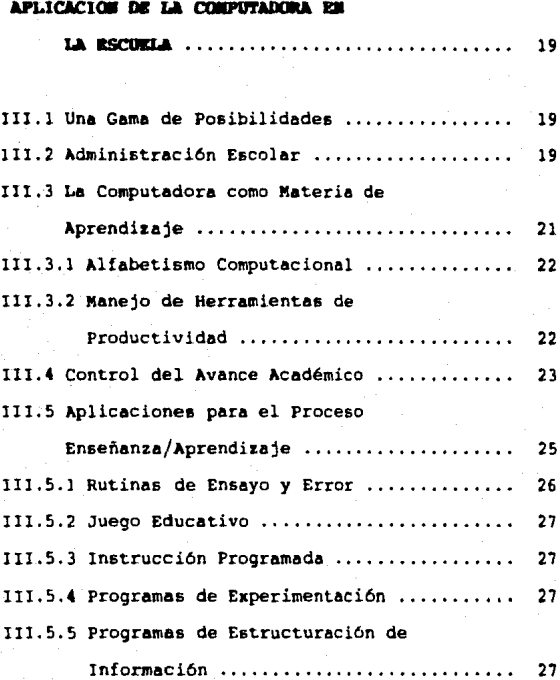

IIl.5.6 Programas de Simulaci6n ..•...••...••.•. 28

## CAPITULO IV. CROMOLOGIA DESCRIPTIVA DE LAS ACTIVIDADES

## **REALIZADAS EN EL PROGRAMA DE ROUCACION**

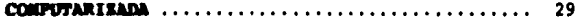

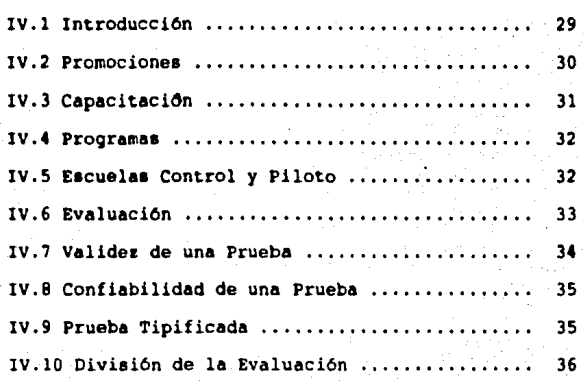

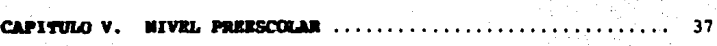

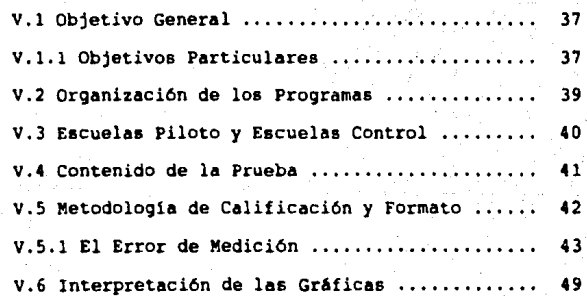

**C&PI'l'UID** YI. •IYllL **.. UIAal&** •................................ 50

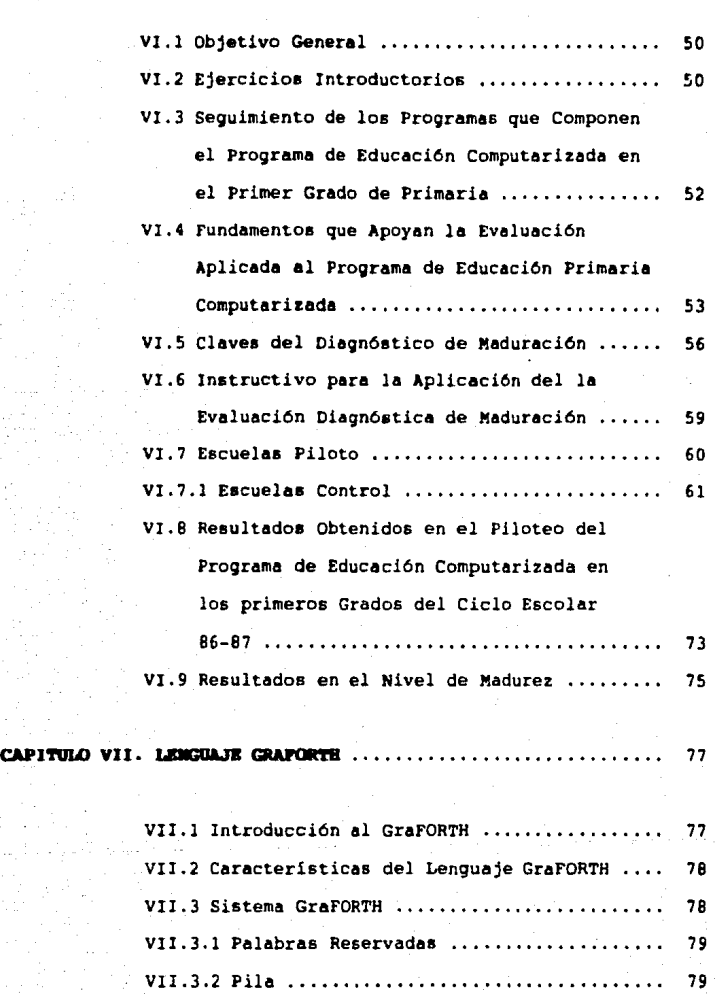

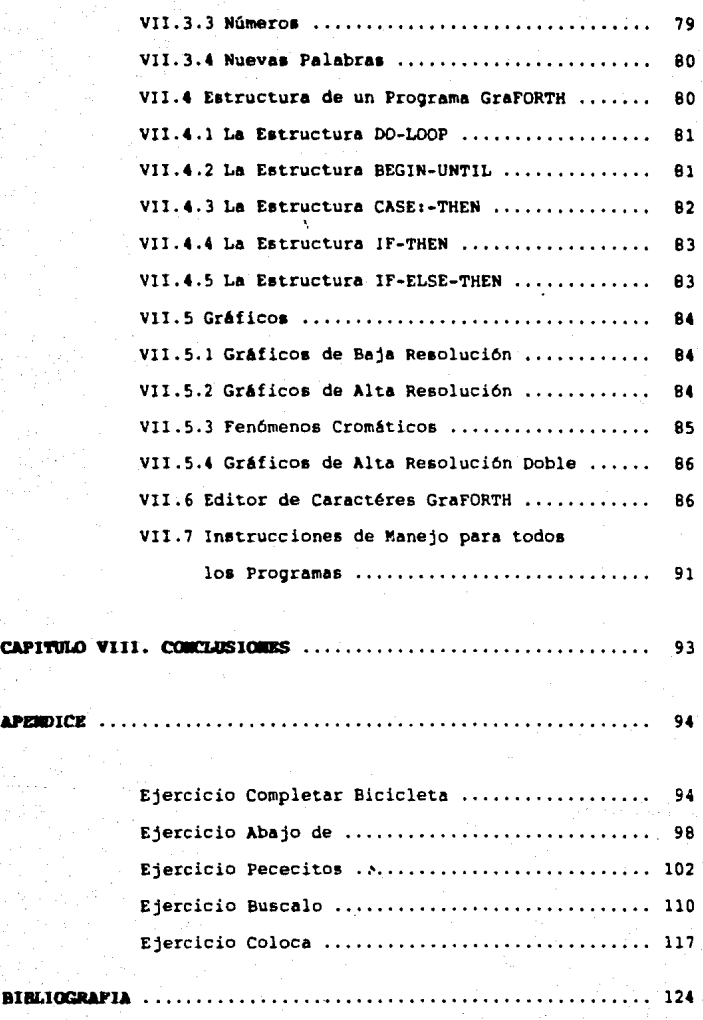

#### Introducción

El desarrollo de la computación, se inició ya hace algunas décadas. Inicialmente estaba orientada a aplicaciones militares. Con el transcurso del tiempo esas enormes calculadoras empezaron<br>a ser utilizadas en áreas más variadas. Por ejemplo, en investigaciones científicas y en la industria. Comenzando a expander su<br>campo de aplicación.<br>El desarrollo de la computación ha sido vertiginoso. Cada día se

consiguen nuevos adelantos en el desarrollo de equipos de<br>cómputo: los equipos de ayer han sido superados, por mucho, por los de hoy y estos serán superados por los de mañana en tan sólo unas décadas. Estamos en las postrimerías del siglo XX y los adelantos tecnológicos en materia de computación han sido **enormes.** 

Uno de los objetivos prioritarios del sistema educativo es<br>elevar la calidad de la enseñanza, apoyándose para esto en<br>recursos eminentemente tecnológicos como lo es la computadora.<br>Indudablemente el desarrollo de la tecnol

desarrollo la coloca en los diferentes sectores de la actividad humana. Ella proporciona una respuesta inmediata a la iniciativa del alumno, brindAndole instrucciones, guiando su actuación, aprobando o desaprobando sus resultados, cuantificando sus aciertos, acomod6ndose en definitiva a su proceso de aprendizaje.

En la educación la computadora se vislumbra como un valioso instrumento que presenta todo un conjunto de conocimientos, habilidades y actitudes que enriquecen y optimizan el alcance de los objetivos educativos.

El programa que ahora se presenta es el inició de uno más amplio que pretende abarcar el nivel preescolar y primario de la educación bAsica. Esta etapa inicial, dirigida a alumnos entre cinco y siete años que cursan el nivel preescolar y el primer grado del nivel primario.

Para elaborar los ejercicios se seleccionaron los objetivos que por su grado de complejidad requerían el apoyo de la<br>computadora: abarcando en preescolar el programa regular, especialmente las áreas de desarrollo afectivo-social, cognosci-<br>tivo y psicomotriz; y en el nivel primario, las Areas de español y matemAticas por ser las operaciones lógico-matemAticas y la lacto-escritura, la base para enriquecer el pensamiento y las que mayor dificultad presentan en el proceso enseñanza-aprendizaje.

se cuenta hasta el momento con1 68 ejercicios para ler. grado de primaria.<br>53 ejercicios para 20. grado de primaria.

Es conveniente mencionar que para el trabajo de TESIS sólo se<br>tratará el tercer grado de preescolar y el primer grado de primaria ya que es un trabajo mucho muy extenso.

En el capítulo uno se realiza un análisis de la problemática<br>educativa en donde se mencionan algunas de las causas o factores que hacen posible la pobreza del aprendizaje.

En el capitulo dos se da un bosquejo histórico de los avances de la computadora en la educación asi como algunos problemas en la introducción de esta.

En el capítulo tres se hace un análisis de las aplicaciones de la computadora en la escuela.

En el capitulo cuatro se hace una descripción cronolóogica de las actividades realizadas por este programa.

En el capítulo cinco se describe todo el desarrollo efectuado en el nivel preescolar.

En el capítulo seis se describe todo el desarrollo efectuado en el primer grado del nivel primaria.

En el capitulo siete se da una introducción al GraFORTH, que fué el lenguaje utilizado para la realización del todos los progra-<br>mas.

Posteriormente, se mencionan las conclusiones obtenidas al apli- car el Programa de Educación Computarizada.

Finalmente en el apéndice ae describen algunos ejemplos de ejercicios elaborado• incluyendo el programa fuente Graforth.

Para concluir, hacemos constar nuestro reconocimiento a nuestra<br>Universidad y en especial a nuestra Facultad de Ingeniería y muy particularmente al Dr. Ing. Marco A. Murray Lasso por su valiosa dirección y ayuda en la elaboración de este trabajo.

J.Luis F. González Albarrán

Jaime Aguilar Del Pozo

#### CAPITULO I

#### ANALISIS DE LA PROBLEMATICA EDUCATIVA

#### 1.1 Problemas del Aprendizaje

Gracias a los avances de la neurologia y la psicologia y a los distintos estudios sobre problemas del aprendizaje, muchos niños han dejado de aparecer como "tontos" en la escuela, en su<br>casa o en la calle. Cuántos casos no conocemos de niños que<br>presentan difícultades para adquirir ciertas habilidades o<br>para asimilar experiencias y conocimien para asimilar experiencias y conocimientos, lo cual no necesaria-<br>mente significa que carezcan de inteligencia o de capacidad para aprender; su limitación puede estar condicionada por el medio, por cuestiones org6nicas, emocionales, familiares, etc; son, al fin de cuentas, escolares con el mismo grado de normalidad que aquellos aparentemente sin problemas de esta indole. Tal vez no<br>se trate de genios o individuos con un coeficiente intelectual por encima de lo común, pero si de personas que pueden llegar a desarrollar sus potencialidades en diferentes campos del conocimiento y de la pr6ctica cotidiana.

Al tocar este punto viene a colarse sugerente la por demás conocida imagen de uno de los mayores hombres de la ciencia de este siglo. Por supuesto, nos referimos a Albert Einstein, quien en su niñez mostró serias dificultades para aprender a hablar y, como lo comenta Issac Asimov en su "Enciclopedia Biográfica de Ciencia y Tecnología", "no demostró ser de<br>joven una persona intelectual(...) incluso se creía que iba a ser retrasado mental". ¿Quién iba a pensar en aquel tiempo que<br>pudiera un niño así tener un problema de aprendizaje derivado de<br>su enorme inteligencia? Sólo le interesaban las matemáticas y gracias a ellas pudo demostrar que el tiempo no es absoluto, ni tampoco el espacio y que nada hay más rápido que la velocidad de la luz.

Este hombre que en su infancia y adolescencia recibió el estigma de tonto, terminaria diciendo ante la posibilidad de abandonar la ciencia: "Las ecuaciones son más importantes para mi, porque la politica es para el presente, pero una ecuación es algo para la eternidad".

#### 1.2 ¿gue es el Aprendizaje?

Información Científica y Tecnológica (ICyT) tuvo la posibilidad **de escuchar en exclusiva a un destacado especialista en la**  neurologia clinica, el Doctor José Eduardo San Esteban Sosa, quien ha fungido como representante de México ante la Federación Mundial de Neurologia, ex-presidente de la Sociedad Mexicana de Neurología y Psiquiatria y de la Academia Mexicana de Neurología y recientemente recibió la Dirección del Programa Universitario de Investigación en la Salud (PUJS), de la UNAM. Para el Doctor San Esteban hablar de aprendizaje implica en realidad un proceso en el cual hay una internacionalidad para la er provisión o adquisición de conocimientos; es decir, se<br>trata de una unidad: enseñanza-aprendizaje. La enseñanza está trata de una unidad: enseñanza-aprendizaje. La enseñanza está<br>dirigida específicamente por alguien (emisor) que pretende<br>una función determinada al emitir, o transmitir información o<br>mensajes.

Pero debe a su vez existir alguien que desee y esté en condicione• de recibir dicha información (receptor). En este sentido se considera a dicho proceso como propio del género humano, aunque otras especie• puedan aprender no existe el fenómeno como unidad dialéctica bimembre. '

"El receptor capta la información por cualquiera de los canales de que están provistos los seres humanos, la vista, el olfato, el oído, el tacto, etc. Estos se refieren únicamente a la recepción, en el sistema nervioso central (SNC) se pasa a otro nivel del proceso, a la percepción, después a la asociación y en neguida se efectúa el análisis de la información y posteriormente, de manera eventual, ésta es retenida. Por ejemplo, al ver el rojo de un sem6foro, la señal del color es captada por el ojo y registrada por el cerebro, en donde se analiza y se conecta con una experiencia previa que indica que este rojo tiene una deter**minada significación, detenerse, no cruzar la calle.** 

"Consecuentemente, cuando uno habla de trastornos de aprendizaje<br>se refiere especialmente a este último grupo de características<br>en el receptor; aunque se considera de todas maneras el proceso completo. El receptor puede presentar una serie de dificultades para adquirir información para aprender tal o cual habilidad o<br>una nueva experiencia. La primera causa puede deberse a que<br>carece de un canal de recepción adecuado para el tipo de mensajes que se pretende enseñarles, el ejemplo más sencillo es el de los<br>niños sordos debido a que no oyen o tienen hipoacusia (disminución de la sensibilidad auditiva) no les está llegando el mensaje o lo reciben defectuoso. Si nadie se da cuenta de dicho problema se estará pensando en una causa equivocada de la deficiencia en el aprendizaje. Lo mismo ocurre con los débiles visuales; los defectos en los órganos receptores constituyen el primer obst6culo del proceso enseñanza-aprendizaje. Una vez corregidos tales defectos loa niños podr6n aprender tanto o m6s que sus compañeros".

El Doctor San Esteban explica que si no se consideran los factores ambientales, de calidad pedagógica, de alteraciones en loa receptores, puede entonces abordarse el nivel de los problemas específicos del aprendizaje, como es el caso de la lecto-escritura (dislexia) que es el trastorno más común en nuestro país; el síndrome de baja atención es otro de los<br>grandes problemas por el cual acuden a la clínica numerosos niños, la mayoría son diagnosticados como hipercinésicos (hiper-activos); alteraciones en la memoria, cuyas facetas son múltiples, por ejemplo memoria de estímulos visuales, auditivos, etc. Sin embargo, en muchos casos no se trata en realidad de una **mala memoria, sino de niños que nunca recibieron la información**  de una manera conveniente o son niños que pueden sufrir depre-<br>siones y no se están fijando en lo que sucede a su alrededor; no

es que no se acuerden, es que no registraron la información o no la recibieron correctamente. A eata lista se agregan las incoordinaciones motoras, como la visomotriz, en la que hay una falta de desarrollo para que la mano siga a la vista o haga lo que de desarrollo para que la mano siga a la vista o haga lo que<br>ésta le indica, por ejemplo la voluntad para efectuar un<br>trazo imaginado; quiénes presenten esta ausencia de habilidad<br>fallarán en ejercicios o materias que requ destreza. Finalmente,los procesos de asociación le dan sentido a la información, permitiendo que adquiera un significado la información, permitiendo que adquiera un significado<br>específico y congruente (Ref. 9).

#### I.3 *L*Burros **y** Aplicados?

"En términos generales se admite que en la actualidad hay entre un diez y un quince por ciento de la población abierta que sufre problemas para el aprendizaje -señala el neurólogo, para dar respuesta a la pregunta de qué proporción de niños mexicanos enfrentan problemas específicos del aprendizaje-; no me refiero a los pequeños con retardo mental, los considero aparte **pues se trata de niños cuya inteligencia es subnormal, hablo de**  aquellos que presentan alguna alteración especifica para aprender, pero cuya inteligencia no es suficiente. Otro grupo lo componen los niños que trabajan y a quiénes no es posible exi-girles un m6ximo rendimiento, después de una jornada laboral que se inicia muy temprano en una esquina cualquiera de una ciudad y que termina a la una o dos de la tarde; ellos carecerán de la<br>energía necesaria para asimilar los conocimientos de la escuela y es casi seguro que presenten problemas para aprender algunas o todas las materias; son casos no específicos, pero forman parte general del tema. Lo mismo se puede decir de la calidad de la enseñanza derivada de la falta de recursos did6cticos o de la poca atención de los profesores por exceso de trabajo al cubrir dobles o triples turnos para resolver su precaria situación económica, tampoco se les puede exigir bajo tales condiciones un m6ximo rendimiento y una excelente calidad en su actividad docente.

"Me preguntan muy seguido *l*Como es que inventaron esos problemas<br>de aprendizaje?. Hace años no existían, es un invento de psicólogos y médicos, y me aseguran que en sus tiempos sólo existian burros y aplicados, tontos y listos. Bueno, les respondo, alguien descubrió que habla niños inteligentes e incluso brillantes que no aprendían. Mentira que fueran zánganos o perezosos, se trataba de pequeños con deficiencias de maduración neurológica que les impedía tener un aprovechamiento efectivo. A partir de este descubrimiento y de los estudios en dicho campo los resultados han sido fabulosos.

Suceden dos cosas, la primera es que cuando se produce la<br>maduración de manera tardía, el momento básico de la adquisición maduración de manera tardia, el momento b6sico de la adquisición de conocimientos ha pasado y dichas personas llegan a niveles de **educación secundaria con huecos enormes en su formación**  académica; pueden incluso llegar así hasta grados universitarios, pero serán personas que con toda seguridad no sabrán leer ni escribir correctamente. Desde luego que pueden destacar o progre-

 $3 -$ 

sar en otras áreas,sobre todo si son individuos inteligentes que<br>desarrollan habilidades para la vida práctica. Muchos de ellos se<br>quedan en el camino y no logran terminar sus estudios pero pueden tener éxito en otros campos del quehacer humano",

"El director del FUIS afirma que hay ocasiones en que los niños son tan inteligentes que descubren sus propios problemas,<br>son más concientes de su mituación que sus padres, saben que no<br>pueden cumplir con las habilidades que se les exige; en tanto son<br>sometidos a fuertes presione niftos que se pasan la vida visitando médicos y psicólogos, que los cambian constantemente de escuela o los corren de una y otra, hasta que finalmente deearrollan un sentimiento de minuavalla, de autoestima m1nima y terminan por creer que en realidad *son* tal como loa califican los dem6s y actúan en consecuencia; además comienzan a presentar deterioro de su conducta social.<br>Acerca de las funciones mentales y su grado de participación

Acerca de las funciones mentales y su grado de participación en el proceso de enseñanza-aprendizaje, el Doctor San Esteban comenta que actüan como un todo, porque la percepción es una habilidad mental necesaria para identificar la información que se recibe; la memoria es también una función muy importante,<br>ya sea la memoria reciente o remota, pues nos permite almacenar y ya **sea** la memoria reciente o remota, pues nos permite almacenar y conservar loa conocimientos y experiencias: la capacidad de atención, la de análisis, de prevención, y la inteligencia son todas fundamentales para desarrollar nuestras posibilidades de todas fundamentales para desarrollar nuestras posibilidades de conocimiento. Respecto a esta última el Doctor afirma que nadie ha logrado ponerse de acuerdo en una definición exclusiva, pero generalmente se dice que es la capacidad para adaptarse a situaciones nuevas. Asi, todas estas capacidades en conjunto permiten que el aprendizaje se efectúe de una manera integral: éste no puede ocurrir si alguna de ellas falta o actúa por separado.

#### I.4 Nutrición, Información Chatarra y Aprendizaje

Aparte de los factores hereditarios que determinan las ventajas o<br>desventajas para aprender, las potencialidades intrínsecas para<br>enfrentar la vida, existen otros que también son determinantes desde antes del nacimiento, como por ejemplo el grado de nutrición de la madre y su estado de salud, que afectarán o beneficiarán proporcionalmente al niño según sea favorable o<br>desfavorable su condición en estos aspectos.<br>"Hay una multitud de estudios que demuestran que la desnutrición

dificulta el aprendizaje", En un inicio se trató de crear teóricamente un circulo vicioso en donde la mujer embarazada <sup>y</sup> desnutrida ponla, por esta segunda causa, en desventaja a su bebé. Este ya desde el nacimiento tendría menos posibilidades para aprender, a ir a la escuela adquíriria poca información y no conaeguiria un grado aceptable de estudios *y* finalmente estaría destinado a ocupar oficios y trabajos poco redituables desde el punto de vista económico y, en caso de ser mujer transmitiria su desnutrición a sus hijos quiénes a su vez, por esta mala condición económica, recibirían una pésima alimentación. De esta - forma se perpetuaría el círculo y no habria manera de romperlo

por ningún lado.

"Afortunadamente no sucede as1, las investigaciones demuestran deficientes, una buena alimentación más una estimulación efecti-<br>va permiten que estos niños lleguen a la edad escolar con las mismas posibilidades y capacidades de aprendizaje que otros pequeños que no padecieron tales circunstancias de desnutrición". Los problemas especificos del aprendizaje en México son, desde el punto de vista del Doctor san Esteban, los mismos que se presentan en todo el mundo; además de los ya mencionados al principio se encuentra uno muy generalizado• la dificultad para aprender matemáticas.

Hay un grupo de niños q'ue si presentan una limitación especifica para aprenderlas (discalculia), pero debe diferenciarse del otro 99 por ciento de escolares que no las asimilan debido a los métodos deficientes de enseñanza. El neurólogo explica que esta es una situación mundial que se presenta durante la infancia, a pesar de que se trata de una ciencia exacta y bien sistematizada y deberia resultar más fácil de comprender y asimilar. Sin embargo, no existen problemas específicos para aprender otras materias escolares. Esta falsa idea ha dado lugar a que numerosas personbs mal preparadas y poco experimentadas en el **campo den tratamientos y terapias equivocadas, con el único fin**  de obtener beneficios económicos.

"En el área gubernamental hay una demanda muy alta de servicios ca que se mezcle toda clase de problemas y allá van los pequeños en retardo mental, los que tienen dificultades para<br>el aprendizaje, trastornos de lecto-escritura, débiles visuales, etc. Cada caso requiere de una atención y un tratamiento especifico, y si no es asi los resultados son graves. Se debe tener la voluntad politica y cientifica para enfrentar y resolver estas situaciones. Sin embargo, los centros de Educación Especial<br>resultan insuficientes a pesar del esfuerzo de la SEP;no sólo en cuanto al número, sino también en cuanto a personal de recursos". agrega el Doctor San Esteban.<br>Se le ha preguntado al Doctor si los niños aprenden más o

menos después de la aparición de los modernos medios de comunicación, especialmente la televisión, y cómo influye la información que reciben a través de éstos en su proceso de aprendizaje. Para él su influencia es determinante, tanto que<br>no siempre la información que se les brinda es la óptima, sino indiscriminada, deformada por los intereses de los grupos de poder. Se les bombardea con anuncios. Aunque existe una pequeña, pero real, contribución de la televisión de la variedad de golosinas y alimentos chatarra que la variedad de personajes y obras históricas y sociales. Su conocimiento de los héroes nacionales y mitológicos no es tan profundo como el de los héroes de los dibujos animados, de ellos conocen todo el árbol genealógico y **cada una de sus aventuras.** 

La cantidad de información inútil, desechable, es mayor que cualquier otro tipo de mensajes constructivos y útiles. Puedo afirmar que la mayoria de los niños mexicanos gastar. miserablemente momentos maravillosos de su infancia en enterarse de las

aventuras amorosas de las actrices y de los personajes de las telecomedias; imágenes que deforman su visión del mundo. En tanto, su conocimiento de la ciencia, del arte, de la historia, de las personalidades verdaderamente creativas en el campo de las en ese mundo que reciben por parte los medios masivos, cuya finalidad primordial es vender a costa de lo que sea. Por ejem- plo, el alcoholismo en este pais no seria tan severo si dejara de existir una propaganda descarada e infame a favor del mismo. Los niños son las primeras y principales victimas.

El Doctor San Esteban subraya que los niños sólo podrán<br>discernir entre la información útil e inútil en el momento en que los padres y maestros, los adultos en general, tengan esa<br>misma capacidad de discernimiento. Si los papás ven telenovelas, leen comics o periOdicos amarillistas, si la sociedad misma no tiene criterios para actuar congruentemente con lo que pretenden enseñar, los niños tendrán dificultades para aprender lo que más les conviene (Ref. 9).

#### J.5 l!ducaci6n **r Desarrollo**

No cabe duda que los diferentes gobiernos posrevolucionarios hicieron un gran esfuerzo por desarrollar una educaciOn masiva *y*  popular. A excepción del periodo de Miguel de la Madrid, en el **que la inversión en educación Bufrió una seria contracción, todos**  los demás -unos más, como Cárdenas, López Mateos y Echeverria, y **otros menos como AlemAn-, todos invirtieron fuerte6 sumas en el**  desarrollo de los servicios educativos.

La mayor inversión fue, sin duda, la que se hizo durante el<br>gobierno de Luis Echeverría. Su reforma educativa pretendió ser la principal palanca del cambio social que el país requería. En<br>su discurso al protestar como candidato a la Presidencia de la<br>República dijo:

"Todos nuestros problemas desembocan o se relacionan con uno<br>solo: el de la educación... Ningún avance económico, ninguna<br>mejoría social son posibles sin la educación popular, sin que lleguen al pueblo los beneficios de la cultura en sus diversos niveles·.

Aunque en este párrafo se limitan los "beneficios de la cultura• a los derivados de la escolaridad, Echeverria creia sinceramente en la capacidad de la educación para transformar el país.<br>Ciertamente el movimiento del 68 no estaba ausente en las

Causas de estos planteamientos, de este descubrir que México<br>es un país de jóvenes y que los jóvenes durante las movilizaciones del 68, hablbn dejado oir su voz reclamando cambios en el pais.

Echeverría contesto con su reforma educativa. En el discurso de su toma de posesión, el lo. de diciembre de 1970, aparece uno de los temas que le va a caracterizar: el de la ciencia y la tecnología:<br>"La era que vivimos está condicionada por el avance científico y

tecnológico. Muchas regiones son pobres, aunque poseen cuantiosas

materias primas, porque carecen de conocimientos y capital para<br>iransformarlas". Y en otro párrafo: "Será objetivo primordial del gobierno de la República el fomento de la ciencia".

stiemos finalmente un párrafo de la exposición de motivos de<br>Litemos finalmente un párrafo de la exposición de motivos de<br>la iniciativa de la Ley Federal de Educación enviada al H. Congreso de la Unión el 18 de septiembre y que fue aprobada el 9 de noviembre de 19731

**"La actual reforma educativa, para eer integral, debe asumir**  plenamente la circunstancia en que se desenvuelve. Esta le dicta imperativos que han generado el desarrollo científico y tecnológico mundial y los que derivan el proceso de cambio que vive el pais".

En el sexenio 1971-1976, se crearon: El Fondo Nacional de Fomento Educativo, El Consejo Nacional de Ciencia y Tecnología, doce Institutos Tecnológicos Regionales, el Centro de Investigaciones Tecnológicas Agropecuarias, la Universidad Autónoma Metropolitana, el Centro de Investigación Científico y de Investigación Superior de EnEenada, el Colegio de Ciencias y Humanidades de la UNAM y el Colegio de Bachilleres.

Podemos, a distancia, apreciar los resultados de aquel impulso y aquella filosofia de cambio social a través de la educoción, pero **cuidemos de no sumar a aquel sexenio, los errores y abandonos de**  los años 82-86.

El énfasis en la educación apoyada en la ciencia no logró pro- mover el cambio deseado. Al terminar el sexenio de Luis Echeverria la mayor parte de la riqueza nacional se habia<br>concentrado aún más en unas cuantas manos; la brecha social entre ricos y pobres no sólo no se había estrechado sino que se habia hecho més amplia y profunda.

**Observemos cómo ha cambiado, socialmente considerada, la estruc**tura de este pois a los más pobres; cómo la investigación<br>científica y la inversión en desarrollo tecnológico se han semiparalizado y cómo se ha contraído el gasto educativo.

Si esto viniera acompañado de una fuerte apertura de fuentes de trabajo, de mejores condiciones de vida para el obrero y el campesino, no tendríamos nada que señalar, pero todos sabemos lo que ha ocurrido al respecto. Seis años pueden ser tiempo más que suficiente para un cambio social profundo, lo que pasa es que es ingenuo esperar que necesariamente el cambio tenga que ser posi**tivo.** 

Por otra parte conviene observar la acumulación de acciones educativas de todos los gobiernos posrevolucionarios y sus efectos como pivote del desarrollo y el cambio social.

Seria injusto no destacar la acción positiva, porque iba de la mano de adecuadas medidas económicas, de los gobiernos de C6rdenas y L6pez Mateos. Pero, juzgado desde 1920 hasta la fecho, el caso es deprimente: setenta años posrevolucionarios no nos han<br>cambiado en lo esencial. México sique siendo un país de graves desigualdades sociales, donde los diferentes estratos tienen muy diversas oportunidades de acceso a una vivienda digna, a la<br>salud, a la educación, al goce de vivir...

Ciertamente la educación es necesaria para promover el cambio y propiciar el desarrollo, pero para que asl opere se requiere

paralelamente de un cambio que haga permeables los diferentes estratos y permita e! ascenso social.

La educación y el cambio social, la educación y el desarrollo, se necesitan simultáneamente. Es ingenuo, o demagógico, pretender que la premisa para logr&r el desarrollo sea ampliar el servicio educativo **(llaf. 9 7 10).** 

#### **J., la•estigaci6a Educatl••**

En un anuncio que la SEP hacia circular **a** finales de 1975 se **dec1a: "Cada sesenta minutos se gastan cuatro millones en**  educación. "

En respuesta, Pablo Latapi ("Reformas educativas y culturas mile-naria&") en articulo publicado en Excélsior el 20-IX-75, dec1a: "En cuanto **a** los cuatro millones de pesos por hora, lo que **a** la gente de veras le interesa no es que se gaste m6s dinero, sino que se gaste bien".

Pero, *l*quién define lo que es "gastar bien"?. Evidentemente los que est6n preparados porque han estudiado, de cerca y de lejos, a izquierda y derecha, los problemas sobre los que opinan. Y ai hay una deficiencia en el pa1• respecto a los individuos con grado de doctorado (mil aproximadamente para una población de 80 **millones), mucho peor lo estamos en el caso de la investigación educativa, donde en su mejor momento, en 1976, sólo cinco de cada**  darnos aproximadamente 400 personas, de las cuales sólo el 60% (240) lo hacian tiempo completo.<br>La investigación educativa prácticamente brilla por su ausencia

en México. Hay grupos de excelencia, pero son muy escasos, están muy solos. lComo no entender la existencia de malos programas excesivamente cargados de contenido y desvinculados de la reali**dad en la que se mueve el estudiante, sea niño, adolescente o joven universitario?. lComo sorprendernos de que estos programas**  duren 16, 20 años o mAs, sin ser todavla evaluados para su **retroalimentaci6n?** 

**En esas circunstancias, lquién, cuándo y cómo va a tener**  posibilidades de modificar positivamente esos contenidos, m6s all6 de su muy particular experiencia de una escuela y con su grupo?. lCuando se va **a** dar el auténtico di6logo e intercambio entre los maestros de diferentes lugares del País?. ¿Cuándo y quién, o quiénes van **a** estudiar, investigando concienzudamente, nos de cada estado de la República? y ¿Cuando se va a poder estar seguro de estar estudiando ese desarrollo en sus etapas reales, naturales y no las provocadas por el hambre y la desnutrición?. Como éstas, muchas preguntas m6s podrían hacerse. Mientras **tanto, mientras las acciones educativas del Estado no sean** m6s consistentes corno su filosofia explicita de cambio social, la educación en México seguirá avanzando anárquicamente por unos<br>cuantos q<sub>u</sub>e resultarán enajenados de las realidades y problemas de este pals y nunca se sentir6n obligados a resolverlos y ni comprometidos con su futuro: los niños y jóvenes educados en escuelas particulares que se inspiran en modelos educativos del

R

extranjero. Seguiremos padeciendo de escuelas autoritarias cuyo<br>ideal es tener alumnos "quietos, obedientes y callados"; escuelas cuyos maestros-sacerdotes definen por su cuenta y su beneficio egolsta, lo "bueno" y lo •malo" y separan loa que a au juicio son los "6ngeles" (loa sumisos y obedientes, por supuesto) de los "demonios" (los que, por fortuna para ellos mismos, se distraen y son más independientes) (Ref. **2)**.

#### 1.7 La Acción de Maestros, Causa y Consecuencia

Pero, *lcomo van a ser los maestros, si a su vez son victimas* de tanto descuido, bajos salarios, poca estimación social y<br>nulas facilidades par su desarrollo profesional?.

Por ejemplo, lpor qué se introdujo en la educación media el plan por &reas sin una investigación previa, de gente capacitada, para definir con lógica y buen sentido sus contenidos program6ticos?. Los programas en uso no son de "6reas", son de "mosaico"; flsica+quimica+biologla, en el caso de las ciencias naturales, sin que nunca, nunca, se integren en un área.

lPor qué se mandó a "la guerra" a los maestros sin prepararlos los maestros para trabajar por áreas, y las universidades no se<br>sienten obligadas a intervenir, entre otras cosas, porque no<br>tienen grupos de investigadores trabajando en el asunto ni están comunicados con la enseñanza media, ni siquiera se preocupan de preparar a sus pasantes para ser maestros.<br>Las universidades son responsables de su incomunicación con

los niveles anteriores al medio superior, y de lo mal maestros que, en general, son los universitarios que dan clase a ese nivel medio superior, aunque siempre habrá que destacar valiosas excep**ciones.** 

Y no puede ser de otra manera porque como repito, ninguna universidad los prepara especialmente para que entiendan que su asignatura tiene sentido en un contexto que la rebasa, el del plan de estudios; que en el nivel medio superior no se trata de formar especialistas, sino de enriquecer la cultura de la persona y<br>ayudarla a humanizarse; que se trata de educar y no de instruir.<br>Cuando el maestro domina su materia aún tiene que aprender a usarla para educar; tiene que sentirse educador. Esto es especialmente evidente en el caso de la enseñanza de las ciencias y todos sus niveles.

En la primaria, además de su tradicional estilo autoritario, los maestros no se sienten seguros de lo que saben cuando<br>tratan las ciencias, y aún no se organizan para ellos cursos **tratan las ciencias, y aún no se organizan para ellos cursos** de actualización cientifica, impartidos por los investigadores en activo o por los divulgadores cientificos.

En la secundaria, más autoritariamente aún, faltando con frecuen-<br>cia al respeto que deben a cada ser humano de los que integran su cia al respeto que deben a cada ser humano de los que integran su<br>grupo, los maestros se preocupan mucho más de transmitir los conceptos mal expuestos en loa numerosos libros de texto aproba- dos por la SEP, que de desarrollar las diferentes cualidades de dos por la SEP, que de desarrollar las diferentes cualidades de<br>cada uno de sus alumnos, usando como medio, no como fin en sí misma, la actividad científica.

En la preparatoria los maestros rara vez se plantean su función insistimos, porque nadie les ha hecho reflexionar sobre la misma. Por eso Iván lllich estalló en su libro "la sociedad desescolari-**2ada", apostrofando contra una institución, la escuela, que se** muestra incapaz de observar su propio fracaso: ni educa ni **enseña.** 

Qué tiene de raro que en esta circunstancia se haya perdido el interés por la historia o por la geografia. lQué tiene de **raro que en este situeci6n, los nifios** *i* **jóvenes se sientan**  desanimados para estudiar ciencias o ingenieria?.

Si sus maestros no han sido capaces de transmitirles ni la belle- za del descubrir, ni la belleza de construir; si no han sido **capaces de usar eu asignatura para despertar el amor a lá verdad**  y a todos los valores implicitos y derivados del mismo; si no han transmitido ni la alegria ni el entusiasmo que se desprende de comprender mejor el mundo. lPor qué vamos a tener m6s aspirantes a maestría y doctorado?. lPor qué vamos a tener una población cienti!icamente culta?. lPor qué vamos a tener mayor demanda de matricula en carreras científicas y técnicas? [Re(. **9 y** 10).

#### CAPITHIO II

# **BOSQUEJO BISTORICO DE LOS AVANCES DE LA COKPUTADORA EN LA EDUCACIÓN**

#### 11.l Lo• Inicio•

A partir de que el hombre descubrió el primer computador digital, el cual estabo lormado por los diez dedos de sus manos.(es por ello que la palabra digital deriva del latin DlGlTUS que significa dedo) siguió creando métodos para perfeccionar este primer ordenador, al paso del tiempo creó el 6baco el cual eataba formado por una serie de bolitas incrustadas en varas. Esto sirvió para que el matem6tico Pascal creara la primera calculadora pero dos siglos después el cientifico Babbage dio las bases y fundamentos para la creación de los futuros computadores digitales.

El primer computador digital se hizo a finales de los cuarentas<br>en E.U.A. y fue llamado MARKl, en un principio este computador al igual que muchos otros fue utilizado para finalidades científicas y militares, pero, al paso del tiempo muchos se dieron cuenta de que el computador podio ser utilizado para un sin fin de necesidades que tenia el hombre entre las cuales se encontraba la educación para las futuras generaciones.

Fue a finales de los sesentas y principio de los setentas cuando muchas personas pensaron que podian utilizar a las computadoras para que pudieran ser enfocadas a la educación,<br>a partir de ese momento se creó una comisión integrada en su<br>mayoría por particulares en los E.U.A. para que crearan una<br>serie de programas pilotos enfocados en facer las necesidades del nivel medio superior y superior pero como estos arrojaron excelentes resultados se les pidió que hicieran programas similares pero en esta ocasión enfocados a<br>la educación preescolar escolar y media.

A mediados de los setentas se adoptó en la comisión de educación de los E.U.A. implantar el uso de computadoras dentro del nivel superior de las universidades más importantes de este país.<br>En lo que concierne a la educación preescolar y escolar se

aplicó este uso a finales de los setentas y a principios de los ochentas (Ref. 8  $\gamma$  171.

#### II.2 Educación Asistida por Computadora (EAC) y Logo

En 1924 el Dr. Sidney Pressey inventó una máquina para la clasificación de examenes de opción múltiple, la cual fue probada y resulto efectiva para la enseñanza. M6s tarde, el aprendizaje por medio de una máquina fue implementado y expandido por Skinner en Harvard, en la década de los cincuenta.

Primeramente se tuvo la idea, de la instrucción programada. En donde el material didáctico es dividido en módulos los rue des son presentados al alumno en un orden específico.<br>Después de la presentación de un módulo, se hace una pregunta<br>al alumno, si la respuesta que se proporciona es correcta se<br>pasa al siguiente módulo, de lo contrario pasa al siguiente módulo, de lo contrario se presenta el<br>módulo nuevamente a manera de repaso.

Los primeros sistemas de instrucción programada presentaban únicamente textos, posteriormente se presentaban diapositivas y peliculas.

Desgraciadamente, las máquinas para la enseñanza, en los años cincuenta y sesenta, no llegaron a ser tan populares, dadas las carencias de material y equipo.<br>-Al llegar las computadoras se tuvo un dispositivo con mayor

-Al llegar las computadoras se tuvo un dispositivo con mayor flexibilidad para la instrucción programada. Fue entonces cuando apareció el CAI.

CAi es un término utilizado para la descripción del proceso de educación por computadora. Las siglas vienen de Computer Aided lntroduction. En español se le denomina EAC (educación aeistida por computadora). CAi es, en general un sistema de enseñanza individualizada que utiliza un programa de computadora como medio esencial de aprendizaje. La idea central es usar a las m6quinas como una herramienta auxiliar en el aprendizaje, presentando textos y gr6f icas en una secuencia determinada e inter-actuando con el alumno a través de preguntas y respuestas.

Sin embargo actualmente CAI no ha sido utilizada en una manera más ámplia, esto por razones como las siguientes:

A).- Utilizar a la computadora únicamente como dispositivo de instrucción programada ha resultado relativamente caro, si pensamos que el mismo contenido puede presentarse en un libro el cual resulta mucho más económico.

B) .- Implica una polltica de enseñanza individualizada y no grupal.

C).- No ha demostrado, hasta ahora, ser mejor o peor a otros métodos de enseñanza programada como audiovisuales, televideos, lecturas, etc.

D).- El tiempo dedicado a la programación de la mAquina ha representado un costo adicional.

E).- La producción de este tipo de courseware implica una especialización en la materia por parte del programador.

F).- Dada la cantidad de computadoras diferentes, no se habla tenido material estandard altamente comercial.

·A pesar de todo lo anterior, actualmente la situación de CAI puede tornarse diferente, dado el bajo costo al que puede adquirirse el equipo, en relación a años anteriores, asi como la enorme producción de courseware y hasta de lenguajes especiales para producirlo, ademAs de la compatibilidad de paquetes elaborados generalmente para APPLE, COMMODORE e IBM PC.

Lo que es un hecho es que la computadora hace m6s atractiva la enseñanza. Aprender con la m6quina es más divertido.

Podemos decir que CAI existe por ser una aplicación interesante y v6lida y habr6 intereses en ella mientras las computadoras existan. Sin embargo, en la pr6ctica, CAI permanece basada en el modelo educativo tradicional (métodos pasivos); se identifica un contenido didáctico específico y se presenta. La mayoría de los paquetes de software educativo se maneja de esta manera.

Según Papert, \* CAI es un método con el cual se programa al niño, no es el niño el que programa a la computadora·.

En el medio ambiente activo con el LOGO el niño conoce el manejo de la computadora y,se mantiene en intimo contacto con las ideas cientificas lógico· matemáticas.

Con LOGO se da un aprendizaje por descubrimiento pues el niño aprende mejor cuando es libre de descubrir relaciones por si mismo, más que cuando se le indicn lo que se debe .aprender. Este tipo de aprendizaje produce cambios en el sujeto, tanto en la manera de pensar corno en la manera de aprender.

Los factores de recepción, la obediencia pasiva al adulto y a la memoria son naturales en el niño, tanto también su actividad espontánea y por ello no puede decirse que los métodos pasivos<br>hayan despreciado la observación del niño en este aspecto.<br>El niño va a desarrollarse conquistando, mediante su esfuerzo y

experiencia personal, la razón, las reglas de comportamiento.

**La sociedad espera, de las nuevas generaciones, un enriquecimiento no una imitación.** 

Por último mencionaremos la recomendación número 43 de la Conferencia Internacional de Instrucción Pública (Oficina Internacional de Educación y UNESCO), presentada en su sesión de 1956, donde en el articulo 20 se propone;

A).- No confinar al automatismo más que las operaciones que ya se hayan asimilado.

B).- Antes de introducir al formulismo hay que asegurar hay que adquirir la adquisición de las nociones y de los procesos operatorios.

C) .- Más que proponerle al alumno un pensamiento adulto, ya elaborado, haya que conducirlo a formar nociones y a descubrir por si mismo las relaciones y propiedades matemáticas (Ref. **<sup>8</sup><sup>J</sup>** 17).

#### 11.3 Capacidad Educativa de las Máquinas

Basándose en el esquema Estimulo-Respuesta, los psicólogos norteamericanos han planteado varias teorias del aprendizaje al igual que los soviéticos. Ambas escuelas se han basado en<br>este esquema propuesto por Pavlov.

Skinner, uno de los téoricos norteamericanos sobre el aprendizaje cimientos neurológicos de su época y sintiéndo inaccesibles los procesos intermedios en el aprendizaje decidió considerar

únicamente los estimules y las respuestas. Esto dado que los estimules pueden ser f6cilmente manipulables a voluntad ya que las respuestas son posibles de analizar.

Liberando los obstáculos teóricos con sus generalizaciones y aplicaciones prácticas, Skinner observó que sus experimentos tenian mejores resultados en cuanto era reemplazada la intervención humana por dispositivos de tipo mecánico, bajo **e ierto control.** 

De aqu1 se propuso que las máquinas para enseñar darian un rendimiento mejor al proporcionado por la enseñanza oral. Obviamente tales máquinas deberian de estar adecuadamente programadas.

Con las máquinas de Skinner todo castigo o sanción es eliminado, **pues solo se utilizan refuerzos positivos.** 

mencionó anteriormente, al ser este un métodc pasivo de **enseñanza,tuvo cuestionamientos y criticas. En fisica y**  matemáticas las ideas de Skinner no fueron aceptadas con<br>mucho entusiasmo.<br>Si el objetivo es que el alumno reinvente una serie de razona-

mientos, bien es que la máquina de Skinner no llega a excluir **t.otalmente la cornprensi6n ni el razonamiento n1ismo, sino que lo**  canaliza en una forma fastidiosa excluyendo la iniciativa del sujeto.

En los casos que sólo se trata de adquirir conocimientos {ej. la enseñanza de Idiomas, Geografia, Anatomía etc.) es indudable que e mainte de Skinner puede prestar un buen servicio. Puede<br>pensarse también en una máquina cuyo comportamiento sea también **activo o pasivo, variando de acuerdo a los conceptos de la rama** del saber que se está enseñando. Las computadoras tienen también esta flexibilidad.

El empleo de máquinas para el aprendizaje, de disciplinas que impliquen métodos pasivos, economiza tiempos lo cual permite al con los niños y en grupo. Al utilizar a las computadoras como máquinas para enseñanza se ha visto que el modelo tutorial; usando una instrucción individualizada, es m6s eficiente que el salón de clases. Podemos enunciar unas de las más importantes posibilidades que brinda el uso de la computadora en la **educación.** 

- Interactividad
- + Ejercitación
- **Visualización**
- 
- 
- + Preparación Intensiva.<br>+ Apertura al futuro tecnológico:
- + Flexibilidad de horario

Actualmente se cuenta con gran cantidad de equipo periférico al computador, el cual ayuda considerablemente a su fácil **manejo y a su uso para la instrucción se tienen elementos como:** 

- 
- + Teclados<br>+ Pantallas sensibles al tacto<br>**+ Joysticks**<br>+ Mouses<br>+ Lápices digitalizadores
- 
- 
- 
- + Alta resolución en gráficas a color +<br>+ Graficadores en varios colores + Videodiscos
- 
- 

También se han diseñado paquetes de courseware, los cuales<br>constan de elementos espeçíficos tanto en software como en<br>hardware.

#### 11.4 El Uso de las Computadoras en la Escuela

Los beneficios máyores, al introducir a la computadora en la enseñanza, se dan cuando la tecnología es usada por el estudiante cuando éste desea llevar a cabo un aprendizaje de alto nivel, en el cual el alumno puede «conversar» con la computadora y desarrollarse una mejor manera de pensar a través del proceso de interac:c:ión.

Aprender con las computadoras, ya sea utilizando métodos activos o pasivos implica, para el estudiante, una mejoría en<br>sus habilidades tanto en la escritura como en la lectura, así<br>como mejor desarrollo de su razonamiento lógico-matemático. Es por ello que lo• maestros deberán de conjuntar ambos **métodos de enseñanza, pasivos y activos, tomando de cada uno** lo mejor y utilizando a la máquina como herramienta para lo mejor y utilizando a la máquina como herramienta para<br>implementar el método respectivo a la disciplina que se<br>imparte.

**La idea de usar computadora sólo como herramienta y no como objeto de estudio es sumamente importante. Por otro lado respecto**  al papel del maestro trente a la computadora incorporada en las escuelas, mucha gente cuestiona el hecho de la sustitución del **maestro por la máquina. Este es un aspecto interesante, pues las**  computadoras están demostrando el carácter mecánico de la función del maestro de enseñanza tradicional simplemente si hubiera cambios de métodos de enseñanza, entonces podriamos decir que las computadoras podrían cumplir, satisfactoriamente con el papel del<br>**maestro**.

Según se ha visto los niños son más entusiastas al utilizar a la computadora en el salón de clases, ayudándose unos a otros y trabajando bien sin la necesidad de la supervisión directa. Sin<br>embargo dicha supervisión por parte del maestro, aunque indirecta es muy importante. Debemos tomar en cuenta que el profesor no<br>sólo aporta los conocimientos de las materias impartidas, sino que provee de toda clase de normas de conducta, valores éticos, disciplinas, etc:. Esta labor del maestro es importante pues aunque no se ha demostrado con exactitud, se dice que el uso de entonces establecer que la efectividad del maestro juega un papel favorable.

Por otro lado es importante mencionar que el maestro debe dejar que el cambio a un ambiente computarizado ocurra paulatina-<br>mente, sin presionar al escolar. Para ello es importante conocer mente, sin presionar al escolar. Para ello es importante conocer<br>la idea de que los niños tienen de la computadora, pues no debe-<br>mos olvidar que son ellos quiénes van a ser afectados por la<br>introducción de esta tecnología sabido que la mayoría de los niños adjudican a la máquina utilidades ilimitadas y que, mientras los más pequeños desean utili-~arlas **para jugbr, los mayores desean utili7.6tla para conocer el**  mundo que los rodea, como elemento de investigación **fRef.** 8 **y 17).** 

#### II.5 Problemas para la Introducción de las Computadoras en la **Educaci6n**

En los Estados Unidos según algunos educadores y publicistas que fueron entrevistados en 1980 al comenzar a entrar las microcomputadorae de lleno en el 6mbito educativo, indicaron que muchos de los errores de la educación computarizado, en la etapa anterior al uso de las micros, han sido reinventados y perpetuados. Entre **estas ldeas erróneas se encuentran principalmente dos:** 

- **Pensar que la simple instrucción es la mejor manera de**  aprendizaje.

- Pensar que el papel de la tecnología es el de automatizar esa instrucción para que sea efectiva en costo.

**Con la experiencia obtenida hasta ahora, se ha visto que los**  mayores obst6culos para hacer un uso óptimo de la computadora en la escuela son los siguientes:

**a), ca6i no existe software educacional de alta calidad, tanto a nivel primaria corno a nivel secundaria.** 

**b). Los maestros no han sido adecuadamente capacitados en el uso**  de computadoras y su integración en el plan de estudios.

c). No hay hardware plenamente disponible.

d). El hardware disponible no est6 distribuido equitativamente.

Para 1980 se postulaba que, para la existencia de una verdadera potencialidad de las microcomputadoras en el campo educativo, era **necesario un esfuerzo masivo en la producción tanto de software**  como de hardware.

Hasta la fecha en el desarrollo de software se ha dado énfasis en los programas para el aprendizáje de lenguaje y de las matemáticas básicas, dado que tales aplicaciones son las más solicitadas y las más vendidas, además de no implicar

conocimientos profundos en la materia por parte del programador.<br>Los autores de software educativo de calidad son contados, pues se trata de gente especializada tanto en la materia que<br>se va a enseñar como en las técnicas se va a enseñar como en las técnicas de programación.<br>De acuerdo a investigaciones hechas en Norteamérica, en High-

School la mayoría de los equipos de cómputo son utilizados para<br>enseñar programación más que como herramienta de apoyo a las materias impartidas. En las escuelas elementales las máquinas son usadas, principalmente, para juegos didácticos. School la mayoría de los equipos de cómputo son utilizados para

Teóricamente con el uso de la computadora se incrementa la motivación, la atención y el aprendizaje, pero prácticamente la mayoría del software educacional es pobremente diseñado [Ref.  $10 \times 17$ .

#### II.6 El Oso de las Computadoras para la Educación en México y otro• Pal-

Los fines de la educación deben ser determinados por la sociedad, ya que es ella misma quien la proporciona. El<br>hombre educado o no es producto de ella.

En nuestro país, como en otros, el número de computadoras utilizadas para la educación, tanto en la escuela como en el hogar, va en aumento dia con die. En los Estados Unidos mAs de la mitad de las eecuelae tienen por lo menos u:. equipo de cómputo. Loe reportes de MDR (Market Data Retrieval) califican el crecimiento del uso de computadoras en la escuela como explosivo, duplicándose su número cada año. En los Estados Unidos, en escue-<br>las públicas de nivel elemental y secundaria, el número de computadoras se elevó de 31,000 en 1981 hasta 325,000 en 1983. Esto lo reporta The National Center for Education Statistics.

Se presuponen, actualmente, 90 alumnos por máquina. En nuestra<br>sociedad, es de suponer que una situación parecida se dé en los próximos. años.

Los gobiernos de varios paises han planeado ya la incursión de las computadoras en el aula. El gobierno francés, por ejemplo, ha iniciado varios proyectos. Uno de ellos es el proyecto DIANE, a cargo de L'Agance de L'Informatique, produciendo software educativo el cual, desafortunadamente solo corre en tres marcas de computadoras francesas.

Por otro lado, la primer ministro de Gran Bretaña, Margaret Tatcher, hace imperativa la educación computarizada, proclamando que todas las escuelas superiores contartn con equipos de computación para finales de 1983 y todas las primarias para fines de 1984.

En nuestro país la educación está normada por un Plan Nacional de Educación. cualquier herramienta que quiera ser utilizada para el fortalecimiento de la enseñanza, en este caso la computadora, debe estar acorde con dicho Plan, para no provocar confusiones. De manera general la descentralización del Sistema Educativo De muncia y los lineamientos oficiales plantean nuevas posibili-<br>dades, tanto para los alumnos como para los educadores. Se tienen tres situaciones en la educación:

 $17<sub>1</sub>$ 

- a). El aumento de los alumnos.
- b). La necesidad de reclutar maestros debidamente capacitados.
- c). Las necesidades económicas, científicas y tecnológicas de nuestra sociedad, en la cual se organiza la instrucción pública.

#### II.7 La Opción Técnica en Computación en la U.B.A.B. y Otros **Proyect.os**

Para introducir a los alumnos de nivel preparatoria a la computación en la UNAM se implementó esta opción la cual pretende formar técnicos en computación.

Dentro de la opción ee instruye al alumno en la historia de la computación, pascal, cobol, dbase III, lotus, así como la administración de centros de cómputo. Los ternas son tratados de una manera teórico-práctica, para lo cual se cuenta con laboratorios para que el alumno pueda aplicar lo que se ha visto en clase y asi poder encontrarle a lo que ha aprendido una aplicación dentro de la vida diaria.

También en México se tienen otros proyectos entre los que poderno• mencionar los siguientes: Computación Electrónica en la Educación B6sica(COEEBA-SEP) llevado por la Secretaria de Educación Pública, mediante el cual se van a fabricar decenas de miles de microcomputadoras.

micro-SEP" para introducirlas en el Sistema Educativo<br>"Micro-SEP" para introducirlas en el Sistema Educativo<br>Tecnológico y en tercero de secundaria, en todas las escuelas de la Secretaria de Educación Pública.

Se tiene también el proyecto Galileo:educación para el siglo XXI, el cual tuvo su origen en la primavera de 1983 con la preparación de un grupo de programas de carácter educativo.

Durante esos mismos dlas se organizarón tres talleres cuyo la experimentación de los programas y<br>sarrollados por la fundación Arturo - Rosenmetodologías desarrollados por la fundación Arturo blueth. Un año mas tarde los centros se habían distribuido en la ciudad de México, Monterrey y Guadalajara. Hasta 1986 existian 17 Centros en diferentes zonas del país. Gracias al exito del proyecto se penso incluir en 1985, además del desarrollo de una<br>infraestructura y la prestación de servicios, la comercialización de sus programas, a fin de competir en el mercado de consumo con aquellos de proveniencia extranjera. Existe el proyecto "Socrates• el cual cubre tres aspectos iundamen ta les:

1). El uso de la computadora como auxiliar de la enseñanzaaprendizaje.

2). La enseñanza de la computación como objeto de estudio.

3). La administración escolar (Ref. 17].

#### **CAPITULO III**

#### **APLJCACJOllES DI LA COllPln'ADORA Ell LA ESCUELA**

#### ITI. **l Una Ga&ll de.** Posibilidades

La computadora incentivará la evolución de la escuela porque es un instrumento que brinda las siguientes posibilidades:

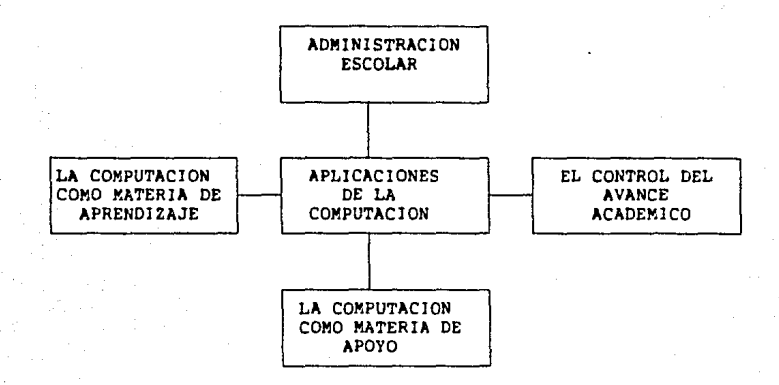

El an6lisis cuidadoso de esta información permitir& visualizar cómo la computación es el instrumento de evolución de la escuela.

#### **IIJ.2 Adminiatraci6n Eacolar**

Es el apoyo que requiere toda institución educativa para contar<br>con un sistema eficiente y confiable de registros y archivos que **permitan de manera automatizada incrementar el orden y control administrativo.** 

Una de las primeras razones para utilizar la computadora en el **Ambito de las instituciones educativas es el de contar con un** medio eficiente *y* confiable para la administración escolar.

**Es común escuchar que los directivos y ódrninistradores escolares**  expresen su preocupación por el tiempo y esfuerzo que les exige contar con los registros actualizados como es el caso de las **inscripciones, los estados de cuenta, la nómina y los registros** 

En la administración escolar se tienen las si9uienle• aplica- **ciones:** 

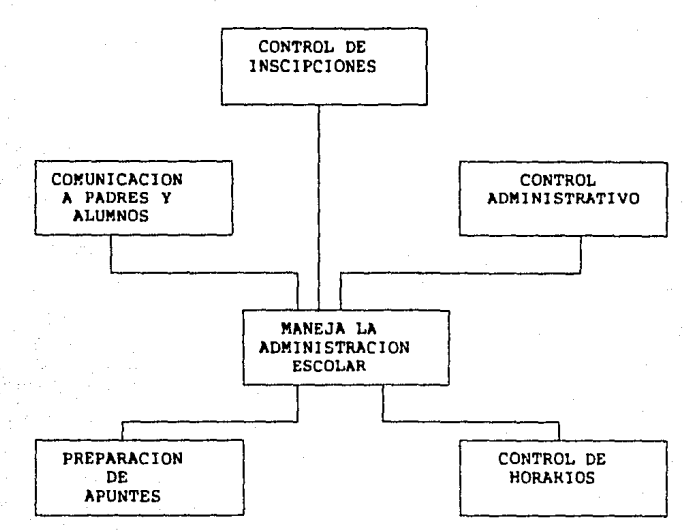

Control de inscripciones. En forma eficiente y confiable pueden realizarse listados de los alumnos que integran los grupos.

Control Administrativo. A través de rutinas ya establecidas capturada la información pueden obtenerse: Estados de cuenta, Registros contables, Asistencia y Nómina de profesores, etc ...

Control de horarios. Se pueden elaborar fácilmente los horarios escolares teniendo la seguridad de que las horas ya cubiertos no se duplicarán tanto por materiales como por profe- **sores.** 

Preparación de apuntes. Con apoyo de un procesador de palabras los maestros podrán mantener actualizados sus materiales de apoyo y formar un banco de datos que les permita rápidamente generar apuntes.

Comunicaciones a Resulta muy sencillo etiquetar alumnos y padres documentos y circulares lo cual har6 personalizadas las comunica-

ciones de la institución a los alumnos y padres de familia.

La administración escolar es de sumo interés para los directi-<br>vos. Todas las aplicaciones mencionadas responden claramente a<br>sus necesidades **(Ref. 10).** 

#### 111.3 La Computadora Como Materia de Aprendizaje

La computadora es una poderosa herramienta para apoyar el proceso de enseñanza-aprendizaje. Los maestros y alumnos no<br>solo serán beneficiarios sino que su papel principal es el de usuario del computador. Al alumno se ofrecen múltiples posibilidades fundamentales en la interacción con el computador, lo cual desarrollar6 su imaginación *e* ingenio.

El profesor ampliará notablemente su ejercicio docente: Hará accesible el conocimiento y la práctica.<br>Adaptará la enseñanza al ritmo de aprendiz. Cumplirá con las premisas básicas del aprendizaje: dosificación, verificación en la realidad y aplicación.

Sus posibilidades de la computación como materia de aprendizaje **son1** 

a). Alfabetización computacional.

b). Manejo de herramientas de productividad.

**A continuación se presenta una definición de cada uno de**  los elementos:

Alfabetización.- Es el aprendizaje de la operación de un computa**dor a través de instrucciones y comandos b6sicos lo que permite** a la persona que lo maneja visualizar su potencial.

Manejo de herramientas de productividad es la utilización eficiente de diversos paquetes que permite al usuario utilizar el computador para realizar operaciones predefinidas sin necesidad de elaborar previamente el programa.

#### 111.3.1 Alfabetismo Computacional

#### Alfabetización Computacional:

- a). Descubrir posibilidades
- b). Elaborar programas.
- c), clarificar la operación del computador.

#### Operar el Computador

Comprende el despertar del interés para que la persona conozca<br>qué es la automatización, el computador y sus aplicaciones, el fin es superar la resistencia inicial a operar el equipo y las dificultades que piensa existan para aprender.

#### Lenguajes de Programación

Utilizar el computador en diversas aplicaciones, requiere de<br>un conjunto de instrucciones que son el mecanismo de<br>comunicación entre las necesidades de proceso y la máquina.<br>"La lógica" de los lenguajes es muy útil para lo **pensamiento sistemático de los procesos.** 

#### Descubrir Posibilidades

Conforme se avance en la alfabetización computacional se haré evidente al usuario las amplias posibilidades que tiene el computador para responder a sus exigencias y problemas, con el lo la explotación en el u•o del computador •e ampliaré enormemente **tanto en cantidad como en calidad.** 

#### 111.3.2 Maneio de Herramientas de Productividad

Manejo de Herramientas

- a). Graficación.
- b). Base de datos.
- c). Hoja electrónica.
- d). Procesador de palabras.

Frente a un COMPUTADOR y en relación a las herramientas de trabajo personal, la pregunta que se puede formular no lES QUE ... ? sino más bien lPARA QUE LO QUIERO USAR ... ?

#### Procesador de Palabras

Al introducir un texto se obtendrá un escrito ordenado, siempre en original con todas las facilidades para corregirlo, mejorarlo o tomarlo como base para otra versión.

#### Hoja Electrónica

Es una cédula con renglones y columnas formando celdas que son una calculadora, lo cual dará muchas posibilidades a usuarios para procesar cifras.

#### Base de Datos

Tener los datos a mano no basta, se requiere para generar<br>información su combinación y análisis, esto también nos<br>facilitará crear archivos con un mínimo de esfuerzo facilitando la búsqueda y relación de los datos en forma rápida y sin error.

#### Graficador

Existen programas que permiten introducir datos y como<br>producto se generan gráficas de diversos tipos que permitirán<br>el análisis eficiente de información así como comparaciones que ilustran el estado actual y la tendencia.

### III.4 Control del Avance Académico

Esta es una Area de interés para el personal docente, se entiende por esto:

#### Control del Avance Académico

un sistema automatizado a disposición del profesor para la generación de examenes, con la finalidad de obtener evaluaciones y registros individuales y de grupo.

Algunas de las características del control del avance **académico son:** 

- a). Interacción del alumno con el computador.
- b). Captura simple de reactivos.
- c). No requiere programación por parte del profesor.

La gran ventaja que ofrece la automatización del control de avance académico es que reduce notablemente el tiempo y esfuerzo del profesor, lo que le posibilita disponer de mayores recursos para su labor académica.

#### $23 -$

Laa aplicaciones que comprende sonr

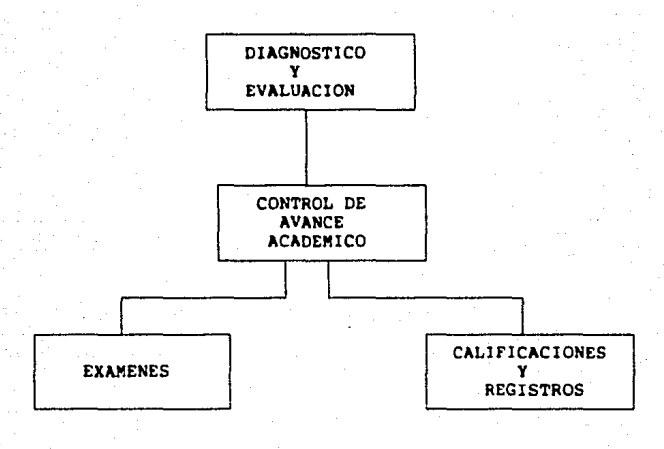

Diagnóstico y evaluación.

Una vez que el profesor ha elaborado los diagnósticos y evaluaciones es sencillo solicitar a los alumnos que interactúen con el computador, al establecer las respuestas a cada ejercicio o pregunta. Existen sistemas que generan estas **rutinas sin que el maestro requiera programar.** 

Calificaciones y registros.

**De manera automatizada el computador puede elaborar su registros<br>y reportes de resultados de exámenes y calificaciones, adicional**mente se pueden generar registros personales del avance<br>académico.

ExAmenes.

Con este sistema es posible generar pruebas y examenes sin que se requiera que el profesor programe, sólo hay que seguir siempre las reglas y el programa para examenes esta hecho.

En general, el computador puede manejar un gran número de mínimo de esfuerzos y tiempo, sin errores y con una<br>presentación individualizada, cuando se requiere.

### III.5 Aplicaciones para el Proceso Enseñanza/Aprendizaje

La aplicación del computador al proceso de ENSEÑANZA/APRENDIZAJE<br>es amplio y variado, ofrece tanto a profesores como a los alumnos<br>una opción viable y eficiente de mejorar sus conocimientos y habilidades.

El uso del computador se inicia desde los primeros niveles escolares, permitiendo al niño aprender las primeras letras, hasta la adquisición de los repertorios m6a complejos de respuestas ante el ambiente.

En el si9uiente cuadro podremos ver las aplicaciones que a manera de ejemplo se pueden dar en la escuela:

Pre-primaria

Util para la manipulación y familiarización. Incluye el juego creativo.

Primaria

Tiene una amplia aplicación como instrumento de enseñanza/apren- dizaje.

Educación media

Indispensable como una herramienta para el aprendizaje, de gran valor para el apoyo del alumno.

Consideremos m6s a detalle las aplicaciones del computador el proceso de enseñanza/aprendizaje (Ref. 18).

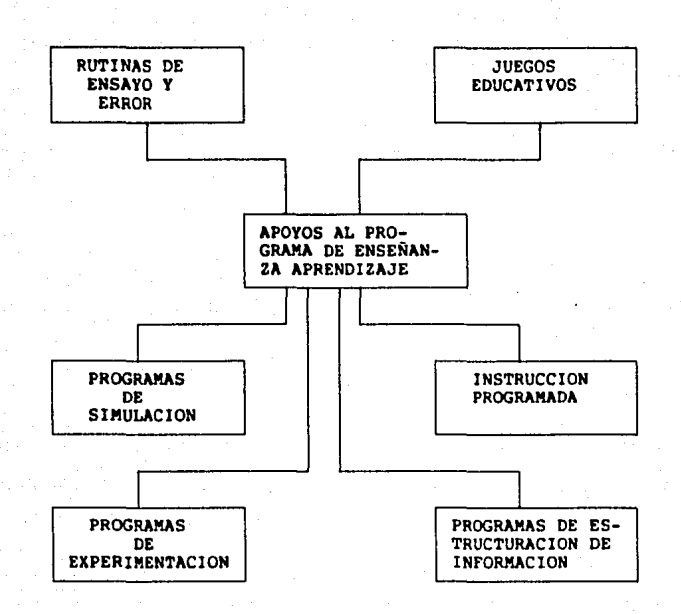

Veamos ahora las definiciones y caracterlsticas de cada una de estas posibilidades que apoyan el proceso de enseñanza/aprendi-<br>zaje.

#### 111.5.1 Rutinas de Ensayo y Error

Es una rutina que permite al alumno interactuar con el computador<br>a través de preguntas y respuestas; y dependerá de la calidad de<br>éstas la posibilidad de pasar al siguiente nivel en el que manejará información más compleja, o en su caso se le remitirá a preguntas adicionales.

Caracterlsticas de los ejercicios de ensayo y error:

- Apoyo de gráficas y sonidos hacen atractivo el material.<br>- El profesor debe dar una orientación inicial y final.<br>- Permite aprendizaje de reglas, normas y datos.<br>- Refuerza el aprendizaje de información.
- 
- 
- 
- 

Este instrumento nunca sustituirá al profesor; es recomendable

que cuando se utilice esta técnica el alumno reciba una introducción al tema antes de interactuar con el computador; así como al término de la práctica el profesor trabaje con el alumno para hacer una generalización de los conocimientos y la aplicación de estos.

#### 111.5.2 Juego Educativo

Es la interacción con el computador en el que dadas un conjunto de reglas y elecciones se desarrolla un juego que transmite un<br>mensaje educativo.

Características del juego educativo:

- 
- 
- 
- Hay un ganador, para dar un refuerzo.<br>- Puede ser individual o en grupo.<br>- Excelente ejercicio para procesar hechos ocurridos.<br>- El profesor dirige el proceso, de monitorear resultados y ayuda<br>a sacar conclusiones.

#### 111.5.3 Instrucción Programada

Programa que permite tomar información del mundo real y/o repre-sentarlo, de acuerdo a un modelo determinado, para lo cual re- quiere el alumno manipular variables y obtener un resultado.

Caracteristicaa de la instrucción programada:

- 
- 
- Ideal para niveles educativos medios.<br>- Permite manejar datos del mundo real.<br>- Ayuda a encontrar la estructura que rige el mundo real.<br>- Ofrece una práctica valiosa para resolver problemas reales.
- 

#### 111.5.4 Programas de Experimentación

El profesor imparte una breve explicación al tema y durante la interacción con el computador sirve como monitor y asesora en las decisiones que debe tomar el alumno en el proceso, y adem6s guia las discusiones que se generen dada la retroalimentación que reciben del computador.

#### 111.5.5 Programas de Estructuración de Información

Programas educativos que facilitan al alumno la representación de la realidad, al crear micromundos, a partir de definir las estructuras fundamentales y manejar la información con base en
# ellas.

Características de los programas de estructuración de informaci6n1

- 
- 
- 
- Permite manejar los elementos esenciales.<br>- Desarrolla la creatividad.<br>- Facilita el manejo de estructuras.<br>- Da consistencia en la aplicación de normas.

El papel del maestro **es** de facilitador tanto para la determinación de los modelos a crear, o las estructuras a utilizar. El aprendizaje se dará en el descubrimiento de los hechos que ocurren siguiendo determinadas normas.

#### 111.5.6 Programas de Simulación

Son programas educativos que representan en el computador el<br>comportamiento que guarda un objeto, instrumento, proceso, o<br>situación determinados.

Caracter1sticas de los programas de simulación:

- 
- Representan un solo caso.<br>- Facilitan el desarrollo de habilidades específicas.<br>- Manejan los principios que operan el sistema.<br>- Facilitan la obtención de experiencias.
- 
- 

En estos casos el alumno desconoce cómo opera un sistema determinado, y a través de este instrumento observan el comportamiento que tiene, dados determinados estímulos, lo que permite de-<br>sarrollar una habilidad para su manejo **(Ref. 18).** 

## **CAPITULO IV**

## CROMOLOGIA DRSCRIPTIVA DE LAS ACTIVIDADES REALIIADAS **EM EL PROGRAMA DE EDUCACION COMPUTARIZADA**

## **IV. l Introduce i6n**

El avance científico y tecnológico de nuestra época se ha de-<br>sarrollado a pasos acelerados utilizando la informática como sarrollado a pasos acelerados utilizando la inform6tica como instrumento para simplificar y procesar el trabajo administrati-vo, nec6nico y manual del hombre, logrando con ello grandes transformaciones económicas y sociales; sin embargo la educación ha participado de este ritmo evolutivo en muy baja escala, por lo dificil de aceptar y adaptar nuestras ideas psicológicas y tecnológicas **a** los sistemas establecidos, conformandonos con la continuación y perfeccionamiento de sistemas anteriores, sin atrevernos **a** realizar un cambio profundo del panorama educativo al implantar estos avances científicos en nuestro sistema.

El ambiente que está integrado por un gran número de consti-<br>tuyentes entre ellos los seres vivos, representa un cúmulo de<br>retos que no son más que condiciones a que todos los organismos vivientes deben adaptarse, pero entre estos hay uno, el hombre, que presenta la mayor capacidad para ello y que al satisfacer las necesidades primarias, origina otras que también cubre aplicando **su razonamiento.** 

Uno de estos satisfactores es la computadora, que en la actualidad ha alcanzado ya eu cuarta generación y se espera que la quinta que no tarda mucho en aparecer, inclu•o, dialogue con su **creador.** 

Indudablemente el desarrollo de la tecnologia, ha tomado una fuerza sorprendente pero cabe cuestionarnos, si ésta es producto del raciocinio, ¿se debe orientar a anularlo o a desarrollarlo?

La herramienta existe, quien decida su enfoque, su orientación, no ha de ser un sistema económico polltico que arrasa con todo, sino la necesidad de desarrollar la inteligencia, responsable de todas las soluciones posibles.

Cuando el niño se encuentra en el periodo preoperatorio perteneciendo al nivel de educación preescolar la estructuración de su pensamiento se realiza a través de la función simbólica, las preoperaciones lógico-matem6ticas y las operaciones infralógicas o estructuración del tiempo y espacio que pueden ser excelente-mente desarrolladas por el educador si éste echa mano de lo que la tecnología le ofrece, con mucha más razón si estamos con-<br>scientes de que la educación preescolar ayuda al niño pequeño en<br>la maduración de sus facultades físicas y psiquicas, indispensables para el aprendizaje en general.

Ahora bien, la educación escolarizada debe seguir una secuencia y graduación, donde la computadora utilizada como recurso auxiliar propicie el desarrollo lógico del pensamiento, imprescindible para la toma de decisiones y para que el educando sea agente de su propio desenvolvimiento.

Partiendo de la realidad de nuestra sociedad la escuela primaria pretende que el alumno al conocerse adquiera confianza en si mismo, lo que le permitir6 aprovechar adecuadamente sus capaci· dades, desarrollar el pensamiento reflexivo y la conciencia<br>crítica que coadyuvarán a su participación activa y racional en<br>la toma de decisiones individuales y sociales entre las que ocupar6 un lugar preponderante el mantenimiento del equilibrio ecológico.

El programa que ahora se presenta, inicialmente, pues pretende<br>abarcar el tercer grado de educación preescolar y los seis grados<br>de educación primaria, esta diseñado para alumnos entre cinco y<br>siete años, (se esta concluye y madurez adecuado a la edad, los que contestarán apoyándose en<br>la computadora, herramienta que objetivará y propiciará el apren-<br>dizaje lógico no mecánico.

A fin de apreciar el indice de funcionalidad de las actividades realizada• con la computadora, loe grupos por escuela tendr6n una población de cuarenta alumnos aproximadamente.

## IV.2 **Promociones**

La computación, avance tecnológico en boga, no podia dejar de considerarse en el campo educativo, surgiendo de esta necesidad el Programa de Educación Computarizada, mismo que se da a conocer a través de promociones que tienen por objetivo difundir loa concepto• que maneja a partir del Programa Integrado (Oficial) y apoyados en la microcomputadora.

Cada presentación cubre los siguientes aspectos:

**a) Objetivos del programa.<br>b) Elementos en que se apoya la integración del Programa de<br>Educación Computarizada.** 

C) A quiénes está dirigido.<br>d) Organización.<br>e) Muestra de algunos ejercicios ejemplo en la computadora.

Cada sesión tiene una duración aproximada de una hora y cuarto en la• cuales participa, como iniciador, el Coordinador del Programa y posteriormente las dos profesoras encargadas del nivel.

Se ha utilizado como material de apoyo una microcomputadora, dos diskettes y un rotafolio.

Como resultado de eetas promociones se cuenta haeta el momento con dos escuelas participantes en primaria y cuatro en nivel preescolar: nos hemos encontrado ante la negativa de las escuelas por factores económicos que impiden que adquieran una microcomputadora, herramienta esencial para poder participar en este programa.

La mayoría de las ocasiones los profesores se mostraron entusiastas con la utilización de este recurso educativo; no obstante hubo gente negativa, renuente al cambio, pero que afortunadamente fue la minoria.

Entre la población asistente a las presentaciones se pueden mencionar: Subdirectoree, Coordinador General de Programas de Educación Primaria, Jefes de Departamento, Directores Federales, Jefes de sector, Supervisores, Directores, Maestros y Padres de Familia.

## IV.3 Capacitación

A pesar del gran desarrollo que estA teniendo la computación, es poco el personal dedicado al trabajo docente sobre todo en el nivel bbico.  $\mathbb{Z}$ iri

At contar con escuelas participantes, debido a esta falta de conocimiento se vio la necesidad de instruir a profesoras del tercer grado de preescolar y a los titulares de los grupos de primer grado a trabajar con este programa: nos referimos únicamente al primero por ser el grado donde se inicia el trabajo de este programa a nivel primaria.

Esta capacitación tiene una duración de quince dias con sesiones de cuatro horas diarias en las aulas del Jardin de Niños Luis Gonzáles Ramíres donde está ubicada la oficina de este programa.

Como objetivos que se marcaron y alcanzaron en este curso fiqu**ran:** 

l. Conocer& las partes que componen el Sistema Apple lle para au adecuado uso (Sesión a cargo de los ingenieros).

Los siguientes estuvieron a cargo de las profesoras responsables del nivel:

2. Conocer& el Programa de Educación Computarizada.

3. Practicará en la computadora las actividades correspondientes al mes de septiembre para posteriormente aplicarlo con los alum- **nos.** 

4. Conocerá los ejercicios que corresponden a la etapa preparato**ria.** 

5. Conocerá la finalidad de aplicar una evaluación inicial, para apreciar el nivel de los educandos.

6. Recibirá los materiales necesarios para llevar a cabo este programa.

El resultado de esta instrucción se hace evidente en las visitas de supervisión efectuadas a los planteles participantes ya que lae(oa) profeeoras(es¡ dominan el manejo de la microcomputadora *<sup>y</sup>* desarrollan satisfactoriamente el programa.

Al principio de esta capacitación existían conceptos completamente desconocidos para ellas(os); al final fue para los encargados(as) de este curso sumamente motivante el hecho de que los objetivos se hubieran logrado en su totalidad, prueba de ello son los cuestionarios de evaluación al curso que se aplicarón el último día de trabajo.

## IV.4 Programms

Hemos denominado Etapa de Análisis a aquélla en la cual se plasma<br>la idea del ejercicio en un formato de papel junto con la descripción del mismo *y* que responde a los objetivos especificos seleccionados previamente de los módulos de las diferentes unidades del programa integrado.

Una vez que dicho an6lisis ha sido aprobado por la Subjefatura Técnico Pedagógica de la Coordinación General de Programas de Educación Preescolar *y* Primaria respectivamente, se pasa a la etapa de programación que es precisamente donde se lleva la idea a la computadora en un lenguaje de programación (Graforth).

La forma en que se distribuyen los ejercicios ya programados a las escuelas participantes, es mensual, entregando los diskettes conteniendo los ejercicios correspondientes a la unidad por trabajar ese mes.

#### IY.5 **laellelas** Piloto y Control

Para obtener datos reales y verídicos se han tomado dos tipos de<br>grupos los cuales nos proporcionarán la media comparativa del avance. Los primeros denominados grupos piloto son en los que se<br>está aplicando el programa de educación computarizada y los control son los grupos que nos marcar6n las pautas comparativas ya que en éstos no se aplica dicho programa.

Los grupos control tienen las mismas caracteristicas sociales, económicas y culturales que los pilotos, con el fin de que los parámetros comparativos sean confiables, reales y verídicos. Los grupos en donde se aplicó fueron tanto en el Valle de México como en el Valle de Toluca. En los dos diferentes tipos de grupoo, la evaluación fue la misma *y* su aplicación paralela.

Es importante indicar que más adelante se mencionarán los aspectos que se tomaron en cuenta para la evaluación tanto del nivel preescolar como de primaria.

## IV.6 Evaluación

Un trabajo muy minucioso fue la elaboración de la evaluación, dado que por medio de ésta se puede determinar hasta qué punto los estudiantes han modificado su conducta como resultado deseado, planeado y directo de la acción educativa.

Por esta razón se consultaron diversos libros alusivos al tema que permitieran adquirir un panorama m6s amplio.

A la evaluación se le define como el indicador que nos ayuda a<br>determinar el grado en que se han alcanzado los objetivos de aprendizaje. Mediante la evaluación se puede determinar hasta que punto loa alumnos han modificado su conducta por medio de la acciOn educativa.

La evaluación descubre, valora y permite determinar los cambios **que ocurren en dicho proceso, permitiendo conocer la• 6reae de**  dificultad en el rendimiento escolar.

Esta evaluación surge por la necesidad de obtener datos reales y verídicos, que ayudarán al mejoramiento del programa que se quiere valorar.

La técnica de evaluación m6s utilizada para medir el rendimiento escolar es la prueba. Una prueba comprende una serie de tareas que se utilizan para medir el rendimiento de un alumno en una muestra de objetivos de aprendizaje.

Una clasificación de la prueba es la de dominio ya que evalúa los conocimientos y habilidades del aprendizaje que debe ser adquiri- do por todos los alumnos.

Atendiendo a las características que debe reunir la elaboración de evaluaciones de esta lndole, tenemos•

La puntuación, o sea, la asignación de valores a los distintos reactivos de una prueba, puede adquirir sentido cuando tales resultados son procesados y analizados a la luz de las técnicas y procedimientos estadísticos.

cuando se tiene enfrente una lista de puntuaciones no tratadas,

interpretación apropiada.<br>Los pasos para el procesamiento estadístico de las puntuaciones<br>son:

l. Representar en forma gr&fica el conjunto de puntuaciones brutas o totales obtenidas en una prueba determinada con el fin de hacer una evaluaciOn del grupo al cual se aplico.

1.1 Formular una lista de las puntuaciones asignadas a las

diferentes pruebas.<br>1.2 Listar dichas puntuaciones en un orden descendente, es decir, de la mayor **a** la menor. La diferencia entre ambas puntuaciones constituye el rango (Ref. 4 y 7).

1.3 Preparar una distribución de frecuencias, o sea, un cuadro que señale el número de veces con que se presenta cada una de las puntuaciones.<br>1.4 Representar los datos de la distribución de frecuencias en

tar dator de la datos de la distribución de frecuencias en<br>forma gráfica.<br>Utilizar para esto un histograma o gráfica de barras.

Ambas gráficas emplean una función semejante: ofrecen una imagen<br>clara de la forma en que han quedado distribuidas las puntua-<br>ciones.

2. Forma de obtener la puntuación promedio de un grupo.<br>2.1 Un promedio es un valor típico o representativo de un<br>conjunto de datos.<br>Los valores típicos tienden a colocarse hacia el centro de un

Los valores típicos tienden a colocarse hacia el centro de un<br>conjunto de datos ordenados conforme a su magnitud.<br>el valor estadístico se conoce como media de tendencia central.

Esta media, es la media o promedio estadistico o promedio aritmético la cual es el simple promedio que resulta de la suma de todas las puntuaciones dividida entre el número de alumnos. de todas las puntuaciones dividida entre el número de alumnos.<br>La fórmula para calcular esta medida es:

$$
\bar{x} = \frac{\sum x}{N}
$$

dondes

 $X =$  media o promedio aritmético.  $\Sigma x$  = suma de las puntuaciones brutas.  $N =$  número de casos (al umnos).

### IV. **7 Valides de una Prueba**

Es el grado en que mide el atributo o característica para la cuál fue elaborada. Así una prueba es válida si realmente mide lo que<br>se propone medir.<br>Una prueba tiene validez de contenido en la medida en que sus

reactivos representan fielmente los objetivos más importantes y esenciales de una materia.

Para que una prueba tenga validez de contenido es necesario que<br>se observen algunas reglas antes de iniciar su elaboración.

l.- Determinar el número de reactivos necesarios para evaluar evaluar el logro del objetivo; en otros, se requerirá de dos o<br>más, dependiendo del tipo de objetivo que se evalúe.

2.- Elaborar reactivos para cada objetivo, tomando en cuenta la

conducta, la precisión y las condiciones especificadas.<br>Si un reactivo concuerda con el objetivo en estos tres elementos, será un reactivo adecuado al objetivo, esto es, tendrá validez. Si la prueba posee valider de contenido, se estará en capacidad<br>de evaluar exactamente aquello que fue enseñado.

## IV.I Confiabilidad de una Prueba

Esta se define como la precisión en la cual una prueba mide el atributo o característica para la que fue diseñada,

El test-retest es un procedimiento para obtener el coeficiente de<br>confiabilidad y consiste en la aplicación de una misma prueba en<br>dos ocasiones, a la misma población. Las puntuaciones obtenidas<br>en ambas aplicaciones se co en ambas aplicaciones se correlacionan. Esta correlación indica<br>la estabilidad de las puntuaciones, esto es, cuánto varían las<br>puntuaciones de los mismos sujetos en las dos aplicaciones y en nue sentido. Esta correlación proporciona el coeficiente de confiabilidad (Ref. 4 y 7).

## IV.9 Prueba Tipificada

Las pruebas tipificadas son instrumentos de evaluación que est&n sujetos a control experimental. Se aplica para apreciar el rendievalúan los aspectos más importantes de las áreas en cuestión; se<br>deben evaluar las conductas que se consideren esenciales en el aprendizaje.

Debe cumplir con los siguientes requisitos:

l.- Haber sido elaborada y analizada.

2.- Presentar instrucciones explicitas para que se administre de **manera uniforme.** 

3.- Presentar una especificación detallada para guiar la asignación de puntuaciones, con lo cual este proceso reduce a la mera comparación de las respuestas con las que aparecen en una clave.

4.- Presentar tablas de normas para la interpretación de las puntuaciones.

5.- Incluir un manual que explique los propósitos y usos de la prueba, asl como el proceso de elaboración de la misma.

La cualidad esencial de la prueba tipificada es que proporciona interpretaciones uniformes, independiente del calificador y de que se aplique en ocasiones distintas a alumnos de grupos y escuelas diferentes, siempre y cuando pertenezcan a la población a la cual se dirigen.

En este sentido la prueba tipificada permite calificar de manera homogénea a un gran número de alumnos.

Por sus caracteristicas, la prueba tipificada se elabora por un grupo de personas conocedoras de la asignatura y en evaluación educativa.

Estas pruebas incluyen una clave de respuestas correctas, y por

- 35 -

ello, para obtener la puntuación correspondiente a un alumno,<br>bastará con comparar sus respuestas con las que se presentan en la clave y asignar la puntuación para determinar cada una de ellas.

Las ventajas principales de las pruebas tipificadas dependen de la existencia de las normas que permiten:

La comparación entre el aprovechamiento que presenta un grupo, en diferentes destrezas o áreas de estudio (grupos control)

La comparación de grupos a quiénes se les ha enseñado con métodos diferentes (grupos piloto).

Una de las ventajas de este tipo de pruebas es la posibilidad de comparación del aprovechamiento, Por su expresión puede clasifi- carse como una prueba escrita.

# IV.10 División de la Evaluación

La evaluación del rendimiento escolar se ha dividido en: diagnóstica y sumaria, cada una con diferentes caracter1sticas y funciones.

La evaluación diagnóstica determina, describe, explica y valora<br>aquellos aspectos de la conducta inicial del estudiante que se estiman pertinentes, con el fin de tomar decisiones que controlen y aseguren la realización del aprendizaje.

La evaluación sumaria valora, determina, describe y clasifica algún aspecto de la conducta final del estudiante con el propósito de asignar un resultado.

La función principal de ésta es la de certificar el aprendizaje del alumno después de que la enseñanza ha tenido lugar o de hacer un juicio acerca de la calidad de la enseñanza o de un programa de estudio.

La evaluación sumaria incluye una muestra representativa de todos los objetivos de un curso y el instrumento de evaluación más utilizado es la prueba final.

Asi hemos presentado las bases en las cuales apoyamos la creación de la evaluación diagnóstica *y* sumaria (Ref. **4 J** 7).

#### **CAPHVLO Y**

# •IYEL **PREESCOLAR**

# **Y.1 Objetiwo General**

Promover la autonomía del niño en el proceso educativo, a través de la iniciación en el conocimiento de medios informativos acordes **a** la epoca actual. "

## **Y.1.1 Objetiwoa Particulares**

Fomentar en el niño el desarrollo del pensamiento lógico, mediante el planteamiento de juegos a resolver.

Favorecer en el educando el desarrollo de coordinaciónes percep- ~ivo-motoras, **mediante el manejo de las computadoras.** 

Desarrollar las nociones espacio-temporales del niño, a través de los videojuegos.

Promover la actividad participativa del niño en el proceso enseñanza-aprendizaje atendiendo a sus interéses por los juegos de video **(Ref 11 r 13).** 

Se plantea que el educador aproveche al m6ximo el interés y la creatividad intrínseca del educando a través de diferentes juegos **como:** 

> I.- La familia y él como integrante. 111.- Una araña y su telaraña. IV.- Helados y sus conos.<br>V.- El cuerpo humano.

Estos ejercicios permiten al niño la familiarización con el teclado, partiendo de estos para llevar a cabo los ejercicios formales:

- l.- Diferenciación de tamaños y objetos.
- 2.- Ubicación de elementos.
- J.- Discriminación de elementos.
- 4.- Relación de figura/fondo.
- s.- Discriminación figura/fondo.
- 6.- Diferenciación de errores en diseño.
- 7.- Clasificación de objetos.
- 8.- Realización de seriaciones.
- 9.- Diferenciación de secuencias cronológicas.

10.- Realización de laberintos. 11.- Realización de figuras geométricas con objetos. 12.- Diferenciación de conjuntos. 13.- Discriminación de numerales.

14.- Completar figuras.

El propósito de este trabajo es brindar un apoyo técnico al educador, tomemos como baee los aspectos de las Areas de De-sarrollo que nos marcan las caracteristicas del niño preescolar.

El eiguiente programa est6 dividido en tres Areas de Desarrollos

- l.• AREA AFECTIVO SOCIAL.
	- a).- Autonom1a.
	- b). Identidad Personal.
	- c) .- Expresión de afecto.<br>d) .- Cooperación.
	-
	- e) .- Conocimiento y cuidado del medio ambiente.
	- f).- Actitud positiva ante el trabajo.
	- g) .- Identidad Hacional.

11.- AREA COGNOSCITIVA.

- a). Sensopercepciones.
- b).- Juego simbólico.
- c). Lenguaje.
- d). Seriación.
- e).- Clasificación.
- $f$ )  $-$  Cantidad.
- g) .- Relaciones espaciales.
- h) .- Relaciones temporales.
- i).- Relaciones causa-Efecto.
- 111.- AREA PSICOMOTORA.
	- a).- Conocimiento y utilización de su cuerpo.
	- b). Equilibrio.
	- c) . Lateralidad.
	- d) .- Coordinación Perceptivo-motriz.
	- e) .- Dinámica Manual.

Organización de los Program  $V.2$ 

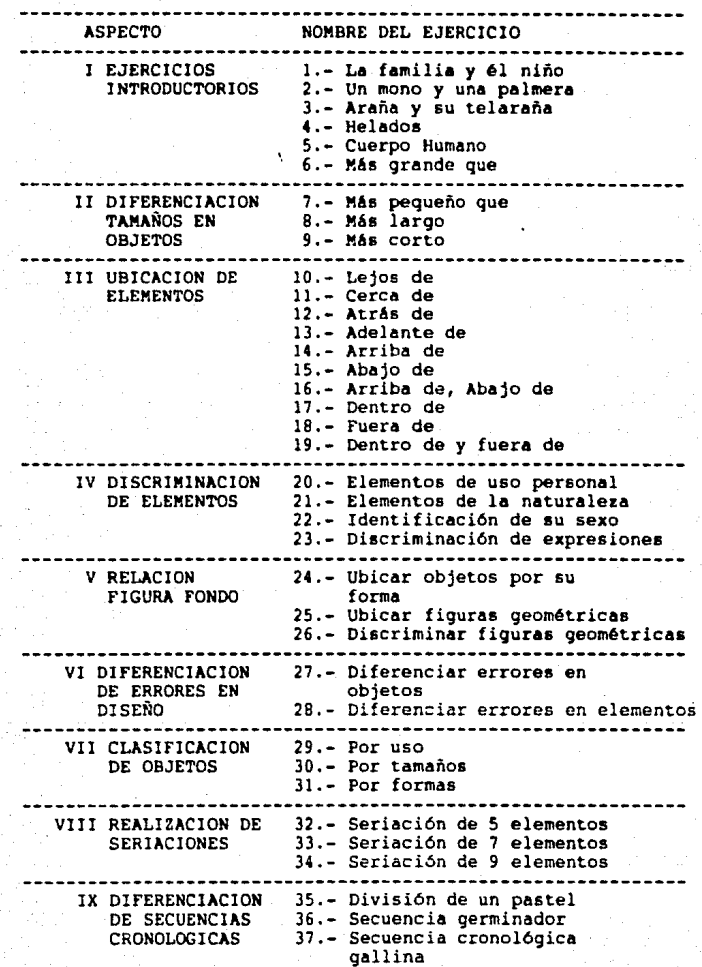

**\_\_\_**\_\_\_\_\_\_\_\_\_\_\_ ASPECTO NOMBRE DEL EJERCICIO 38.- Secuencia del pescador . . . . . **.** . . . . **. . . . . . . .** . . X COORDINACION 39.- Laberinto del caballo PERCEPTIVO 40.- Laberinto canoa MOTRIZ XI RELACION DE 41.- Figuras geométricas FIGURAS GEO-42.- Objetos comunes del hogar METRICAS CON DIBUJOS PRESEN-TADOS XII DIFERENCIACION 43.- Clasificar conjuntos DE CONJUNTOS **44.-** Diferenciar conjunto mayor 46.- Formar conjuntos iguales XIII DISCRIMINACION 47.- Identificar numeral l 48.- Diferenciar numeral 1 49.- Identificar numeral 2 50.- Identificar numeral 5 51.- Identificar numeral 6 52.- Identificar numeral 8 XlV COMPLETAR 53.- Partes de un helicóptero 54.- Partes de una motocicleta FIGURAS 55.- Segmentos de un elefante

## **(Re[. 2, 11, 12, 14, 15 J 16).**

**V.3 Escuelas Piloto y Escuelas Control** 

**Las** escuelas Piloto son:

En el Valle de México:

Centro Educativo Albatros ubicado en Bosques de Moctezuma No. 124 Colonia La Herradura Huixquilucan; con un grupo de 3er. grado.

Jardln de Niños S/N ubicado en Av. Bosques de la Hacienda Cuautitl6n Izcalli con cinco grupos de 3er. grado.

Jardin de Niños Luis González Ramírez ubicado en Viveros de la Parroquia 5/N Colonia Viveros de la Loma, Tlalnepantla con dos grupos de 3er. grado.

### En el Valle de Toluca:

Jardín de Niños "Lic. Jesús Reyes Heroles" ubicado en Pensamiento S/N Residencial Las FLores con 2 grupos de 3er. grado.

El total de grupos piloto es de 10.

Los niños que son favorecidos a través de la estimulación que<br>brinda este programa tienen una edad promedio entre 5.1 y 5.11 años en el nivel preescolar.

**Se han seleccionado como escuelas Control aquellas que reunen**  características similares, en los aspectos socio-económicos y **culturales, estas son:** 

Valle de México:

Jardin de Niños "Milford" con un grupo.

Jard1n de Niños "Tohui" con dos grupos.

Valle de Toluca:

Jardin de Niños "Tierra y Libertad" con dos grupos.

Total de grupos control 5.

Los datos arrojados de la escuela Piloto y la escuela Control nos<br>servirán para corroborar que el programa de Computación representa un apoyo para el maestro y favorece el Desarrollo Integral del Niño.

#### **V.4** contenido **de la Pruebm**

Para la aplicación de la prueba se buscó luna ya elaborada que **tuviera los aspectos necesarios para evaluar. Asi que la**  evaluación se formó de varias pruebas ya estandarizadas como el<br>Test Terman Merrill, los laberintos de Porteus, Rutgers Drawing, Visam, Wechsler y Goodenough.

De cada uno de estos Test, se tomaron los aspectos necesarios que<br>midieran el contenido del Programa de Educación Computarizada en<br>el Tercer Grado de Preescolar.

Del Tetst de Porteus se tomaron los laberintos para edades de 3 a<br>5 años, evaluando coordinación motriz fina, haciendo el trazo sin<br>despegar la mano del papel; de Terman Merrill los items de concepto de imagen corporal, completando las partes gruesas y finas (copia circulo, cruz) y coordinación visomotriz (discriminación geométrica), noción espacial (copia cuadrado), capacidad de observación (anilisis); de la escala de Wechsler con sus dos subescalas verbal y ejecutiva, la información verbal comprende **información, comprens i6n, c&lculo aritmético, semejanzas, la** 

 $-41 -$ 

aubeacala ejecutiva constituida por completar im6gencs <sup>y</sup> ordenación de la• miamaa¡ de Goodenough con el dibujo de la figura humana; de Viaam utilit6ndoae la discriminación de figuras y la ubicación espacio temporal.

La evaluación contó con 19 reactivos concentrados en 9 aspectos basados en la estimulación brindada en la etapa preescolar siendo loa siguientes:

- 
- 
- 
- Comprensión<br>- Noción corporal<br>- Noción ciempo<br>- Noción espacio<br>- Clasificación visomotriz<br>- Clasificación
- 
- 
- **Seriación**
- Noción de cantidad

## (Ref. **l 7** l].

## v.5 lletodologla de CAlificaci6n **7** roraato

La puntuación y calificación constituye una etapa necesaria del proceso de elaboración y aplicación de la evaluación del aprove-<br>chamiento escolar.<br>En la evaluación diagnóstica se califica cada uno de los items o

En la evaluación diagnóstica se califica cada uno de los items o **reactivos independientes, ae les da el valor de 1 si es correcto**  y O si no lo es, se elaboró un manual para la correcta calificación de cada uno de ellos, especificando en el fonnato el valor que debe darse a estos.

El procedimiento que se utilizó para la confiabilidad de la prueba fue mediante la formula KR-20 (Kuder Richarson 20) que nos muestra la información sobre los resultados de la prueba y el muestra la información sobre los resultados de la prueba y el<br>grado en que las puntuaciones de la evaluación final varian en un<br>mismo alumno.

#### fórmula l•

k  $r = \begin{array}{c|c} k & 1 - \frac{\text{Epq}}{2} \end{array}$ k -

En donde:

- r coeficiente de confiabilidad.
- k = número de reactivos de la prueba.
- p proporción de respuestas correctas de un reactivo.
- p. = proporción de respuestas incorrectas de un reactivo.<br>s<sup>2</sup> = varianza de las puntuaciones de la prueba.
- 

La aplicación de esta fórmula requiere se determine la proporción de respuestas correcta• de cada reactivo, proporción que debe multiplicarse por la de respuestas incorrectas del minmo, para<br>sumar después todos los valores pq de cada item. Esta suma se<br>divide por el valor de la varianza y el resultado se resta de divide por el valor de la varianza y el resultado se resta de<br>uno, pudiendo ya multiplicarse esa cantidad por el factor que se<br>obtiene de k sobre k menos l, es decir, por el número de reacti-<br>vos de la prueba dividido entr

respuestas correctas) de cada uno de los reactivos del instrumen-<br>to. Si la dificultad de estos no varía en forma amplia, se consigue una proporción razonablemente exacta del valor pq<br>calculándolo con base en la media y en el número de reactivos de la prueba:

$$
\bar{P} = \frac{\bar{x}}{k}
$$

$$
\overline{q} = 1 - \frac{x}{k}
$$

EN donde:

 $\bar{p}$  = proporción promedio de respuestas correctas.

**q = proporción promedio de respuestas incorrectas.** 

**k número de reactivos de la prueba.** 

 $\overline{X}$  = la media de las puntuaciones.

Asi en los casos en que la media de las puntuaciones corresponde a la mitad del número de reactivos, la proporción promedio de respuestas correctas es de 0.5.

## V.5.1 El Error de Medición

Otra forma de interpretar el coeficiente de confiabilidad es mediante el grado de error existente en las puntuaciones, concepentiende por puntuación real o verdadera, puntuación obtenida y error de medición.

En sentido estricto, la puntuación real hipotética de un individuo est6 representada por el promedio de una serie grande de las puntuaciones que consiguió en pruebas equivalentes aplicadas bajo condiciones similares. La puntuación obtenida es aquella que se asigna al sujeto, y la diferencia entre las dos puntuaciones citadas constituye el error de medición, expresado éste como el rango o radio de la varianza de las puntuaciones reales y la

varianza de las obtenidas.

Para calcular el coeficiente de confiabilidad con baae en las medidas anteriores, es necesario contar con una serie grande de<br>puntuaciones de un mismo rasgo o habilidad para cada sujeto y puntuaciones de un mismo rasgo o habilidad para cada sujeto y obtener de ellas el promedio, que equivale a la puntuación real; también hay que calcular individualmente el error de medición, o<br>sea, la diferencia entre la varianza de las puntuaciones reales y<br>de las obtenidas, de cada persona.<br>Ahora bien, como generalmente los datos citados no se ma

las situaciones prácticas de medición, y además su cálculo resul-<br>ta demasiado complicado, suele estimarse el error de mediante<br>mediante la desviación estándar de la distribución de las puntuamediante la desviación est6ndar de la distribución de les puntua- ciones de una prueba y el coeficiente de confiabilidad, factores que permiten calcular le desviación est6ndar de los errores de medición.

El valor entes mencionado se conoce como error est6nder de medición. De le misma manera, le desviación estándar del error de medición eugiere los limites de exactitud de une medida ó puntuación obtenida, y se expresa:

 $\sigma_{\alpha} = \sigma \sqrt{1 - r}$ 

En donde:

ºe • desviación estándar del error de medición. *a* • desviación eet6ndar de les puntuaciones obtenidas. r • coeficiente de confiabilidad de la pruebe.

La desviación estándar de las puntuaciones esta definida así:

 $\sigma = \left[ \frac{\sum (x - \overline{x})^2}{n} \right]$ 

#### En donde:

x • Puntuación obtenida por el total de alumnos.

<sup>x</sup>= Promedio de las puntuaciones. n = número de alumnos.

De acuerdo con las fórmula, las puntuaciones de una prueba de confiabilidad perfecta  $(r = 1.0)$  estarian libres de error y el error estándar de medición seria cero; por el contrario, una confiabilidad de 0.0 supone un error estándar equivalente a la desviación estándar de las puntuaciones de la prueba.

Los resultados obtenidos mediante éstes formulas se muestran a continuación tanto en grupos piloto como en grupos control en le evaluación diagnóstica y en la evaluación sumaria (Ref. 4 y 7).

GRAFICA No. l

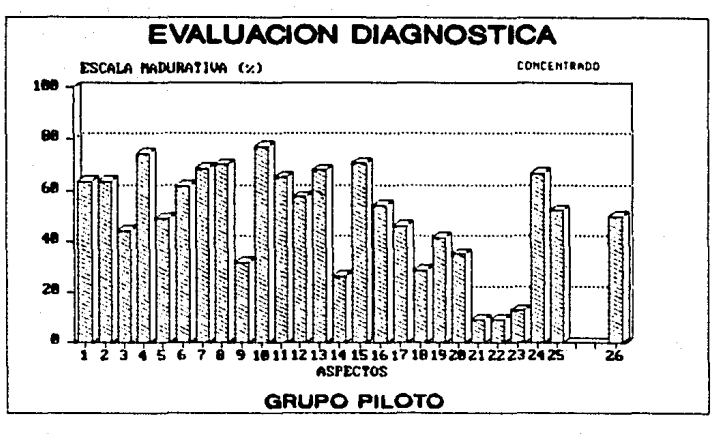

# Donde:

# ASPECTO

# ESCALA MADURATIVA EN I

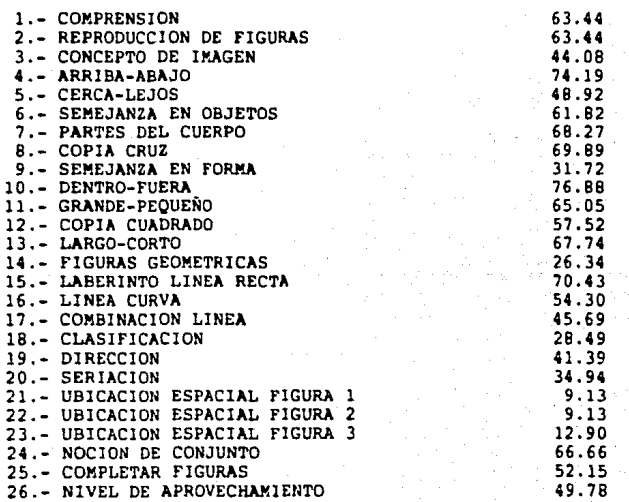

- 45

GRAFICA No. 2

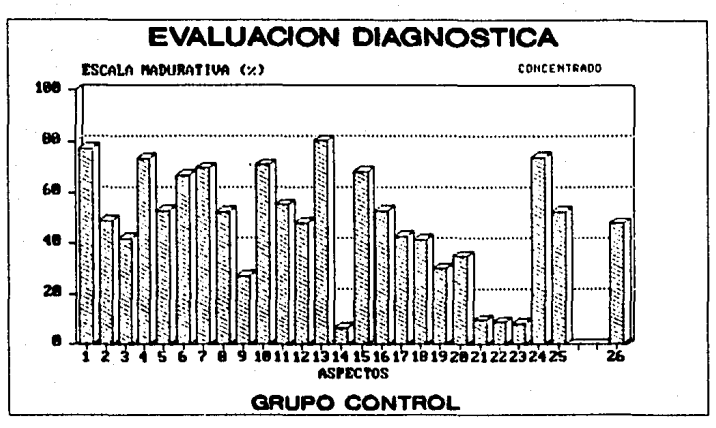

Donde:

ASPECTO

# ESCALA MADURATIVA EN \

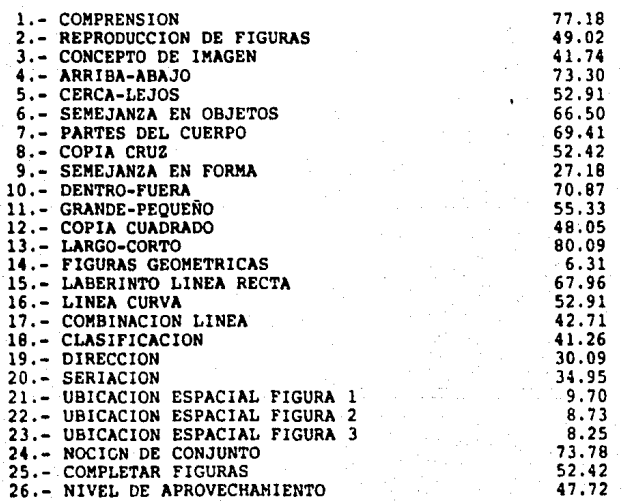

- 46 -

GRAFICA No. 3

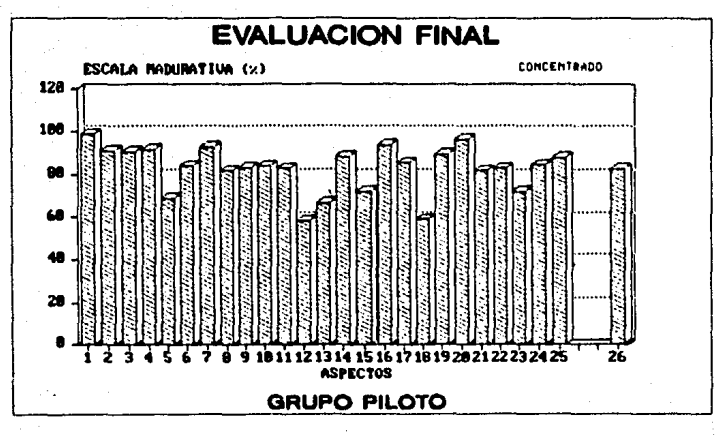

Donde:

# **ASPECTO**

# ESCALA MADURATIVA (%)

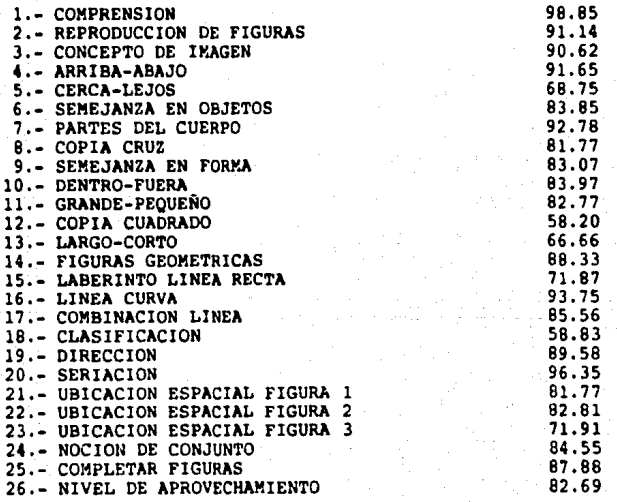

GRAFICA No.

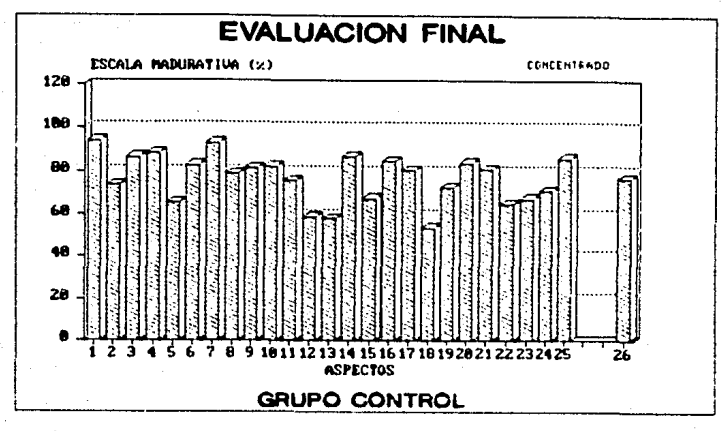

Donde:

# **ASPECTO**

# ESCALA MADURATIVA (%)

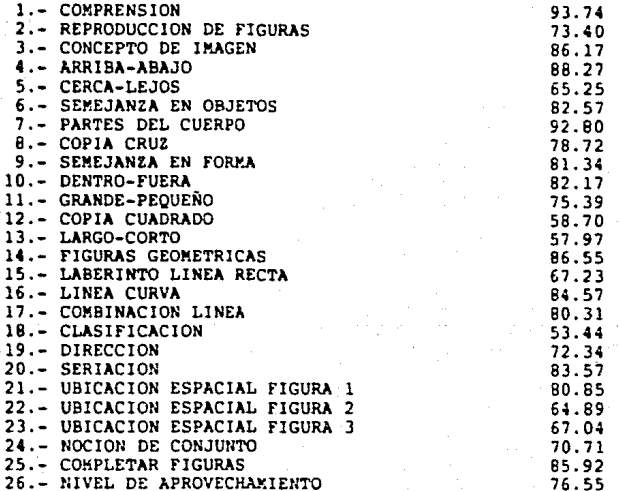

# V.6 Interpretación de las Gráficas

## Evaluación Diagnóstica:

Los grupos control tienen las mismas caracter1sticas sociales, económicas y culturales que los pilotos, con el fin de que los parámetros comparativos sean confiables, reales y verídicos. En<br>las gráficas No. 1 y No. 2, se observa que la escala madurativa es muy semejante en ambos grupos ya que el nivel de aprovecha-<br>miento promedio del grupo piloto es de 49.78\ por 47.72\ del grupo control por lo que ae'concluye que el nivel real de ambos grupos es similar.

Evaluación Final1

En las gr6ficas No. 3 y No. 4, se observa un avance en el nivel de aprovechamiento del grupo piloto por lo que los niños evalua-

resolver independientemente sus problemas.<br>Con respecto a la aplicación de los ejercicios en cada Escuela se observo lo siguiente:

Mayor participación de los niños, ya que hasta los m6s timidos proponían usar la computadora y protestaban cuando no los dejaban<br>más tiempo.

Hubo mayor expresión oral ya que el educador promovía la par-<br>ticipación al hacer preguntas sobre las acciones que tenían que<br>realizar los niños para resolver el problema planteado.

La coordinación visomotriz se desarrollo altamente, evaluándose a<br>tráves de las actividades gráfico plásticas.<br>Se estímulo la ubicación espacial.

Se desarrollo los conceptos alto, bajo, largo, corto etc..<br>Se observo que el incluir la música a los ejercicios les permitió<br>estímular su participación y resolver el ejercicio.

Para las educadoras resulto ser un material muy valioso ya que<br>les permitio observar que aspecto estaban descuidando.

### CAPITULO VI

### •IVEL PRillAllIA

## YI.l Objetivo General

-Fomentar en el educando el desarrollo de Ja comprensión al gusto por la lectura.

-Desarrollar el pensamiento 16qico, cuantitativo *y* relacional **experimentando, resolviendo, inventando a fin de usar la**  matem6tica como un medio de expresión que le ayude a conocer el mundo y a informar a los dem6s lo que percibe de ese mundo.

Puesto que es innegable que todas las 6reas de aprendizaje participan de igual manera en le formación del individuo, se aclara que nos ocuparemos de las 6reas de Español y Matem6ticas únicamente, por ser la lecto-escritura y las operaciones lógico- matem6ticas la base para enriquecer el pensamiento y la• que mayor dificultad presentan en el proceso enseñanza-aprendizaje que se lleva a cabo recíprocamente en el binomio educando-educa**dor.** 

Para elaborar los ejercicios de primer grado se basó en el Pro-grama Integrado y en el Método Global de AnAlisis Estructural que vincula una enseñanza basada en el sincretismo del niño, con un modo estructural de analizar los enunciados y las palabras, seleccionando de cada módulo de las diferentes unidbdes los objetivos que requieren, dado su grado de complejidad, del apoyo de la computadora que como recurso did6ctico facilita al alumno el aprendizaje a través de la manipulación y resolución de problemas planteados.

Es importante hacer hincapié en que el maestro no dependerá<br>únicamente de lo que se trabaje en la microcomputadora, pues ésta será un apoyo en el avance que éste realice en su programa mientras los equipos en forma organizada trabajan con aquélla.

Es imprescindible que previamente los alumnos conozcan las partes que han de manejar en la microcomputadora así como las instrucciones b6sicas para su utilización (Ref. 5 **7** 6).

#### VI.2 Ejercicios Introductorios

Se realizarón ocho ejercicios de maduración diseñados dada la<br>realidad de que muchos niños que ingresan a la escuela primaria no acudieron al jardín de niños y en consecuencia no han podido desarrollar las habilidades necesarias para la lectura *y* escritu- ra.

Para el desarrollo de las actividades realizadas en el 6rea de Español, en primer grado, se han establecido tres etapas:

a) Etapa preparatoria.

b} Etapa de adquisición de la lectura y escritura.

c¡ Etapa de afirmación.

## **(Ref. 2, 6 y 19)**

**a}** Etapa Preparatoria

Consiste primordialmente en la realización de ejercicios de maduración que est6n clasificados en cuatro tipos y son:

l} Programa ~otor.- Son ejercicios hechos para darle **a** los niños destreza en sus movimientos *y* lograr que vayan ·adquiriéndo un **dominio sobre su cuerpo.** 

2) Programa de integración sensoriomotora.- Tienen por objeto lograr la integración de la función sensorial con el movimiento.

3) Desarrollo de las habilidades perceptivomotoras.- La finalidad de este grupo es la ejercitación de las percepciones.

**4)** Desarrollo de los conceptos de espacio y tiempo.- Favorece la formación de los conceptos de espacio y tiempo.

El programa motor y el de integración sensoriomotora es conve- niente que se desarrollen intensivamente durante el primer mes de clases. Los de desarrollo de las habilidades perceptivomotoras y de los conceptos de espacio y tiempo se realizar6n de preferencia a partir del segundo mes y a lo largo de todo el año escolar. **(Ref. 2, l y 6).** 

b) y c) Etapas de adquisición de la lectura y escritura y la de afirmación

Se abocar6n de lleno en el desarrollo del programa integrado de la Secretaria de Educación Pública.

Se cuenta hasta el momento con:

68 ejercicios para el primer grado de primaria. 53 ejercicios para el segundo grado de primaria. VI.3 Sequimiento de los Programas que Componen el Programa de Educación Computarizada en el Primer Grado de Primaria

# Etapa Preparatoria:

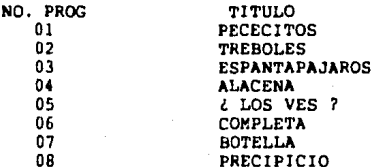

# Ejercicios Introductorios:

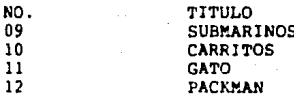

# Etapa de Adquisición de la Lectoescritura:

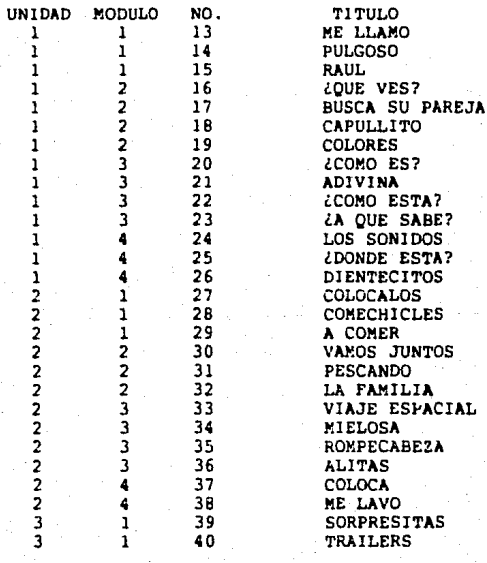

3 1 41 ALKA Y ELDA<br>3 2 42 LADRILLOS 3 2 42 LADRILLOS 3 2 43 CANICAS<br>3 2 44 GRILLITY<br>3 3 45 SUBE Y 1 3 2 44 GRILLITOS 3 3 45 SUBE Y BAJA 3 4 46 WAS 4 l 47 GUSANITO 1 48 CLEO<br>1 49 GRUA 4 l 49 GRUA 2 50 GRACIOSA<br>2 51 BUSCALO 2 51 BUSCALO<br>2 52 APUNTALE 2 52 APUNTALE<br>\3 53 CESTOS 3 53 CESTOS<br>3 54 PAPALO: 4 3 54 PAPALOTES 4 55 BARQUILLOS<br>4 56 DONAS 4 4 56 DONAS 4 4 57 CRECIENDO<br>5 2 58 LOS COCOS<br>5 3 50 2 COMO QUE<br>5 3 60 RAQUETAS 5 2 58 LOS COCOS<br>5 2 59 *L*OMO QUE!<br>5 3 60 RAOUETAS 5 2 59 ¿coMO QUEDA? 5 3 60 RAQUETAS 5 3 61 POLLITOS<br>5 4 62 CHILES Y 5 4 62 CHILES Y LECHUGAS<br>5 4 63 LANZAMIENTO 5 4 63 LANZAMIENTO 6 1 64 CATARINITA<br>6 1 65 A,B,C 6 D  $\begin{array}{cccc} 6 & 1 & 65 & \text{A,B,C 6 D} \\ 6 & 2 & 66 & \text{S.O.S} \\ 6 & 3 & 67 & \text{GLDBOS} \end{array}$ 6 2 66 s.o.s 6 *3* 67 GLOBOS 6 3 68 GANA 1500

(Ref. 19].

# vi.4 Pundamentos que Apoyan la Evaluación Aplicada al Programa de Educación Primaria Computarizada

El proceso de enseñanza-aprendizaje consiste del diseño y la implantación de las situaciones en las que el estudiante tendrá<br>la oportunidad de practicar las conductas deseadas hasta lograr

un aprendizaje nuevo.<br>Como la enseñanza es el control de la situación en la cual ocurre<br>la modificación conductual del alumno, es conveniente que el educador cuente con los procedimientos idóneos para juzgar el grado en que los cambios &e han realizado, tanto durante el proceso como al final del mismo, tomando como punto de partida la conducta que presenta el estudiante al inicio del proceso.

La evaluación es el acopio sistem6tico de datos, cuantitativos y cualitativos, que sirve para determinar si los cambios propuestos<br>en los objetivos de aprendizaje se están realizando en los alum-<br>nos.

Nediante la evaluación se puede determinar hasta qué punto los estudiantes han modificado su conducta como un resultado deseado, planeado y directo de la acción educativa.

Al llevar a cabo la experimentación del Programa de Educación Computarizada, es preciso realizar una evaluación inicial y otra

final, mismas que se elaboraron tomando en consideración los<br>aspectos que son imprescindibles desarrollar para que los alumnos

sean capaces de adquirir cualquier tipo de aprendizaje.<br>Antes de detallar estos aspectos es preciso establecer qué se<br>entiende por maduración, dado que a desarrollar ésta están dirigidos los ejercicios de cada uno de ellos.<br>La maduración se entiende como un proceso de adquisición de un

estado de equilibrio y capacitación que se realiza de modo natural, aunque condicionado por la iteración que la persona mantiene con el entorno f1sico y social. La maduración es una condición sin la cual no se produce el desarrollo, ya que éste supone la existencia de niveles de evolución previos.

Los aspectos que se tomaron en cuenta son:

- a) Discriminación visual
- b) Memoria visual
- c) Discriminación figura-fondo<br>d) Discriminación auditiva
- 
- e) Coordinación ojo-mano
- f) Secuencia visual
- g) Memoria visomotriz
- h) Desarrollo de los conceptos de espacio y tiempo<br>i) Percepción corporal
- 
- j) Coordinación motriz fina.
- **k) Coordinación visomotrii**
- l) Discriminación táctil

**a)** Discriminación visual.

Es la facultad de reconocer y discriminar los estimules visuales y de interpretarlos asoci6ndolos con experiencias anteriores. La interpretación de loe estimulo& visuales ocurre en el cerebro, no en los ojos.

La eficiencia de la percepción visual ayuda al niño a aprender a leer, a escribir, **a** usar la ortografia, a realizar operaciones aritméticas y a desarrollar las dem&s habilidades necesarias para tener éxito en la tarea escolar.

Con la discriminación visual se trata de ayudar a los niños a percibir los colores, los tamaños, las formas, los detalles.

b) Memoria visual .<br>Es la habilidad para evocar experiencias visuales que se han tenido antes.

Del desarrollo de esta habilidad, m6s que ninguna otra, depende fundamentalmente la adquisición de la lectura.

c) Discriminación figura-fondo.

Es la habilidad para percibir figuras reproducidas sobre el trasfondo de un papel y de separarlas una de otra de manera<br>significativa.<br>Su objetivo es desarrollar la capacidad del niño para enfocar su

atención en los estímulos adecuados, capacidad que es esencial para cualquier acción dirigida a un fin.

d) Discriminación auditiva.<br>Es la habilidad para recibir y diferenciar los estímulos sonoros. Se adquiere gracias a la integración de las experiencias y de la organización neurológica.

e) Coordinación ojo-mano.

Es la habilidad para obtener buena coordinación muscular fina. Es imprescindible en el aprendizaje de la escritura y para todo lo que el niño haga con las manos.

f) Secuencia visual.<br>Es la habilidad para seguir, con movimientos oculares coordinados una serie de objetos o de signos. Es importante crear en los niños esta habilidad, la lectura correcta exige ciertos movimientos oculares: de izquierda a derecha y de arriba hacia abajo.

# g) Memoria visomotora.

Permite reproducir la• experiencias visuales por medio de la actividad motora. Si posee esta habilidad el niño es capaz de dibujar y de trazar slmbolos después de haber visto, por breves instantes su modelo. Por lo tanto, la retención visomotora es elemento esencial en el desarrollo de la escritura espontAnea.

h) Desarrollo de loa conceptos de e&pacio *y* tiempo. Es la capacidad para ubicarse en el tiempo y en el espacio. El niño que tiene dificultad para percibir la posición correcta de un objeto en relación correcta de un objeto en su cuerpo suele ver la "b" como "d", la "p" como "d", el t'o" como "d", el t'o" como "d", el dificil para él e deletreo y la aritmética.

i) Percepción corporal. También va a aprender los nombres de las partes de su cuerpo y la función de cada una de ellas. Con eso va *a* irse creando una imagen de si mismo.

j) Coordinación motriz fina.

Es la habilidad para obtener una mayor precisión muscular fina como: autonomia en el vestirse y desvestirse; autonomia en el manejo de utensilios para comer; tapado y destapado de envases; abrochado y desabrochado de botones, cierres, broches *y* ganchos; ensartado y desensartado de diferentes objetos; doblado *y* desdoblado de telas y papeles.

k) Coordinación visomotríz. Es la capacidad de coordinar la visión con los movimientos del cuerpo o de sus partes.

l) Discriminación táctil. Es la habilidad para identificar *y* comparar objetos a través del tacto.

Para cada uno de estos aspectos se elaboraron dos reactivos, a excepción de discriminación visual, donde fueron tres; todo esto

 $55 -$ 

hace un total de 25 reactivos. Se requirieron dos o tres reacti- vos por aspecto dependiendo de la amplitud y grado de complejidad de cada uno de ellos.

Para determinar el nivel de madurez de cada alumno, se manejó una puntuación como mtnimo de uno y como mbxin10 de cinco aciertos por reactivo sumando un total de 56 puntos que representan el nivel m6s alto de madurez.

La puntuación de 1 a 5 se determinó en base al grado de dificultad de cada reactivo **(Ref. 3,4,5 y 7).** 

# **VI.5 Claves del Diagnóstico de Maduración**

## REACTIVOS PUNTOS

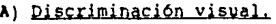

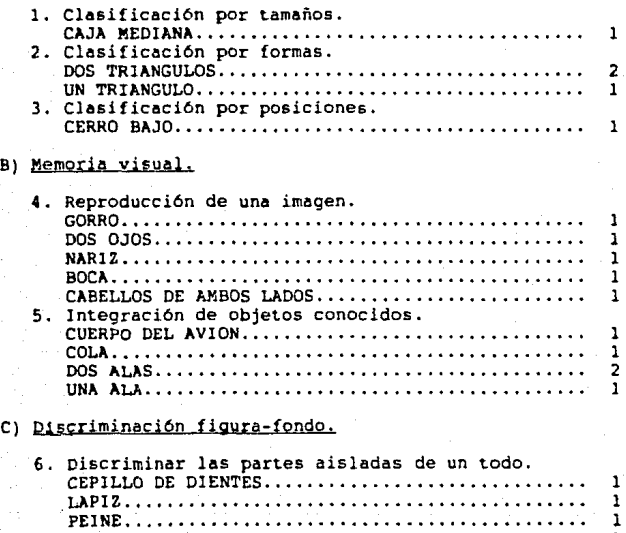

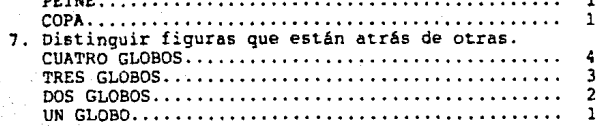

**O) Discriminación auditiva.** 

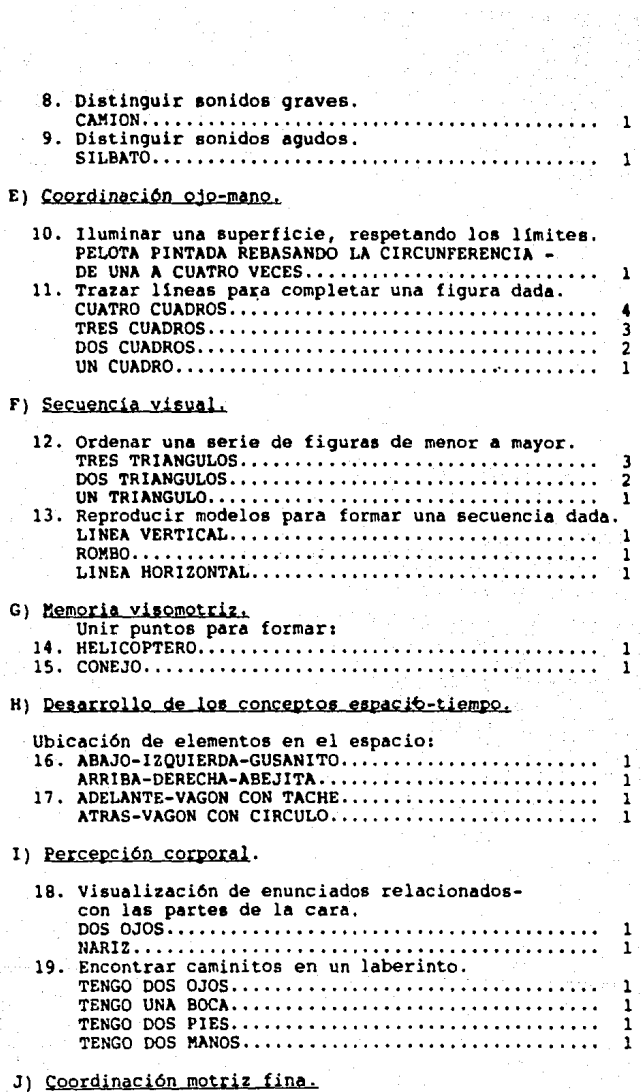

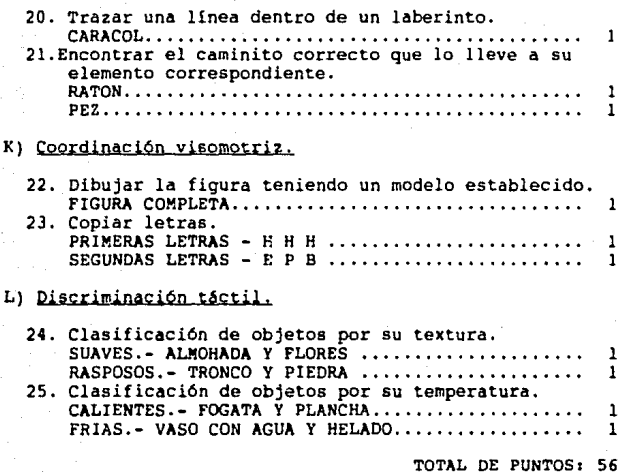

(Ref. **l,4,5 7** 7).

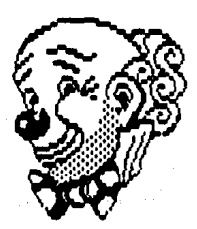

Según el tabulador manejado para esta evaluación los alumnos quedan clasificados en cualquiera de los tres niveles de madurez: alto, medio y bajo.

Dicha clasificación queda establecida en base **a** los siguientes rangos1

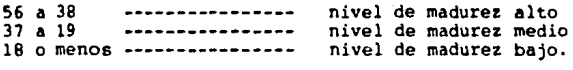

El criterio que se tomó para determinar estos rangos fue la **distribución aritmética en partes iguales entre estos tres ni**veles; es decir, dividir entre tres(número de niveles) el número total de puntos (56) lo que dio un cociente de 18 que constituye el número do aciertos que diferencia un nivel de madurez de otro.

Partiendo del hecho de que ésta es una prueba tipificada **se** elaboró un instructivo donde se dan las indicaciones generales para la aplicación de dicha evaluación.

La primera evaluación diagnóstica se aplica los primeros 15 d1as del año escolar, nos indicará, determinará y valorará los aspec**tos de la conducta inicial. La evaluación final nos marcar6 los** avances obtenidos por los alumnos en los que se ha aplicado el Programa de Educación Computarizada.

## **VI.6 InatructiYO para la Aplicación de la Evaluación Diagnóstica de lladuraci6n**

Al llevar a cabo la experimentación del Programa de Educación **Primaria Computarizada, es preciso realizar una evaluación ini**cial y otra final que permitan en forma objetiva y veraz reflejar la evolución que los educandos hayan experimentado en el aprendizaje.

Dichas evaluciones constituyen el criterio para modificar aquellos ejercicios que as1 lo requieran.

Esta evaluación inicial, se elaboró tomando en consideración los sean capaces de adquirir cualquier tipo de aprendizaje, no sólo de lacto-escritura, prueba de ello son los ejercicios de maduración que aparecen en la computadora, que se fundamentan en los aspectos que marca el Programa Oficial de Primer Grado de Educación Primaria.

Ahora bien, es preciso tomar en cuenta algunos puntos, para la correcta aplicación de la evaluación inicial.

a) Se sugiere que la prueba se aplique en las primeras horas de la mañana dado que en este momento hay mayor disposición hacia el trabajo.

h) Puesto que es una prueba global, debe procurarse que la tota-

lidad de los alumnos este presente.

c) Los alumnos estar6n colocados viendo hacia el pizarrón, con las bancas bien alineadas, de manera que exista el espacio suficiente para la comodidad de los alumnos.<br>d) El profesor de grupo procederá a la entrega del material, para

ello se dirigirá a los alumnos, indicandoles que no deben voltear las hojas hasta que él se los señale, también se les

proporcionar6 l6piz y bicolor. e) El Profesor explicar6 cada uno los ejercicios y los alumnos los irán resolviendo levantando su lápiz cuando hayan terminado para poder continuar con los siguientes.

f) Para el reactivo número **4,** el profesor debe presentar a los alumnos una l6mina de una cartulina, con la cara de un payaso, que para ello se ha dibujado en la última hoja de la clave corre- spondiente.

g) En el reactivo número 20, el Profesor deber6 tomar un punto siempre y cuando el alumno realice el trazo completo, no impor-tando si los circulas tocan los limites del laberinto.

h) Al finalizar el examen, todos los alumnos colocarán las hojas<br>bocabajo y tendrán listos el 1ápiz y el bicolor para que el Profesor las recoja (Ver figura la figura 8).

**Por último, se anexa un formato en el cual concentrar6 los resul**tados obtenidos por los alumnos; de esta forma remitir6 a las Profesoras encargadas de este programa, el concentrado y las pruebas.

En dicho formato de concentración se manejan los siguientes **datos1** 

Nombre del alumno, edad cronológica, puntuación de cada reactivo, total de puntos obtenidos por cada alumno, nivel de madurez y **total de reactivos contestados acertadamente (Ver figura 9 a**  figura ll).

## VI.7 Escuelas Piloto

Para la aplicación de los ejercicios se cuenta con dos escuelas piloto en el nivel primario:

Escuela Primaria Federal "Cuauhtemoc" está ubicada en Av. México s/n Ppo. de Nezahualcóyotl la cuál participa con 130 alumnos los cuales conforman tres grupos de primer grado.

Centro Educativo Albatros ubicado en Av. Bosques de Moctezuma Núm. 12~ Col. La Herradura Huixquilucan y participa con 28 alum- nos que conforman dos grupos de primer grado.

# VI.7.1 Escuelas Control

La escuela "Rafael Molina Betancourt" ubicada el la colonia Vista<br>Hermosa Mpo, de Naucalpan, presentó las condiciones<br>socioeconómicas similares a la Escuela "Cuauhtémoc". Fue así como<br>en tres grupos de primer grado de esta

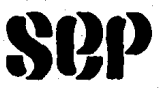

UNIDAD DE **SERVICIOS** EDUCATIVOS A DESCENTRALIZAR EN EL ESTADO DE MEXICO

DE PROGRAMAS DE COORDINACION SENERAL **EDUCACION** PRIMARIA

SUBJEFATURA DE PLANEACION Y PROBRAMACION

**EDUCACION** PEMARA **COMPUTABIZADA** 

**EVALUACIÓN** DIASNOSTICA DE MADURACION

1988 - 1987

I.- Dumina con color azul la caja mediana.

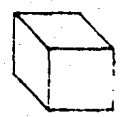

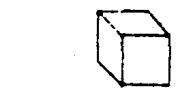

2 .- Copia en el espacio de la derecha las figuras que sean iqual a esta :

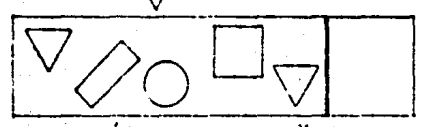

3-Dibuja un árbol en el cerro más bojo.

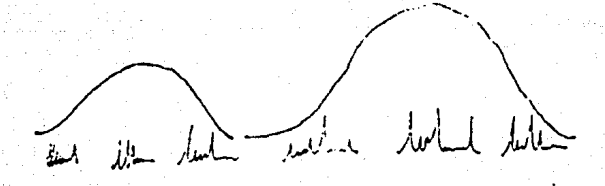

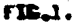

 $-62 -$ 

A-Observa la lámina que le enseñe tu maestro y después dibula lo que havas visto.

5.-Dibuío el objeto completo con los portes que se te don.

 $\mathbb{Z}$  $\mathcal{O}$ mm.

6.-En el órbol hoy objetos que no deben estar ohí.Encuentralos e lluminalos con rojo.

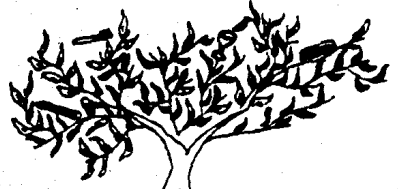

7-En el conjunto de globos tacha los que ostan atras.

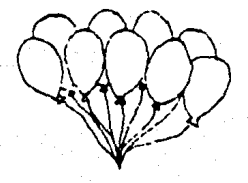

FIG.2.

- 63 -
6.-Enclerra el objeto que produce sonidos graves.

anaa  $\overline{\mathbf{a}}$ ⋒

8

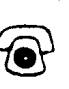

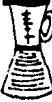

9.-Tacha el instrumento que puede producir sonidos ogudos.

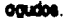

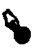

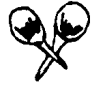

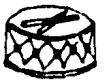

10.-Pinta de color rojo la pelota.

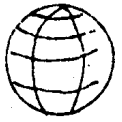

11.-Traza las líneas que faltan para formar los cuadros.

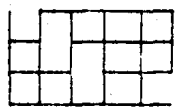

12-Pinta de rojo el triángulo pequeño de azul el mediano y de verde el grande.-

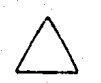

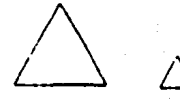

FIG.3.

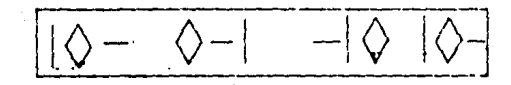

14.-Traza una tímia que una a los puntos para formar una figura.

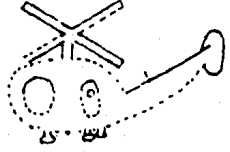

15.-Traza una línea que una a los puntos para formar una tigura.

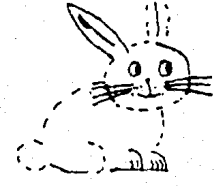

FIG.4.

- 65 -

16.- Enclarra en un círculo el onimalito que se encuentra abajo a la izquierda de la flor y tacha el que está arriba a la derecha de la flor.

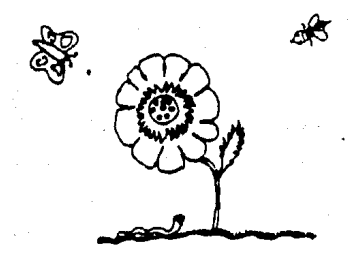

17-Tacha el vagón que está adelante y encierra en un círculo el vagón que se encuentra atrós.

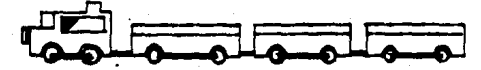

18.-Dibuja las portes que faitan de la cara.

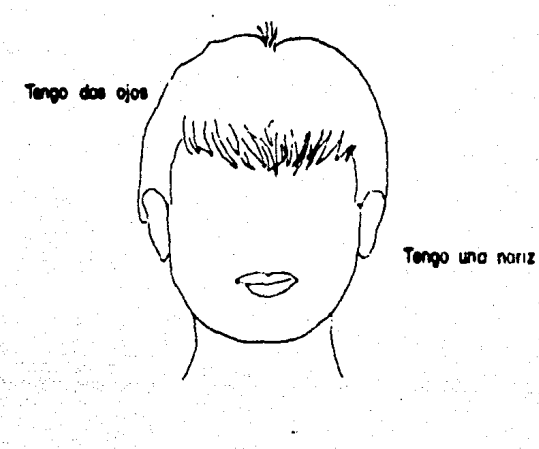

**FIG.5.** 

 $-66 -$ 

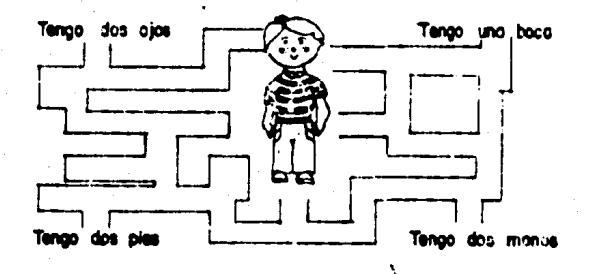

19.-the can una linea el crunciado con la parte del cuerpo que corresponda.

20 .- Con color rojo, sigue la línea hasta terminar el caminito.

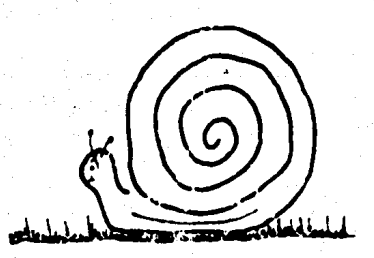

FIG.6.

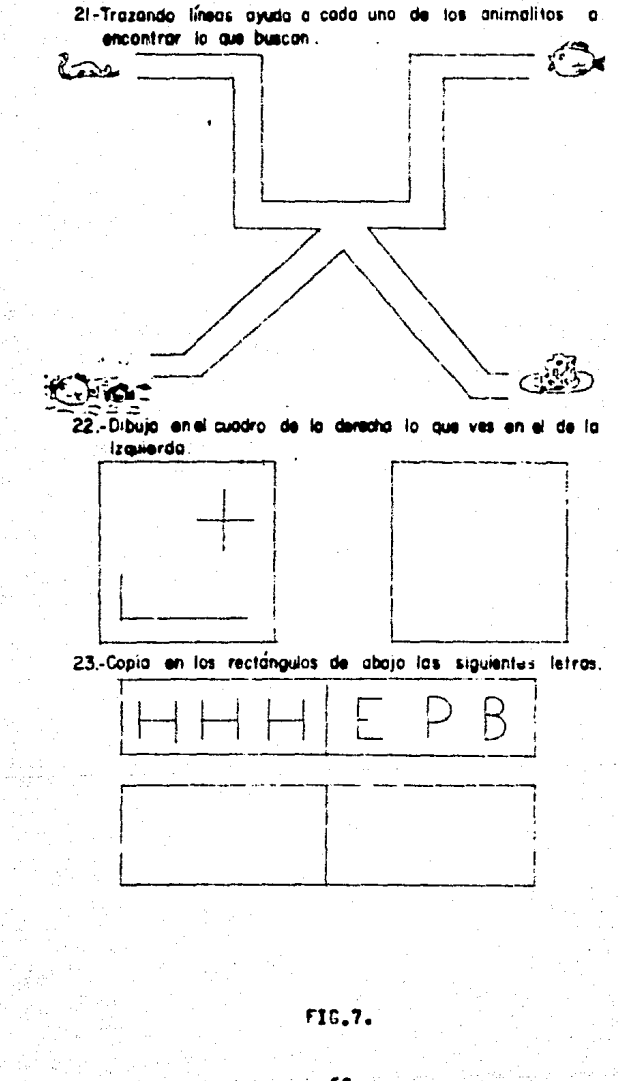

- 68 -

24.-Encierra en un círculo los objetos que sean rasposos y tacha los objetos que sean suaves.

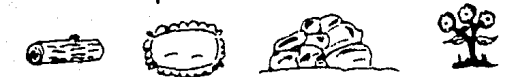

25-Tacho las cosos que sean callentes y encierra en un circulo las cosas que sean frías.

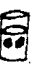

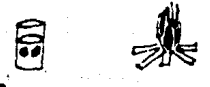

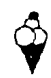

 $\overline{a}$  $\mathbb{Z}^2$ 

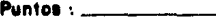

FIG.O.

 $-69 -$ 

ditten de suavictos Envertivos é desembliades en Entimo E 122100. coombridge amount to produce the Encapture Production.

# STRUCTURE DE FLANCISE Y FROGRAMION.

PICCID GRADO. TOGGE REALLY COLORATIONS . CONSIGNOUS LESS DESCRIPTIONS INCORPORATIONS  $\frac{1}{2}$  $\frac{1}{2}$ **SECTION** minion solid as fact remed le.

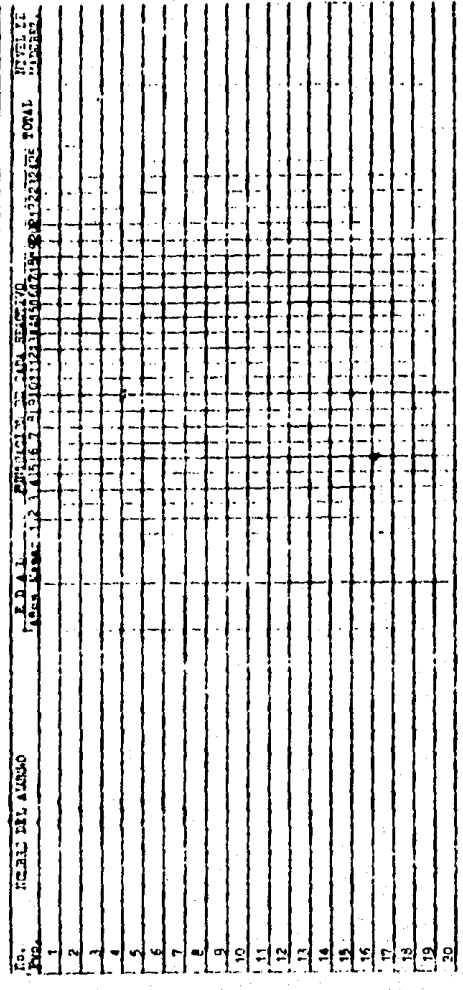

 $\frac{1}{2}$ 

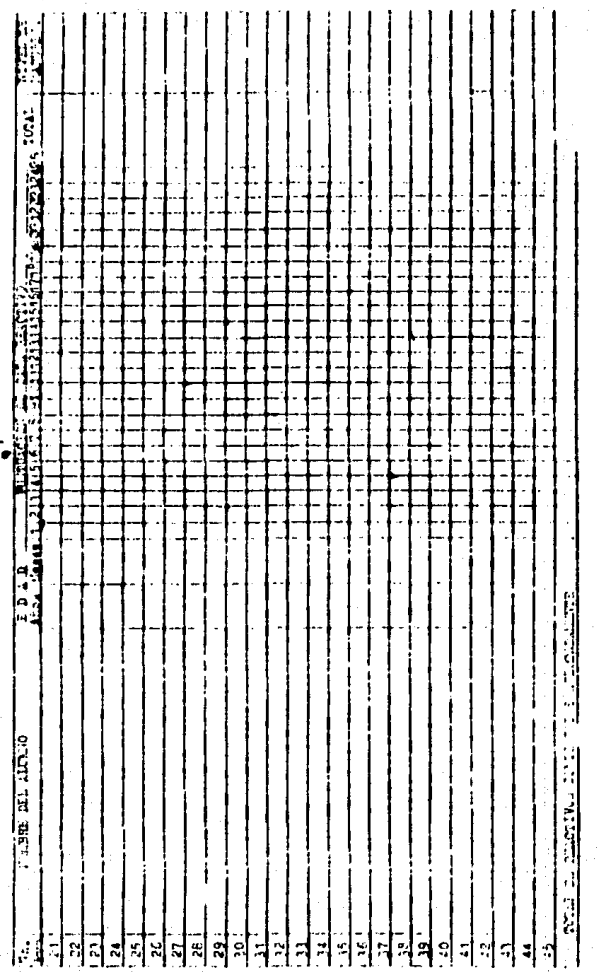

FIG.10.

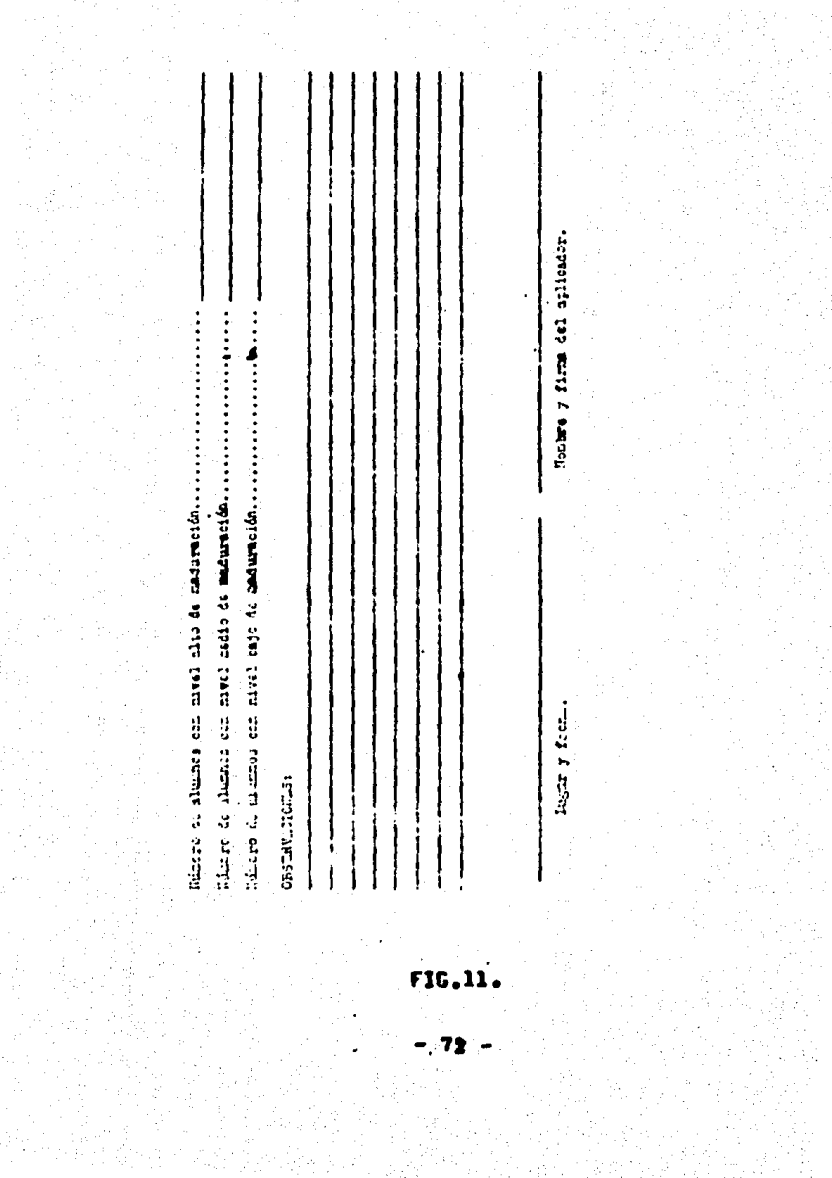

#### VT.S Resultados Obtenidos en el Piloteo del Programa de Educación Computarizada en los Primeros Grados del Ciclo Escolar 86-87

Al llevarse a cabo la experimentación del Programa de Educación Computarizada en los primeros grados, es preciso conocer los<br>resultados de ésta, a fin de comprobar su efectividad como recurso didáctico que apoya el proceso de enseñanza-aprendizaje. Es importante mencionar que para la obtención de estos resultados se aplicó la media aritmética.

De esta forma, se reportan los siquientes resultados:

# Escuelas Piloto.

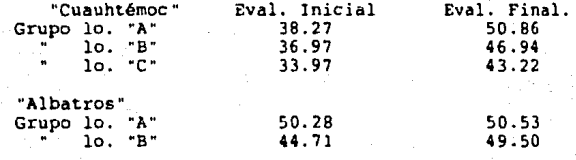

# Escuelas Control.

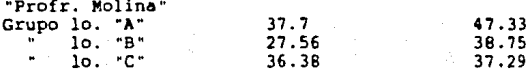

# MEDIA ARITMETICA POR ESCUELAS:

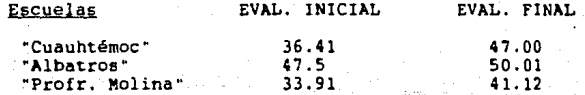

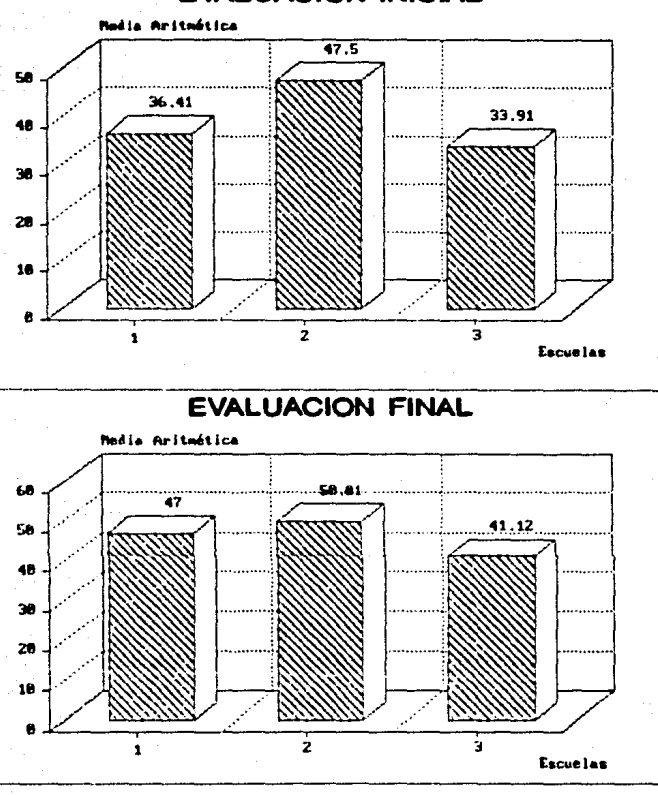

# **EVALUACION INICIAL**

Donde:

1:- Escuela Primaria "Cuauhtémoc" 2.- Escuela Primaria "Albatros" 3.- Escuela Primaria "Profr. Molina"

Como se puede apreciar hubo un ascenso en la media aritmética tanto en las escuelas piloto como en las control, sin embargo este incremento es aún mayor en las escuelas piloto.

# VI.9 Resultados en el Nivel de Nadurez

Para mayor objetividad, se calculó el porcentaje en cuanto a nivel de madurez alto, medio y bajo, a través de la comparación<br>de la evaluación inicial y final, en las escuelas oficiales Piloto "Cuauhtémoc" y control "Profr. Molina", por presentar condiciones socioeconómicas similares, resultando lo siguiente:

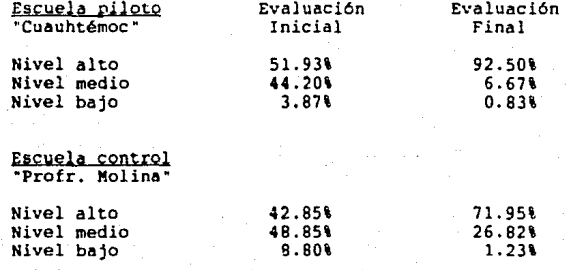

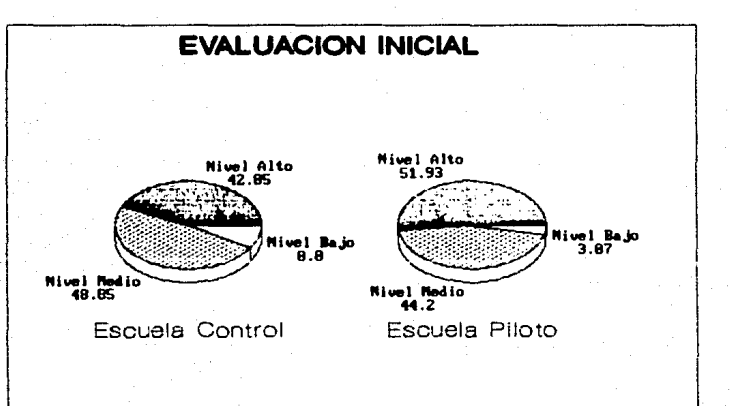

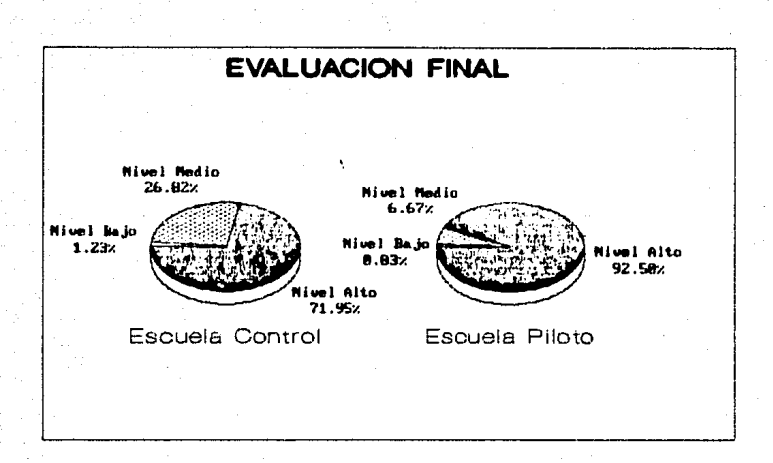

Estas cifras demuestran claramente que los grupos que trabajaron durante el ciclo escolar con la microcomputadora, lograron un mayor desarrollo en su maduración y con esto mayor habilidad para el aprendizaje de la escuela recomputadora (el aprendizaje de la escuela control tuvieron meno

### **CAPl'IVLD VII**

# **LENGUAJE GRAPORTH**

# **v11.1** Introducción al GraFORTH

**Para** la elaboración de todo el paquete de programas correspondiente al nivel de preescolar y primaria, se buscarón varias alternativas para elegir el lenguaje de programación que más se ajustára al programa.

Estos lenguajes son:

BASlC: Es un lenguaje muy popular y sencillo, sin embargo para la elaboración de gráficas y dibujos se requieren procesos muy laboriosos y complicados.

LOGO: Un lenguaje de fácil manejo, pero que en sus versiones para **la** computadora Apple lle, no permite ninguna posibilidad de **animación ya que es sumamente lento.** 

PILOT: También es un lenguaje sencillo, con editor de gráficas pero sin embargo, no permhe posibilidad de realizar animación.

GRAFORTH: Un lenguaje muy potente ya que cuenta con editor de **grAficas, sintetizador de música y permite la animación.**  El lenguaje que más se adecuó a las necesidades educativas fué el GraFORTH.

La computadora Apple lle tiene gran capacidad para manejar gráficas a colores de alta resolución.

El lenguaje GrafORTH fue creado especificamente para explotar dichas capacidades. GraFORTH es el último miembro de una poderosa "familia" de lenguajes desarrollado por lNSOFT lNC. por Paul Lutus.

El primero de estos lenguajes fue el TransFORTH. GrafORTH y TransfORTH son muy similares pero tienen funciones y capacidades diferentes y fueron desarrollados para resolver necesidades diferentes, lo único común entre ambos es que manejan el lenguaje FORTH.

El GraFORTH es un lenguaje de program3ción enfocado a gráficas y lenquaje enfocado a los negocios y aplicaciones científicas el **cul.J. me.neja nümeros de punto f lotant.e y tiene un sistema operati-** vo más extenso. Por lo tanto TransFORTH tiene mucho más capacidad **para efectuar c6lculos mientras que GraFORTH tiene más capacidad**  para efectuar gráficas **[Ref. 21].** 

# VII.2 Características del Lenguaje GraFORTB

Este lenguaje puede manejar tanto gráficas en tres dimensiones<br>así como en dos dimensiones a través de sus respectivos editores. asi como en dos dimensiones **a** través de sus respectivos editores, **a** colores y u.mbién es posible la animación, cuenta con un sofisticado sintetizador de música que permite agregar melodia y sonido a los programas, se puede desplegar texto con diferente tamaño, color, tipo de letra y combinarlo con dibujos en cual-

quier parte de la pantalla. Este lenguaje compila con mucha rápidez, otros lenguajes que maneja la Apple ll (Basic, Apple Pascal, Apple Fortran etc.) son interpretados mientras están corriendo esto es, son ejecutados y generan lo que es llamado "código transportable" que es la capacidad de hacer programas en una computadora *y* correrlos en otra con algunas o ningunas modificaciones. Desafortunadamente esto reduce drásticamente la rápidez de los programas. GraFORTH ha sido diseñado para usuarios de la computadora Apple ll.

Este lenguaje fue escrito para hacer un máximo uso de las caracteristicas de la Apple Il y por lo tanto no crea "código transportable" por lo que compila directamente al lenguaje de **mbquina del microprocesador 6502 aumentando la velocidad y siendo**  más rapido que la mayoria de los lenguajes, haciendo la animación **con mucha calidad.** 

Los comandos del sistema pueden ser ejecutados tecle6ndolos **directamente para una mejor comprensión del lenguaje.** 

Finalmente GraFORTH no es una implementación estándar de FORTH, usa comandos est6ndar de Apple DOS que es uno de los sistemas operativos de la Apple, para reducir el tiempo de aprendizaje.<br>Programas, subrutinas 6 ·palabras reservadas<sup>,</sup> que están en Gra-

FORTH pueden ser escritas en el editor del lenguaje y almacena**das en** archi\~os **de texto estAndar para su posterior modificación** 

ó uso.<br>Los requerimientos mínimos de hardware para poder trabajar satis-<br>factoriamente en GraFORTH son:

Una Apple 1I o Apple 11 plus o Apple 1Ie con 48k RAM como mínimo,<br>un drive con controlador, el sistema operativo DOS 3.3, un monitor a colares o monocrom6tico y/o un monitor o T.V. a color con modulador R.P. **(Ref. 20 7 21).** 

#### VII.3 Sistoma GraPORTH

GrafORTH fue escrito en lenguaje de máquina del microprocesador 6502 usando el ALD SYSTEM ASSEMBLER. GrafORTH opera a tráves de pilas o stacks y utiliza notación polaca sufija y una librería de palabras reservadas.

El GraFORTH puede ser dividido en dos partes.

**La primera** pbr~e **contiene el compilador y las rutinas de bajo nivel del sistema. Para la mayoria de las aplicaciones dichas** rutinas son ignoradas o transparentes para el usuario.

La segunda parte del sistema se compone de la 'libreria de palabras reservadas' que es la parte visible del GraFORTH y son **básicas para escribir programas.** 

# VII.3.1 Palabras Reservadas

La librería de palabras reservadas contiene un gran número de 'palabras•, Se puede consultar dicha libreria tecleando la palabra reservada "LIST" cuya función es mostrar todas las 'palabras' definidas tanto por el sistema como por el usuario. Cada palabra GraFORTH tiene una tarea particular, por ejemplo la palabra<br>"BELL" genera un sonido, la palabra "+" suma dos números; y la<br>palabra "DRAW" dibuja una imagen en tres dimensiones.

Un programa GraFORTH consta de palabras *y* números. Las palabras pueden ser programas, subrutinas, variables ó cadenas de<br>caractéres. El nombre de una palabra puede ser un caractér ascil<br>o una cadena de caractéres, no están incluidos los espacios en<br>blanco y los "returns" ya que GrafoRT blanco para determinar el fin y el principio de una palabra y los<br>"return" le indica al sistema que traduzca la línea entera a len-9uaje de mAquina *y* que la ejecute.

Algunas de las palabras reservadas más utilizadas de este lenguaje son:

HOME, OR, ANO, VTAB, HTAB, GETC, GETKEY, CLRKEY, PUTC, PUTBLK, CHRSIZE, BLKSIZE, CHRAOR, CR, I, J, K, DROP, +LOOP, LOOP, DO, CHRSIZE, BLKSIZE, CHKADR, CR, I, J, K, DROP, +LOOP, LOOP, DO,<br>BEGIN, UNTIL, THEN, ELSE, IF, DUP, BYE, KOD, /, \*, -, \*, .;<br>;, \*, ~>, <>, \*, \*, \*, \*, \*, \*, LIST, FORGET,TEXT, WINDOW, PLOT,<br>UNPLOT, ORMODE, EXMODE, LINE, UNLIN STRING, RUN, ABORT, READ, MEMRD, CASE:, (, ), CLOSE, READLN, WRITELN, EDIT, GETNUM.

# YIJ.3.2 Pila

Las palabras son ejecutadas en el orden en que son introducidas, cuando·la palabra ·+· es ejecutada, significa que va a sumar dos números, los cuales se encuentran en la pila ó stack.<br>Todos los números son almacenados en la pila. El stack es simplemente una pila de números cuya principal característica es que el último que entra es el primero que sale. La palabra "+" de el ejemplo saca dos números de la pila, los suma *y* el resultado lo pone en la pila.

# YIJ.3.3 Números

GraFORTH es un lenguaje de enteros que utiliza números en el rango de -32768 a •32767. Operaciones como la división truncan la parte fraccionaria por ejemplo  $7/3$  = 2.3333, sin embargo GraFORTH. evalúa la división  $7/3 = 2$ .

79

ESTA TESTS NO ULDE SALIR DE LA BIBLIOTECA

# **VII.3.4 Buevas Palabras**

Una de las características más poderosas del GraFORTH es la capacidad de definir nuevas palabras adicionándolas a la libreria de<br>palabras ya existente, En general, escribir programas en GraFORTH no es más que definir nuevas palabras y utilizarlas en combinación con las ya existentes.

La sintaxis para definir una palabra es la siguiente:

: <nombre de palabra> <conjunto de palabras> ;

El caractér ": " (dos puntos), le indican al sistema que es el principio de una palabra nueva, el nombre que se encuentra inmediatamente después de los dos puntos es el nombre de la palabra nueva, el conjunto de palabras que se encuentran después del nombre son ejecutadas cuando la palabra nueva es invocada o llamada desde cualquier parte del programa. El caractér "¡" (punto y coma) marca el fin de la palabra nueva y causa que la palabra sea compilada en lenguaje de m6quina y sumada a la libreria de palabras.

# VII.4 Estructura de un Programa GraPORTH

GraFORTH ha sido diseñado para estimular el uso *de* la programación estructurada dando un enfoque ordenado y disciplinado de la programación que conduce a programas claros, eficientes y libres de errores<br>Todo programa GraFORTH consta de una cabecera y un bloque.<br>La cabecera comienza con las palabras FORGET IT seguida de otra

linea conteniendo " : lT ; ", el bloque contiene dos partes principales: la parte declarativa y la de procedimientos. La parte declarativa define las variables que se usan en el

programa.<br>La parte de procedimientos contiene las palabras ejecutables que

La parte de procedimientos contiene las palabras ejecutables que<br>hace que se efectúen acciones. En todo programa GraFORTH debe<br>haber al menos un procedimiento. Todo programa GraFORTH termina con las palabras reservadas CLOSE RUN. Ejemplo:

10 FORGET lT 20 : lT ; 30 VARIAbLES 70 PROCEDIMIENTOS 1100 CLOSE RUN

# Vil. **4. 1 i.** Estructura DO-LOOP

Es una estructura de control repetitivo que se emplea para reali-zar bucles incondicionales, es decir, ésta estructura permite que una acción se repita un número especificado de veces.<br>La forma de la estructura DO-LOOP es:

<valor final> <valor inicial> DO <palabras> LOOP.

La palabra DO saca dos valores de la pila, el primero es usado como valor inicial y el segundo como valor final. Las palabras entre DO *y* LOOP son ejecutadas, entonces el valor inicial es **incrementado en 1, si el valor incrementado es menor que el valor**  final el programa vuelve a regresar al principio del DO para<br>ejecutar las sentencias entre DO y LOOP otra vez.<br>Ejemplo:

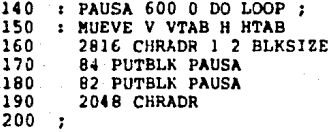

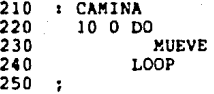

Estas subrutinas ilustran el uso de la estructura DO-LOOP. La subrutina CAMINA ejecuta 10 veces la subrutina MUEVE, cuya función es la de desplazar un carrito. Esta subrutina llama a su vez a la subrutina PAUSA que cuenta del O al 600 para hacer tiempo.

### VII.4.2 La Estructura BEGIN-UNTIL

Es una estructura de control repetitivo que se emplea para reali- zar el bucle condicional, la forma general es:

BEGIN

<palabras> <prueba del valor de la pila> UNTIL

La palabra BEGIN indica el principio de la estructura, las palabras entre BEGIN y UNTIL son ejecutadas, después la palabra UNTIL saca un número de la pila. Si el número es cero, entonces el programa regresa ol principio del BEGlN y ejecuto otro vez el bloque de palabras. Este bucle se repite hasta que el valor de la pila sea diferente de cero, entonces el programa continúa después del UNTIL, Ejemplo:

```
920 : CICLO l -> ETJ l -> H 22 -> V 
930 0 BEGIN<br>940 0 V
940 0 VTAB 37 HTAB GETC -> XX<br>950 XX 136 = IF CLRKEY'0 -> F
950 XX 136 = IF CLRKEY<sup>V</sup> 0 -> FLAG AVAN THEN<br>960 XX 149 = IF CLRKEY 1 -> FLAG AVAN THEN
960 XX 149 = IF CLRKEY 1 \rightarrow FLAG AVAN THEN<br>970 XX 160 = 1F CLRKEY 0 -> ET1 THEN
970 \overline{XX} 160 = 1F CLRKEY 0 -> ET1 THEN<br>980 ETI 0 =
980 ETI O <del>≈</del><br>990 UNTIL
             990 UNTIL 
1000
```
La subrutina CICLO ilustra el uso de la estructura BEGIN-UNTIL. Dicha subrutina tiene lo función de detectar si se ha presionado lo tecla flecho izquierdo ( •e-· código 136), lo teclo flecho derecha ( "->" código 149 ) ó la barra espaciadora (código HO), esto lo hace a través de sus respectivos códigos almacenándolos **en la variable XX. Mientras no se oprima alguna de estas teclas**  el cilco BEGIN-UNTIL continua indefinidamente ya que la variable ETI es diferente de cero.

#### VII.4.3 La Estructura CASE:-THEM

Esta es una estructura de control que permite la selección de un<br>grupo particular de palabras entre varios grupos posibles, la selección se basa en el valor de la pila, su forma es:

<valor de la pila> CASE: <palabra O> <palabra l>

> THEN <palabra n>

Si el valor de la pila vale cero, entonces se ejecuta la sentencia cero y así sucesivamente. La palabra THEN indica el fin de la **estructuro.**  Ejemplo:

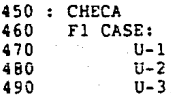

500 THEN<br>510 ;

510 • **Esta** subrutina ilustra el uso de la estructura CASE1-THEN. En este ejemplo la subrutina CHECA puede ejecutar tres posibles subrutinas (U-1, U-2, y U-3). Si Fl vale cero CHECA ejecutară la subrutina U-1, si vale dos la subrutina U-2, y si vale 3 la subrutina u-3, si Fl esta fuera del rango [0 .. 2] CHECA no ejecutará ninguna subrutina.

### VII.4.4 La Estructura IF-THEN

**Es una e&tructura de control condicional que permite llevar a** cabo una acción •i una condición lógica dada tiene un valor especifico (verdadero o falso).

La forma es: <valor de la pila> lF <palabras> THEN

La palabra IF saca un número de la pila, si el número es<br>diferente de cero entonces las palabras entre IF y THEN son<br>ejecutadas, si el número es cero, entonces las palabras entre IF **y THEN no se ejecutan. En cualquier caso, el programa continaa**  después de la palabra THEN.

Ejemplo:

790 : LIMITE<br>800 : H 1 800 H l < IF 1 -> H THEN<br>810 H 37 > IF 37 -> H THEN  $H$  37 >  $IF$  37 -> H THEN 820 :

La subrutina LIMITE ilustra el uso de la estructura IF-THEN. Esta subrutina asigna el valor a la variable H de l 6 37, dependiendo si Hes menor que l ó mayor que *31.* 

# **VII.4.5 La &structara IF-ELSE-Tll!ll**

Otra versión de la estructura IF-THEN es la estructura IF-ELSE-THEN, su forma es:

> <valor de la pila> IF

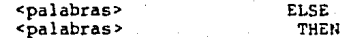

La palabra IF saca un número de la pila, si el número es<br>diferente de cero, las palabras entre IF y ELSE se ejecutan. Si<br>el número es cero, las palabras entre ELSE y THEN son ejecutadas.

En cualquier caso el programa continúa después de la palabra THEN.

Ejemplo:

 $1010 : 0-1$ <br>1020 H 3  $1020$  H 33 = IF 1 -> SW<br>1030 ELSE 1030 ELSE ERR  $1 + -\geq$  ERR THEN 1050 1060

La subrutina U-l ilustra el uso de la estructura IF-ELSE-THEN. Si la variable H es igual **a** 33 asigna el valor de l a la variable **SW, en caso contrario, adiciona l a la variable ERR. (Re(. 21).** 

# **VII.5 Gr6ficoa**

La computadora Apple lle tiene modos operativos para su pantalla de presentáción visual. En el modo texto se emplean letras, digitos y símbolos incluidos en el conjunto de caracteres de dicha computadora. Los otros tres modos visualizan puntos <sup>y</sup> **11neas que puede combinar para crear gréficos. La diferencia**  principal entre los tres modos de gráficos es el tamaño y el<br>número de puntos que cada uno puede introducir en la pantalla. Los gráficos de baja resolución utilizan puntos más grandes que los gráficos de alta resolución y alta resolución doble y, por consiguiente, hay menor espacio en la pantalla para dichos puntos. Otra diferencia es el número de colores disponibles en la pantalla de forma simultánea¡ los gráficos de baja resolución y de alta resolución doble permiten hasta dieciséis colores y los **de alta resolución permiten seis.** 

# **VIJ.5.1 Gr6fico• de Baja Reaoluci6n**

El modo de gráficos de baja resolución divide la pantalla en 40 columnas y 48 filas (numeradas del U al 39 y del O al 47). Cada coordenada (intersección de una fila y una columna) aparece como un pequeño rectángulo en la pantalla. Hay 1920 coordenadas en total (40 columnas x 48 filas) <sup>y</sup>podr~ asignar cualquiera de los 16 colores a cada coordenada.

# **Vll.5.2 Cc6ficos de Alta Resoloci6n**

El modo de gráficos de alta resolución de la computadora Apple lle proporciona una flexibilidad cromática para hacer más nitidos los detalles de los dibujos. La resolución en este modo es de 280 posiciones horizontales por 192 posiciones verticales, lo que

supone un aumento de siete veces en el eje horizontal y cuatro veces en el eje vertical con respecto a la baja resolución. Cada posición en la pantalla en el modo de alta resolución no es mAs grande que un punto y se le denomina pixel (elemento de imagen). Aunque solo se dispone de seis colores en el modo de gráficos de alta resolución, podrá dibujar líneas mucho más finas que en el modo de gráficos de baja resolución.

#### VII.5.3 Fendmenos Cromáticos

Debido a la forma en que los aparatos de televisión generan los colores, la computadora Apple lle no solo puede dibujar algunos **colores en las columnas con numeración impar, sino otros colores** en las columnas de numeración par. En las columnas de numeración par se pueden visualizar los colores negro, purpura o azul (números de color 0,2,4 ó 6). En las columnas de numeración impar **se pueden visualizar los colores negro, verde o naranja (números**  de color 0,1,4, 6 5). Si intenta dibujar un punto verde o naranja **en una columna de numeración par, se** obtendr~ **un color negro.**  en una columna de numeración par, se obtendrá un color negro.<br>Intentar dibujar un color púrpura o azul en una columna con<br>numeración impar proporcionará también un color negro.<br>Sin embargo, si ninguno de dos puntos contigu

dibujo de un punto verde junto a un punto púrpura hará que ambos **puntos sean de color blanco** *y* **lo mismo sucederA con los colores**  naranja y azul. El dibujo de un punto blanco (número de color 3 ó 7) junto a puntos de caler verde, púrpura, naranja o azul hace que ambos puntos aparezcan de color blanco. En realidad, podrA visualizar el color blanco solamente dibujando dos puntos contiguos que no sean de color negro. Si establece el color blanco con negro en ambos lados el punto aparecerá de color púrpura o<br>azul. De forma análoga, el dibujo de un punto blanco en una<br>columna de numeración impar con negro en ambos lados producirá realmente un punto de color verde o naranja.

La computadora Apple lle puede visualizar seis colores en el modo de grAf icos de alta resolución, pero los subdivide en dos "paletas•. Una paleta tiene los colores negro, verde, púrpura y blanco (números de color 0-3) y la otra tiene los colores negro, naranja azul y blanco (colores 4-7). La computadora subdivide también cada fila de alta resolución en 40 zonas de 7 columnas cada una. Una zona simple sólo puede visualizar colores de una de las dos paletas. Anobas paletas tienen blanco y negro por lo que dichos colores estarán siempre disponibles. Pero una zona simple, colum-<br>nas 0 a 6 inclusive, no puede contener, al mismo tiempo, verde y<br>naranja o púrpura y azul. Si se visualizan puntos verde y púrpura en una zona, y, más adelante, visualiza un punto naranja o azul<br>en la misma zona, todos los puntos verdes se convertirán inmediatamente en naranja y los puntos púrpuras se transformarán en<br>puntos azules. Lo inverso también es cierto: el dibujo de color verde o púrpura cambia cualquier punto naranja o azul en la misma **zona de puntos verde o púrpura.** 

# Tabla de Colorea para Gr6f icos de Alta Resolución

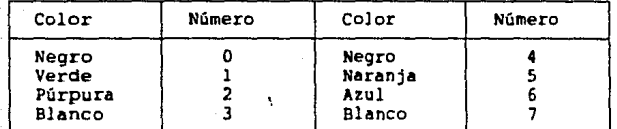

# **YII.5.4 GrAfkoa de Alta Reaoluci6n Doble**

La computadora Apple IIe tiene otro modo de gráficos denominado de alta resolución doble, que combina la capacidad de 16 colores de baja resolución con los pequeños puntos de alta resolución. Es **posible emplear este modo escribiendo programas en lenguaje**  ensamblador **(Re{. 20 y 21).** 

## **VI 1. 6 l4i tor de caractérea Gral'OR'ftl**

El Editor de Caracteres GraForth permite diseñar, leer y modifi-<br>car formas y figuras en alta resolución para que posteriormente a<br>través del lenguaje GraForth accesar y manipular dichas formas y figuras.

Dichas formas y figuras son almacenadas en un Set de Caracteres. El Set de Caracteres no es mas que un 6rea de memoria que consta de 96 localidades ocupando un espacio total de 768 bytes empezando en la dirección 2816. Se puede tener como rn6xirno 4 Set de Caracteres en el Editor de Caracteres, el segundo set empieza en la dirección 3584 ya que 2816 + 768 = 3584 y el último Set de Caracteres empieza en la dirección 5120.

Para cargar el Editor de Caracteres a memoria se deberá teclear:

### Read " CHAREDITOR "

**y posterion,,e.nte teclear** :

" HOME RUN "

Inmediatamente queda desplegada la siguiente pantalla:

l=Up J•Lef t K•Right **M=Oown**  P=Plot U=Unplot **L•Line**   $Z = Z$ line C•Color A=Address T=Transfer B=Blocksize **E=Erase**  R=Read W•Writce **S•Save**  G=Get D=Disp. Chars X=Step Size Q=Quit

Enter command

En la parte inferior aparece la linea de comandos, en la parte derecha aparecen todas las opciones disponibles en el Editor de caracteres.

# OPCIONES1

l(Up) Permite desplazar el cursor hacia arriba, de forma similar a como lo hace la tecla de flecha hacia arriba.

J(Left)

Permite desplazar el cursor hacia la izquierda, de forma similar a como lo hace la tecla flecha izquierda.

. K(Right) Permite desplazar el cureor hacia la derecho, de forma similar a como lo hace la tecla flecha derecha.

# M(Dovn)

Permite desplazar el cursor hacia abajo, de iorma similar a como lo hace la tecla flecha abajo.

# P(Plot)

Al presionar esta tecla se dibuja un punto en el lugar donde se **encuentra el cursor.** 

# U(Unplot)

Al presionar esta tecla se borra un punto en el lugar donde se encuentra el cursor.

#### L(Line)

Al oprimir este comando, se genera con las teclas de movimiento (l,J,K, y M), una linea que une dos puntos.

#### Z(Zline)

Al oprimir este comando, se borra con las teclas de movimiento (l,J,K y M), una linea que une dos puntos.

C(Color)<br>Este comando permite agregar color a las figuras, se deberá teclear un numero entre O y 7 de acuerdo a la Tabla de Colores de Alta Resolución, por ejemplo, si se oprime el número 6, todo lo que se dibuje a partir de ese momento quedar6 de color azul. **La linea de comandos aparece como se muestra a continuación:** 

Enter Color (0-7) :

#### A(Address)

Esta opción permite cambiar el 6rea de trabajo, por default esta en la dirección de memoria 2816. Esta opción es muy útil ya que permite tener hasta 4 éreas de trabajo en memoria, se hace la observación de que un Set de Caracteres ocupa un área de trabajo, por lo tanto se pueden intercambiar figuras entre ellos. Asi por ejemplo un segundo Set de Caracteres podría estar en el área de trabajo cuya dirección de memoria empieza *en* la localidad 3584. **La linea de comandos aparece de esta manera:** 

Enter Charset Work Area Address : 2816

#### T(Transfer)

Con este comando se pueden transferir directamente figuras de un<br>área de trabajo a otra, su formato es el siguiente:

Charset Transfer<br>Enter "From" Address : a lo que se deberá responder con la dirección del área de trabajo **fuente, enseguida el sistema responde:** 

Enter "To'" Address :

que es la dirección del área de trabajo destino que se deberá teclenr, de inmediato el sistema responde:

Enter Length (Normally 768) :

si se oprime "Return• se transferir6 un 6rea de trabajo completa, de otra manera se deber6 digitar el tamaño de la porción del 6rea de trabajo que se desea transferir.

B(Blocksize)<br>Este comando permite definir el tamaño de la figura que se desea Este comando permite definir el tamaño de la figura que se desea<br>crear o modificar. Se específica el tamaño horizontal, así como<br>el vertical. Así por ejemplo si se define una figura de tamaño horizontal igual a 5 y tamaño vertical igual a 3 se tienen en<br>total 15 celdas. Una celda contiene 7 pixels horizontalmente por 8 pixels verticalmente dando en total 56 pixels por celda. El formato es de esta forma:

Enter Block Horizontal Size Enter Block Vertical Size :

### E(Erase)

Esta opción permite borrar el 6rea de trabajo utilizada actualmente, antes de borrar hay que confirmar que efectivamente se desea borrar. Su forma es as1:

Erase  $(Y/N)$ :

#### R(Read)

Esta opción permite leer una celda determinada del área de trabajo actual, antes de usar esta opción se debe usar la opción "'Blocksize• para poder visualizar la figura que se esta accesan- do. Su forma es asi:

Enter character number to be read :

W(Write)<br>Esta opción permite grabar en el área de trabajo actual una forma o figura que se acaba de crear o modificar, antes de usar esta opción se debe invocar la opción "Blocksize•. su forma es asi:

Enter character number to be written :

# S(Save)

Esta opción permite "salvar" o grabar el área de trabajo actual<br>en diskette en forma de archivo binario, se debe especificar el nombre de dicho archivo, su forma es asi:

Enter Save File Name :

G(Get.) Esta opción permite "cargar• en el /irea de trabajo actual un Set de Caracteres que se encuentra en diskette en forma de archivo binario, su forme es esi:

Enter Load File Neme *:* 

## D(Disp.) Chars

Este opción despliega en la parte inferior de la pantalla, el contenido de las celdas del Set de Caracteres o dicho de otra manera, el contenido del área de trabajo actual.

# X(Step Size)

Esta opción permite avanzar más rápido al presionar las teclas de movimiento (I,J,K y M). Así por ejemplo si se oprime el número 10<br>se avanzará 10 pixels por cada movimiento en lugar de 1 pixels por movimiento. Su forme es:

Enter Step Size :

### O(Ouit)

Esta opción permite abandonar el Editor de Caracteres. (Ref. 21)

Ejemplo:

240 : CARRITO<br>250 2816 CHI 250 2816 CHRADR 5 3 BLKSIZE<br>260 10 VTAB 5 HTAB 1 PUTBLK 260 10 VTAB 5 HTAB 1 PUTBLK 2048 CHRADR 280 290 : Empieza<br>300 : 132 PUT 300 132 PUTC PRINT " BLOAD CHR.CARRO,D2,A2816 " CR 310 HOME<br>320 CARR 320 CARRITO 330 340 CLOSE RUN

La subrutina CARRITO hace acceso a una figura creada por medio del Editor de Caractéres y que es manipulada por programa.

En la linea 250 se tiene especificada la direccion donde se encuentra almacenado el Set de Caractéres y que contiene el dibujo de un carrito de tamaño 5 x 3.

La linea 260 indica que dicho carrito se encuentra en la localidad número 1 del Set de Caractéres y que es desplegado en el renglón 10, columna 5 óe la pantalla.

La linea 270 regresa a la dirección donde se encuentra almacenado el sistema GraFORTH, una vez que se ha desplegado el carrito.

La linea.290 es el inicio de la subrulina EMPIEZA.

La linea 300 tiene la función de cargar a memoria en la dirección 2816 el archivo llamado CHR.CARRO en el cu6l se encuentra almacenada la figura del carrito. Dicho archivo se-encuentra en diskette, en el drive número *2.* 

La linea 310 limpia la pantalla con la palabra HOME.

La linea 320 hace acceso **a** la subrutina CARRITO antes mencionada.

La línea 330 indica el fin de la subrutina EMPIEZA.

La linea 340 indica el fin del programa.

# VII.7 Instrucciones de Manejo para Todos los Programas

Colocar el diskette del sistema GraFORTH en el drive l *y* en el drive 2 el diskette de programas de aplicación, encender la<br>computadora oprimiendo el botón que se encuentra en la parte<br>posterior de la máquina y también encender el monitor que se<br>encuentra en la parte superior derecha. **enunciado a** 

GrafORTH  $\{$  (C) P. Lutus 1981

Demostration (Y/N) 1

Deberá responder oprimiendo cualquier tecla excepto la tecla \*Y\*.<br>una vez oprimida aparecerá la palabra Ready que indica que la computadora esta lista para recibir comandos. EL formato para correr cualquier programa es el siguiente:

READ " NOMBRE DE PROGRAMA,D2 • Return

donde:

**.. REA.O" es una orden que lee un programa que reside en diskette y**  lo ejecuta.

"NOMBRE DE PROGRAMA,D2" es el nombre del programa de aplicación que se quiere ejecutar *y* que se encuentra almacenado *en* diskette *en* el drive no. 2.

"Return" es una tecla de la computadora que se debe oprimir cada vez que se de una orden o comando, para indicarle a la computado- ra que se quiere hacer una acción.

En caso de que se quiera volver a ejecutar un programa que ya **resida en memoria teclear lo siguiente:** 

HOME RUN

donde:

"HOME" es una orden que limpia la pantalla.

"RUN" es una orden **para** correr un programa que reside en memoria. En caao de cometer algún error se puede borrar los caracteres **a** la izquierda con la tecla "<•" y volver **a** teclear la orden.

En el Apéndice que se encuentra al final de este trabajo ae dan una serie de listados en donde se podrAn an6lizar **a** detalle loa programas fuente de algunos ejercicios.

# VIII CONCLUSIONES

Al llevarse a cabo el piloteo del Programa de Educación Computarizada se obtuvieron resultados satisfactorios y por tanto alentbdores en cuanto al empleo de la computadora como recurso didáctico que facilita el proceso de enseñanza- aprendizaje.

Los grupos que participaron en el piloteo mostraron un gran **avance en el nivel de madurez, en comparación con los otros** 

Una gran limitante ha sido el factor económico que impide que esta herramienta sea adquirida y utilizada por la mayoria de las escuelas.

En el marco político y social, humano y pedagógico, tenemos que<br>situarnos para formarnos un juicio sobre el papel de la enseñanza **de las ciencias en la educación. Urge, m6s que nunca, entender**  que la ciencia forma parte de la cultura y que no es una cultura aparte.

**La ciencia, en sus valores y en su metodologla, es democrAtica.**  Transmitir esos valores y las actividades derivadas de tolerancia, de valor para defender lo verdadero mientras no se demuestre lo contrario; deformación da juicios después de haber observado suficientemente y haberlos puesto a prueba. Esta deberla ser, a nuestro entender la principal preocupación de cualquier maestro de ciencias desde preescolar hasta el posgrado. Esa es la mejor forma de contribuir a la formación de sociedades modernas, participativas.

**Especialmente en los niveles de preescolar, primaria, secundaria**  y preparatoria, el maestro necesita sensibilidad, sentido educativo, capacidad para favorecer el desarrollo de lo que el **alumno ya es como persona.** 

Esto sólo se lograr6 cuando todas las partes que intervienen **en la educación participen coordinadamente en la solución de** sus problemas: Estado, particulares, padres de familia, **maestros e instituciones educativas del nivel superior.** 

# **APENDICE**

Descripción de un programa de nivel Preescolar.

**La siguiente descripción corresponde a un programa terminado del**  nivel preescolar:

# **llambre** del ejercicio: **Completar** Bicicleta

PROPOSITO: Que el alumno idertifique las partes de una bicicleta.

# DESARROLLO:

Llamar al programa con el nombre de " BICICLETA ".<br>Aparece en la parte superior de la pantalla una bicicleta, abajo **de ésta una hilera conteniendo 5 figuras, tres de las cuales son** partes de la bicicleta *y* abajo de estos una flecha, en la parte

El alumno tiene que identificar las partes de la bicicleta, para **esto** ~iene **que mover la flecha a la figura de su elección y oprimir la tecla barra espaciadora, si la elección del alumno es correcta, aparece dentro de la ventana una bicicleta moviéndose**  correcta, aparece dentro de la ventana una bicicleta moviéndose como estímulo, en caso de cometer algún error, aparece un contador de errores en la parte superior de la pantalla.

**Si el alumno realiza correctamente el ejercicio se escucha la**  melodia " EL GUSANITO BAILARIN • , en caso de error no se escucha **la música.** 

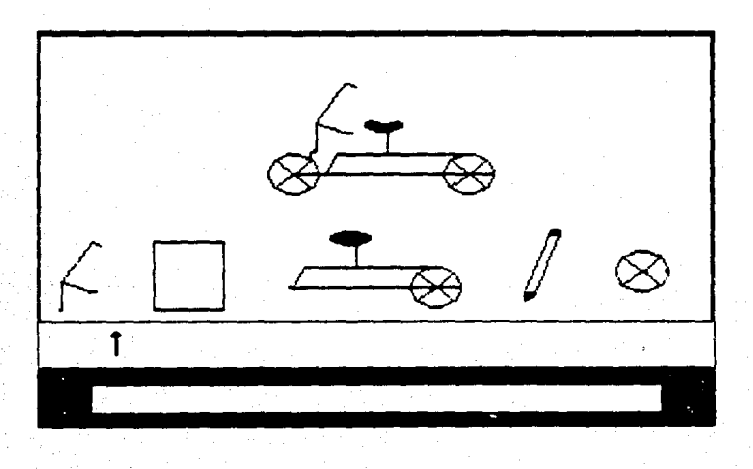

Las partes más significativas del programa anterior en lenguaje GraFORTH son:

10 FORGET lT 20 : IT ; 30 VARIABLE H 40 VARIABLE V

# 170 VARIABLE C

Las líneas 10 y 20 corresponden a la cabecera, las líneas 30 a<br>170 corresponden a la parte declarativa; es decir se están definiendo las variables que se utilizan en el programa.

180 1 PAUSA 1000 O DO LOOP ; 190 WAIT 20 O DO PAUSA LOOP 200 IN 2816 CHRADR ; 210 : OUT 2048 CHRADR ; 220 : INI  $230$   $1 \rightarrow$   $SW1$   $1 \rightarrow SW2$   $1 \rightarrow SW3$   $0 \rightarrow ERR$ 240 O -> AC ; 250 260 : CLICK 270 221 4 NOTE 78 3 NOTE 38 5 NOTE 280 290

En la línea 180 tenemos definido el procedimiento pausa y no es<br>más que un bucle que se repite 1000 veces. Como no hay ninguna sentencia entre el DO *y* el LOOP, el efecto es que se realiza una **pause de aproximadamente una décima de segundo.** 

La linea 190 ejecuta una espera de 2 seg. aproximados. En la línea 200 *y* 210 tenemos definidos los procedimientos IN y OUT respectivamente. El procedimiento IN sitúa *en* la dirección 2816 de la memoria que es la dirección donde están almacenadas<br>las gráficas.

El procedimiento OUT marca la dirección de memoria en donde se **encuentra el sistema.** 

En la línea 220 esta definido el procedimiento IN! y sirve para asignar valores a las variables. Se entiende que l -> SWl significa  $SW1 = 1$ .

La línea 260 indica el principio del procedimiento CLICK. Se útiliza la palabra reservada NOTE que genera un sonido con tono y duración definidos. Su forma es:

<tono> <duración> NOTE

340 : BBICI 350 lH 9 4 BLKSIZE 360 l PUTBLK UNBLK 370 OUT ; 380 390 : BICI 400 IN 9 4 BLKSIZE

UO l PUTBLK 420 OUT 430

Aqui se muestran los procedimientos BBlCI y BlCl en las lineas 340 y 390 respectivamente.

Lo que hace el procedimiento BBICI es borrar la gráfica de la bicicleta. Ejecuta el procedimiento IN que va a la dirección<br>2016 donde se encuentran almacenadas las gráficas, reserva un bloque de 9 • 4 con palabra reservada BLKSJZE y toma la gráfica a partir de 1a localidad J, la borra de inmediato con la palabra reservada UNBLK y finalmente ejecuta el procedimiento OUT que lleva a la direcci6n del sistema que es la 2048.

El procedimiento BICI es muy similar al BBICI, excepto que este procedimiento no borra el bloque, más bien lo despliega.

```
490 : ANDA 
500 28 -> Hl 18 -> Vl 
510 27 O DO 
520 HI HTAB VI VTAB BICI<br>530 – PAUSA BBICI CLICK
530 PAUSA BBICI CLICK<br>540 H1 1 - -> H1
540 Hl l - -> Hl 
     550 LOOP 
560 
570
```
La linea 490 indica el inicio del procedimiento ANDA y lo que hace es mover la bicicleta de la parte inferior de la pantalla, de derecha a izquierda generando un sonido por cada unidad de distancia recorrida. Para esto se utilizan las palabras reservadas VTAB y HTAB. Las

**formas de estas sentencias son:** <No,> HTAB

No, es un número entre 0 y 39<br>SNo.> VTAB

No. es un número entre 0 y 23

Inicialmente tenemos V1 VTAB y H1 HTAB donde H1 = 28 y V1 = 18 dentro de un bucle DO LOOP. para mover la bicicleta se decrementa Hl en una unidad de distancia por medio de la sentencia Hl  $l - \rightarrow$ Hl que equivale a Hl = Hl - l.

La linea 520 pone la bicicleta en posici6n inicial, la linea 530 borra esa bicicleta y al siguiente ciclo se pone la bicicleta en una posición menor y así sucesivamente de tal manera que la bicicleta se desplaza de derecha a izquierda.

1070 : LIM 1080 H 1 < IF 1 -> H THEN 37 > !F 37 *->* H THEN 1090 H 1120 : AVAN BORRA 1100 1110 1130 FLAG 0 = IF H 2 - -> H LIM MUEVE 1140 ELSE H  $2$  + -> H LIM MUEVE THEN 1150

```
1160 : CICLO 1 -> ETI 1 -> H 14 -> V<br>1170 - MUEVE 0 BEGIN
1170 MUEVE O BEGIN<br>1180 0 VTAB 37 HTAL
1180 0 VTAB 37 HTAB GETC -> XX<br>1190 XX 136 = IF 0 -> FLAG AVA
1190 XX 136 = 1F 0 -> FLAG AVAN THEN<br>1200 XX 149 = 1F 1 -> FLAG AVAN THEN
1200 XX 149 = IF 1 -> FLAG AVAN THEN<br>1210 XX 160 = IF 0 -> ETI THEN
1210 XX 160 = IF 0 -> ETI THEN<br>1220 ETI 0 =
1220 ETI 0 =<br>1230 UNTIL
        UNTIL
1240 
1250 
En la línea 1160 se encuentra el procedimiento más importante, ya
que es el que controla la tecla que el alumno oprimió y depen-
diendo de eso, toma diferentes rutas. 
Se inicializan las variables y se entra a la estructura de con-<br>trol BEGIN-UNTIL. La palabra reservada GETC espera que se oprima<br>una tecla, una vez hecho esto, depósita el código de dicha tecla<br>en la variable XX. En este c
izquierdo ( <- ) es 136, el de la derecha es 149, el de la barra 
espaciadora es 160, si el alumno oprime cualquier otra, simple-
rnante se repite el ciclo. 
En caso de que el alumno oprima cualquiera de las flechas, 
entrará a la estructura IF - THEN y se hará la variable FLAG uno<br>o cero se va al procedimiento AVAN.<br>AVAN tiene la función de mover la flecha a través de la pantalla,
en primer lugar se va al procedimiento BORRA que tiene la función
de borrar la flechita donde se encuentra actualmente, después, 
dependiendo del valor de FLAG se incrementa o se decrementa el 
valor de la variable H y se va al procedimiento LIM que tiene la 
función de limitar el valor de H a números entre l y 37 y después<br>va al procedimiento MUEVE que pone la flecha en la nueva posición<br>va que H se útiliza con la sentencia HTAB como parámetro.
Si se oprime la tecla barra espaciadora se obtiene un código de
160, entonces la variable ETI se hace cero y el programa sale del 
bloque BEGlN - END. 
1420 : CHECA 
1430 SW1 1 = H 1 = H 3 = OR AND IF
1440 AC l t -> AC o -> SWl ANDA 
1450 ELSE 
1460 SW2 1 = H 13 \ge H 19 <= AND AND IF
1470 AC 1 + - > AC 0 - > SW2 ANDA
1480 ELSE 
1490 SW3 1 = H 29 >= H 33 <= AND AND IF
1500 AC 1 - 2 AC 0 - 2 SW3 ANDA
1510 ELSE ERR 1 + - ERR THEN THEN THEN
1520 
La línea 1420 marca el inicio del procedimiento checa que se encarga de verificar si el alumno resolvió correctamente el
ejercicio. 
SWJ corresponde a la figura l, SW2 a la dos etc. 
En la figura 1 la posición correcta debe estar en H = 1 6 H = 3,
inicialmente todas las variables SW# valen l, si se cumple ésto, 
Ee entra al bloque lF - ELSE y se hace SWl=O para evitar que el
```
alumno haga trampa y vuelva a elegir esa figura, si ninguna condición se cumple se cae en el bloque ELSE THEN que contiene el<br>acumulador de errores. Se puede observar la importancia de las sentencias OR y AND en el sentido de que ahorran muchas sentencias IF - THEN. 1660 : SALE IN! 1670 132 PUTC PRINT " BLOAD CHR.BI, D2,A2816 " CR 1680 1690 O 40 O 14 WINDOW 1700 INVERSE HOME ESCENA 1710 0 40 17 24 WINDOW HOME 1710 0 40 17 24 WINDOW HOME<br>1720 0 40 0 24 WINDOW NORMAL<sup>\</sup> 1730 1740 LI O BEGIN CICLO 1750 CHECA BORRA PON 1760 AC  $3 = ERR$   $2 > OR$ 1770 UNTIL 1780 1790 AC 3 • IF MUSICA THEN 1800 1810 WAIT 1810 MAI1<br>1820 20 VTAB<br>1850 CLOSE B 1840:

1850 CLOSE RUN

El último procedimiento autom6ticamente es tomado como el progra- ma principal y tiene el nombre de SALE. EsLe procedimiento es el que dirige a todos los dem6s, en primer lugar ejecuta el procedimiento IN! que sirve para inicializar variables.

**<sup>A</sup>**continuación se carga el archivo CHR.BI que reside en disco en el drive no. 2 a la dirección 2816 de la RAM.

Las lineas 1690 a 1720 hacen que aparezca la pantalla con el fondo inverso y las gráficas colocadas en el lugar correcto.

Las lineas 1740 a 1770 agrupan a los procedimientos CHECA, BORRA y PON dentro de una estructura BEGlN - UNTIL y va a salir de dicha estructura cuando se cumplan 3 aciertos ( AC 3 = ) o cuando se cometan m6s de dos errores ( ERR 2 > ). se cometan más de dos errores (ERR 2 > ).<br>La línea 1850 marca el fin de un programa GraFORTH. Todos los

programas GraFORTH deber6n tener las palabras reservadas CLOSE RUN al final de cada programa.

**A continuación se muestra la descripción correspondiente a un**  segundo ejercicio del nivel preescolar y su programa fuente:

#### **llombre del** ejercicio: **Abajo de**

PROPOSITO:

Llevar al buzo abajo del barco para sacar el tesoro, evadiendo un<br>tiburón.

# DESARROLLO:

Llamar al programa con el nombre de "ABAJO".<br>Aparecerá un barco con su tripulante, abajo del mismo estará un<br>tesoro el cual tendrá que sacar el niño y entre estos se encuen-<br>tra moviéndose un tiburón. Con la flecha de dire niño bajará al buzo para que rescate el tesoro, tendrá que cuidar<br>que el tiburón se encuentre lejos, ya que éste se lo puede comer, **que el tiburón se encuentre lejos, ya que éste se lo puede comer, una vez con el tesoro, el niño tencirA que subir al buzo al barco** con la flecha de dirección arriba lo mAs rApido posible cuidando que el tiburón esté alejado. Si lo logra, el buzo se irá navegan-<br>do en el barco y se escuchará la melodia "MI BARQUITO ", en caso<br>contrario términa el juego.

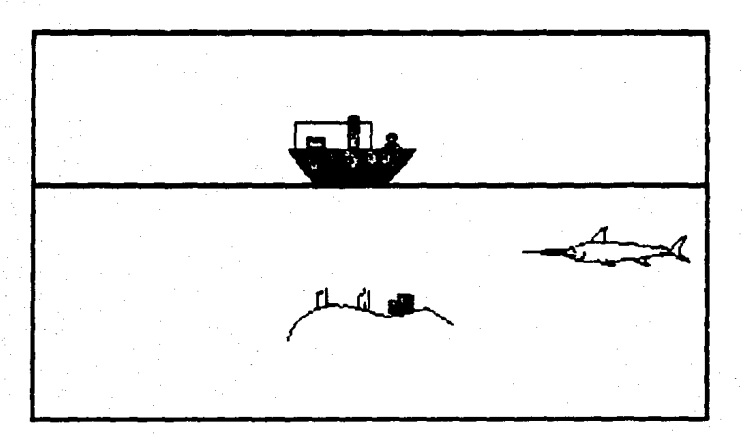

10 FORGET lT 20 : lT ; 30 VARIABLE BAN 40 VARIABLE R 50 VARIABLE V 60 VARIABLE SW 70 VARIABLE A 80 VARIABLE B 90 VARIABLE C 100 VARIABLE FLAG 110 VARIABLE ETI 120 VARIABLE XX 130 VARIABLE JA 140 VARIABLE CE 150 VARIABLE H 160 VARIABLE X
170 : IN 2816 CHRADR : 180 : 1N1 3584 CHRADR : 190 : OUT 2048 CHRADR : 200 : PAUSA 900 0 DO LOOP : 210 : TIC 69 10 NOTE 124 5 NOTE : 220 : INICIO 230 0 -> BAN 2 -> R 1 -> ETI 0 -> X  $240$  0 -> V 0 -> H 0 -> JA : 250 : TIBURON 260 IN1 5 2 BLKSIZE R HTAB 11 VTAB 270 BAN  $0 = IFB4$  PUTBLK 1 PUTBLK ELSE 280 84 PUTBLK 31 PUTBLK THEN 290 2 0 DO PAUSA LOOP OUT : 300 : TIB 310 IN1 5 2 BLKSIZE R HTAB 11 VTAB 320 BAN 0 = IF 1 PUTBLK 84 PUTBLK 330 R 1 + -> R ELSE 31 PUTBLK 84 PUTBLK 340 R 1 - -> R THEN 350 R 32 = IF 1 -> BAN THEN  $360 R$ ,  $2 = 1F$   $0 \rightarrow$  BAN THEN 370 OUT : 380 : BARCO 390 IN 7 3 BLKSIZE 16 HTAB 5 VTAB 430 58 PUTBLK 22 PUTBLK OUT 440 0 64 PLOT 254 64 LINE : 450 : BUZO 460 IN 2 3 BLKSIZE 470 41 PUTBLK PAUSA 480 47 PUTBLK PAUSA 490 OUT : 500 : BBUZO INI 2 3 BLKSIZE 510 41 PUTBLK UNBLK 520 OUT : 530 : MUEVEB V VTAH H HTAB 540 IN1 2 3 BLKSIZE 550 41 PUTBLK PAUSA 560 47 PUTBLK PAUSA 570 OUT : 580 : LIM V 14 > IF 14 -> V THEN 590 V  $8 <$  IF  $8 \rightarrow$  V THEN  $600:$ 610 : AVAN V VTAB H HTAB BBUZO 620 FLAG  $0 = 1F V 1 + \rightarrow V$  LIM NUEVEB 630 ELSE V 1 - -> V LIM MUEVER THEN  $640:$ 650 : OLAA 660 ORMODE 0 64 PLOT 254 64 LINE 670 EXMODE 0 64 PLOT 254 64 LINE 680 ORMODE 0 65 PLOT 254 65 LINE 690 EXMODE 0 65 PLOT 254 65 LINE 700 ORMODE 0 64 PLOT 254 64 LINE 710 0 65 PLOT 254 65 LINE  $720:$ 730 : ANI-0 740 IN 7 3 BLKSIZE 16 HTAB 5 VTAB

```
750 1 PUTBLK 58 PUTBLK 0 64 PLOT 254 64 LINE 0 -> H 5 -> V
760 14:0 DO 200 40 NOTE
770 H HTAB V VTAB 1 PUTBLK 3 0 DO PAUSA LOOP
780 58 PUTBLK H 2 + -> H OLAA
790 LOOP OUT :
800 : TESORO
810 IN 5 3 BLKSIZE 2 CHRSIZE
820 7 VTAB 7 HTAB
830 58 PUTBLK 43 PUTBLK 0 CHRSIZE OUT :
840 : СИО
850 IN1 5 2 BLKSIZE 11 VTAB R HTAB
860 BAN 0 = IF 8 0 DO 50 15 NOTE PAUSA 1 PUTBLK
870 PAUSA 1 PUTBLK LOOP ELSE
880 8 0.00 50 15 NOTE PAUSA 21 PUTBLK PAUSA 31 PUTBLK LOOP THEN
890 OUT :
900 : CICLO 1 -> ETI 14 -> V 20 -> H
910 KUEVEB 0 BEGIN TIBURON
920 0 VTAB 37 HTAB GETKEY -> XX
930 XX 138 = IF CLRKEY 0 \rightarrow FLAY AVAN THEN
940 XX 139 = IF CLRKEY 1 -> FLAG AVAN THEN
950 TIB TIC
960 R 17 >= R 22 <= AND
970 V 12 \leq V 8 > = AND AND IF CHO 0 -> CE THEN
980 \text{ V } 8 = \text{CE } 0 = \text{OR}990 UNTIL
1000 V 8 = IF V VTAB H HTAB BBUZO THEN
1010:1020 : BAJA
1030 BARCO1 0 -> V 20 -> H
1040 V VTAB H HTAB BUZO UNBLK
1050 0 BEGIN TIBURON OLAA
1060 V 1 + -> V V VTAB H HTAB BUZO PAUSA
1070 UNBLK TIB 100 30 NOTE
1080 R 18 >= R 21 <= AND
1090 V 9 >= V 13 <= AND AND IF CHO 0 -> CE THEN
1100 V 15 = CE 0 = OR
1110 UNTIL
1120:1130 : TECLA
1140 1 \rightarrow ETI 1 \rightarrow CE 0 BEGIN
1150 GETKEY -> X TIBURON TIC OLAA
1160 138 X = IF CLRKEY BAJA 0 -> ETI THEN
1170 TIB
1180 ETI 0 =1190 INTIL
1200:1210 : CUADRO
1220 HOME BARCO TESORO INICIO TECLA CICLO
1230:1240 ( CORRE MAQUINITA )
1250 : MUSICA JA VOICE
          B NOTE 156
1260 131
                       B NOTE
1270 166
          B NOTE 156
                       B NOTE
1280 139
          A NOTE 209
                       A NOTE
1290 221
          E NOTE 209
                       B NOTE
```
1300 248 B NOTE 221 B NOTE 1310 209 A NOTE 139 A NOTE 1310 209 A NOTE 139 A NOTE<br>1320 139 B NOTE 156 B NOTE 1320 139 B NOTE 156 B NOTE **B NOTE 156 B NOTE**<br>**A NOTE 209 A NOTE** 1340 139 A NOTE 209 A NOTE 1350 221 B NOTE 209 B NOTE<br>1360 248 B NOTE 221 B NOTE B NOTE 221<br>A NOTE 1370 209 A NOTE<br>1380 209 C NOTE 139 1380 209 C NOTE 139 A NOTE<br>1390 209 C NOTE 139 A NOTE 1390 209 C NOTE 139 A NOTE 1400 248 B NOTE 248 B NOTE 1410 248 B NOTE 221 B NOTE<br>1420 221 B NOTE 209 A NOTE  $1420$  221 B NOTE 209<br>1430; 1440 : SALE ERASE<br>1450 132 PUTC PRINT \* BLOAD CHR.MAR, D2, A2816 \* CR 1450 132 PUTC PRINT \* BLOAD CHR.MAR,D2,A2816 \* CR .<br>1460 132 PUTC PRINT \* BLOAD CHR.MAR1,D2,A3584 \* CR<br>1470 2 VOlCE 1480 CUADRO 1490 CE  $0 =$  IF CUADRI THEN  $1500$  CE  $0 = 1$ F CUADRO THEN 1510 TESORO 1520 CE O <> IF -2 -> JA BO -> A 40 -> B 1530 120 -> C THEN 1540 CE  $0 \Leftrightarrow$  IF ANI-0 MUSICA THEN 1550 20 VTAB 1560 1570 CLOSE RUN

**A continuación se muestra la descripción correspondiente a un** ejercicio de la etapa preparatoria del nivel primaria.

## TITULO: 'Pececitos'

ASPECTO: Discriminación visual.

OBJETIVO ESPECIFICO: Comparar y clasificar de acuerdo a la forma.

DESCRIPCION: Aparecen cuatro peces triangulares, cuatro redondos y cuatro romboidales en forma desordenada. En la parte inferior **aparecen tres secciones.** 

PROCEDIMIENTO: Se irá iluminando cada uno de los peces en forma intermitente; entonces el alumno los agrupar6 clasific6ndolos por forma, utilizando para ello las teclas con los números: l para la primera sección; 2 para la se;unda sección y 3 para la tercera; los acomodar& en la sección que el quiera, respetando esa ubicación para los siguientes peces.

Al ir acomodando los peces; estos desaparecerán de la parte **superior.** 

Tiene cuatro oportunidades de equivocarse.

Cada error cometido se ir6 señalando por medio de números del l

al 4 que en forma sucesiva aparecer6n en la parte media inferior de la pantalla, según las fallas cometidas. Cuando se observe el número 4 las oportunidades se habrán agotado y entonces otro **alumno pasarA a intentarlo.** 

Si realiza el ejercicio con éxito, en la parte superior aparecerán tres peces grandes.

Para que el pro9rama vuelva a aparecer desde su inicio, una vez que aparezca la palabra READY, se deber6 teclear la palabra RUN y  $\epsilon$ Return $\epsilon$ .

Ser6 conveniente que cada uno de los alumno• que trabajaron con **la computadora, una vez terminada la sesión, indiquen a usted**  oralmente y en forma rApida •i pudieron o no efectuar el ejercicio correEpondiente, con el objeto de lograr la autodisciplina y tener un panorama cabal de las experiencias de los alumnos.

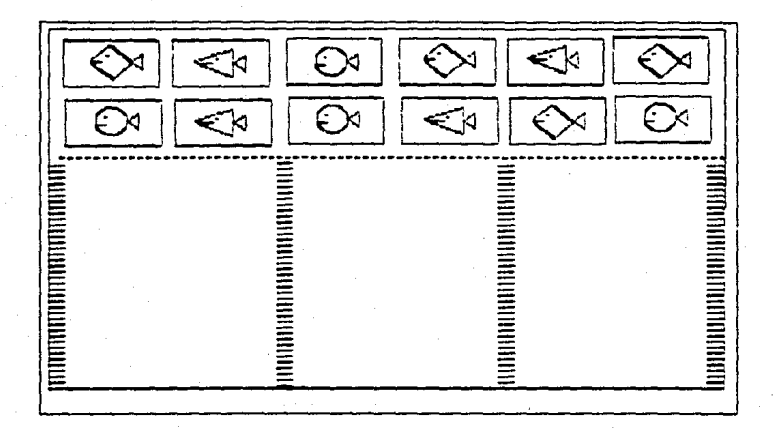

**Programa fuente correspondiente al ejercicio ya descrito:** 

10 FORGET lT 20 *:* lT ; 30 VARIABLE CONT 40 VARIABLE CUENTA 50 VARIABLE ECONTA 60 VARIABLE DCONTA 70 VARIABLE TRECONTA 80 VARIABLE VECONTA 90 VARIABLE EM 100 VARIABLE SW

110 VARIABLE VAR 120 VARIABLE M1 130 VARTABLE M2 140 VARIABLE M3 150 VARIABLE O1 160 VARIABLE 02 170 VARIABLE CONTA 180 VARIABLE X 190 VARIABLE X1 200 VARTABLE Y 210 VARIABLE Y1 220 VARIABLE FIG 230 VARIABLE Y2 240 VARIABLE Z 250 VARIABLE A 260 : OUT 2048 CHRADR : 270 : IN 2816 CHRADR 3 2 BLKS1ZE : 280 : SONIDO BELL ; 290 : PAUSA 1500 0 DO LOOP : 300 : BLOCK1 310 IN 0 VTAB 320 3 HTAB 3 PUTBLK PAUSA 330 9 HTAB 15 PUTBLK PAUSA 340 15 HTAB 27 PUTBLK PAUSA 350 21 HTAB 3 PUTBLK PAUSA 360 27 HTAB 15 PUTBLK PAUSA 33 PUTBLK 3 PUTBLK PAUSA 370 380 OUT  $390:$ 400 : BLOCK2 410 IN 4 VTAB 420 6 HTAB 27 PUTBLK PAUSA 430 11 HTAB 15 PUTBLK PAUSA 440 16 HTAB 27 PUTBLK PAUSA 450 21 HTAB 15 PUTBLK PAUSA 26 HTAB 3 PUTBLK PAUSA 460 470 31 HTAB 27 PUTBLK PAUSA 480 OUT 490 : 500 : LINEAS 510 **B VTAB O HTAB** 520 39 0 DO PRINT " - " LOOP 530 OUT  $540;$ 550 : HOLA 560 13 0 DO X HTAB PRINT " - " CR LOOP  $570:$ 580 : BRINCA 590  $0. -2 X$  $300$ 600 610 8 VTAB 620 HOLA 630  $X$  13 + -> X 640 LOOP 650 38 -> X B VTAB HOLA

660: 670 : QUITAR 680 ÏΝ 690 A VTAB Y HTAB 700 10 0 DO 710 Y1 PUTBLK 600 0 DO LOOP 720 Y2 PUTBLK 600 0 DO LOOP 730 SONIDO 740 LOOP **750 OUT**  $760:$ 770 : UNO 0 -> A 780  $3 - y$   $3 - y$   $19 - y$   $12$ 790 **OUITAR** 800 : 810 : DOS  $0 \rightarrow A$ 820  $9 \rightarrow Y 15 \rightarrow Y1 21 \rightarrow Y2$ 830 **OUITAR** 840; 850 : TRES 0 -> A  $15 \rightarrow$  Y 27 -> Y1 33 -> Y2 860 870 **OUITAR** 880 : 890 : CUATRO 0 -> A 900  $21 \rightarrow Y 3 \rightarrow Y1 9 \rightarrow Y2$  $.910$ **OU1TAR**  $920;$ CINCO  $0 \rightarrow A$  $930:$  $27 \rightarrow Y 15 \rightarrow Y1 21 \rightarrow Y2$ 940 950 **OUITAR** 960 :  $970:$  SEIS  $0 \rightarrow A$ 980  $33 \rightarrow Y 3 \rightarrow Y1 9 \rightarrow Y2$ 990 **OUITAR**  $1000:$ 1010 : SIETE 4 -> A 1020  $6 - 5$  Y 27 -> Y1 33 -> Y2 1030 **OUITAR**  $1040:$  $1050 : OCHO 4 -> A$ 1060 11 -> Y 15 -> Y1 21 1-> Y2 1070 **OUITAR** 1080 ;<br>1090 : NUEVE 4 -> A  $16 \rightarrow Y$  27  $\rightarrow$  Y1 33  $\rightarrow$  Y2 1100 1110 **OUITAR** 1120;  $1130 : DIEZ 4 -> A$ 1140  $21 \rightarrow Y$  15 -> Y1 21 -> Y2 1150 **QUITAR**  $1160:$  $1170 : ONE 4 -> A$ 1180  $26 \rightarrow Y.3 \rightarrow Y1.9 \rightarrow Y2$ 1190 OUITAR  $1200:$ 

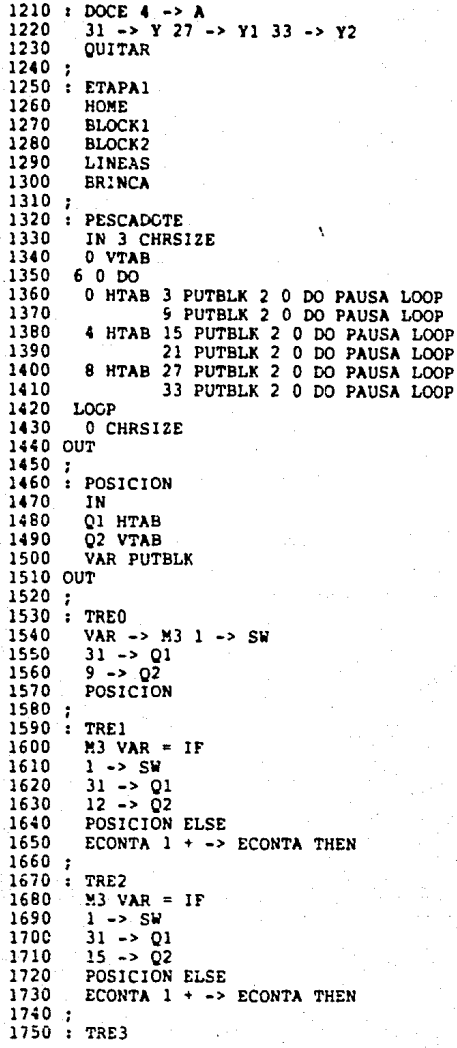

1760  $M3$  VAR = IF 1770  $1 - > SN$ 1780  $31 - 501$ 1790  $18 - 02$ POSICION ELSE 1800 ECONTA  $1 + -$  ECONTA THEN 1810 1820: 1830 : VEO 1840  $VAR \rightarrow M2$ 1850  $1 - 5.59$ 1860  $19 - 01$ 1870  $9 \rightarrow 02$ 1880 POSTCION 1890; 1900 : VE1 1910  $M2$  VAR = IF 1920  $1 - 5$  SW 1930  $19 - 01$ 1940  $12 - 502$ 1950 POSICION ELSE 1960 ECONTA  $1 + -$ > ECONTA THEN 1970; 1980 : VE2 1990  $M2$  VAR = IF 2000  $1 - > SN$ 2010  $-19 - 01$ 2020  $15 - 02$ POSICION ELSE 2030 2040 ECONTA 1 + -> ECONTA THEN  $2050;$ 2060 : VE3 2070  $M2$  VAR = IF 2080  $1 - > SN$ 2090  $19 - 201$ 2100  $18 - 02$ 2110 POSICION ELSE 2120 ECONTA  $1 + -$ > ECONTA THEN  $2130:$  $2140: D0$ 2150 VAR -> M1 1 -> SW 2160  $6 - 2019 - 02$ 2170 POSICION  $2180:7$ 2190 : D1 2200  $M1$  VAR =  $1F$ 2210  $1 - 5$  SW 2220  $6 \rightarrow 01$   $12 \rightarrow 02$ 2230 POSICION ELSE 2240 ECONTA 1 + -> ECONTA THEN  $2250:$  $2260 : D2$ 2270  $M$  VAR = IF 2280  $1 - > SN$  6 -> 01 15 -> 02 2290 POSICION ELSE 2300 ECONTA  $1 + -$  ECONTA THEN

 $2310:$  $2320 \pm 03$ 2330  $M1$  VAR = IF  $1 - > SW 6 - > Q1 18 - > Q2$  $2340$ POSICION ELSE 2350 2360 ECONTA  $1 + -$ > ECONTA THEN 2370 : 2380 : ERR ECONTA  $1 + -$  ECONTA : 2390 : TREINTA 2400 TRECONTA CASE: 2410 TRE0 2420 TRE1  $\ddot{\phantom{0}}$ 2430 TRE<sub>2</sub> TRE3 2440 2450 ERR 2460 ERR 2470 THEN 2480 SW  $1 = 1F$  TRECONTA  $1 + -$ > TRECONTA 2490 ELSE CUENTA 1 - - > CUENTA THEN 2500 : 2510 : VEINTE 2520 VECONTA CASE: 2530 VE0 2540 VE1 2550 VE<sub>2</sub> 2560 VE3 2570 ERR 2580 ERR 2590 **THEN** SW  $1 = 1F$  VECONTA  $1 + -$ > VECONTA 2600 2610 ELSE CUENTA 1 - -> CUENTA THEN 2620; 2630 : DIEZZ DCONTA CASE: 2640 2650 D<sub>0</sub> 2660 D<sub>1</sub> 2670  $D<sub>2</sub>$ 2680 D3 2690 ERR 2700 ERR 2710 THEN  $SW 1 = IF DCONTA 1 + -> DCONTA$ 2720 ELSE CUENTA 1 - -> CUENTA THEN 2730  $2740:$ 2750 : INICIO  $0 \rightarrow$  CUENTA  $0 \rightarrow$  DCONTA  $0 \rightarrow$  ECONTA 2760. 2770  $0 \rightarrow$  VECONTA  $0 \rightarrow$  TRECONTA  $0 \rightarrow 2$  $2780:$ 2790 : PEZ1 2800  $3 \rightarrow \text{VAR}$ 2810; 2820 : PEZ2 2830  $15 - 5$  VAR 2840; 2850 : PEZ3

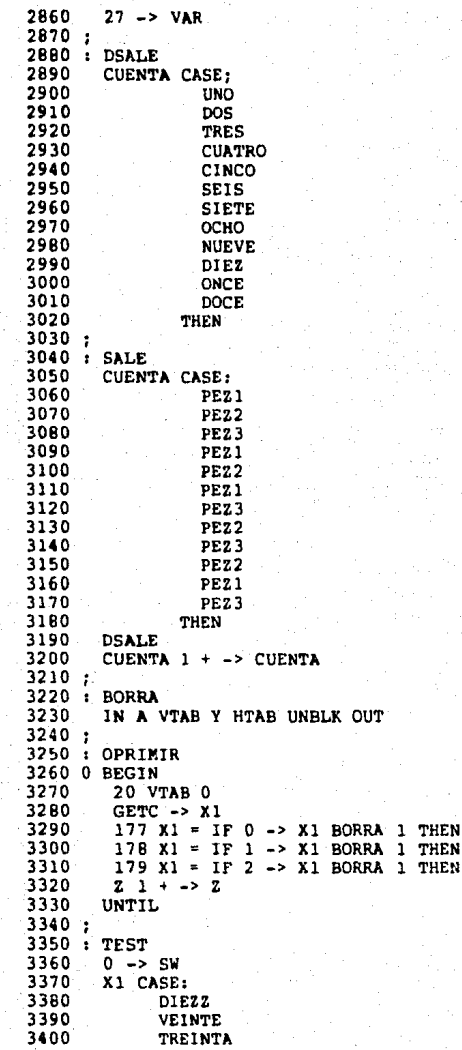

3410 3420 3430 3440 3450 EMPIEZA 3460 3470 ... 3480 3490 3500 3510 3520 3530 3540 3550 3560 3570 INICIA 3580 3590 3600 3610 3620 3630 36~0 3650 3660 3670 3680 CLOSE RUN THEN<br>ECONTA 0 > IF 22 VTAB 19 HTAB ECONTA . THEN INICIO O BEGIN CUENTA 12 < IF ECONTA 4 < IF SALE OPRIMIR TEST ELSE  $0 \rightarrow$  EM  $1$ <sup>3</sup>THEN  $ELSE$   $1 - 2$   $EN$   $1$   $THEN$ UNTIL 132 PUTC PRINT • BLOAD CHR.PECES,D2,A2816 CR ETAPA! EMPIEZA  $EM$   $l = IF$ PESCADOTE 20 VTAB El.SE HOME RUN THEN

Un ejercicio correspondiente a la UNIDAD 4, MODULO 2 es el si quiente:

## TITULO: 'Buscalo'

AREA: Matemáticas.

OBJETIVO ESPECIFICO: Adquirir la noción del número 10 y algunas **de sus representaciones.** 

DESCRIPCION: Aparece un laberinto en el cual se encontrarán **cuatro entradas; al final de cada camino habrA un número. En la**  parte inferior central estará un auto y una suma incompleta.

PROCEDIMIENTO: El ejercicio consiste en que el alumno complete **las sumas que irán apareciendo en el transcurso del ejercicio, en**  las cuales el resultado de todas ellas seré el número 10.

El niño manejará el carrito dentro del laberinto hacia el sumando que falte y complete la suma correctamente auxiliandose para ello **de las teclos: flecha a la izquierda, a la derecha, arriba** *y*  abajo.

Si acierta sonará un timbre, si no el ejercicio cuenta con un **contador el cual anotar6 el núroero de errores que el elumno tenga, entonces el carrito regresará a su luger inicial y a?arecerá otra suma incompleta, trabajándola de la misma forma.** 

El alumno tendr6 dos oportunidades en todo el ejercicio. Si el niño acierta en les cuatro sumes, como premio aparecer6 un helicóptero y un carrito el cual el alumno podr6 menejer con los números l pare velocidad baje, 2 para media y 3 pera velocidad mAxima.

Las sumas que irán apareciendo en el transcurso del ejercicio **son;** 

> $9 + 10$  $7 + 20$  $2 + . . . . 10$  $\ddot{4} + \dot{ } = 10$

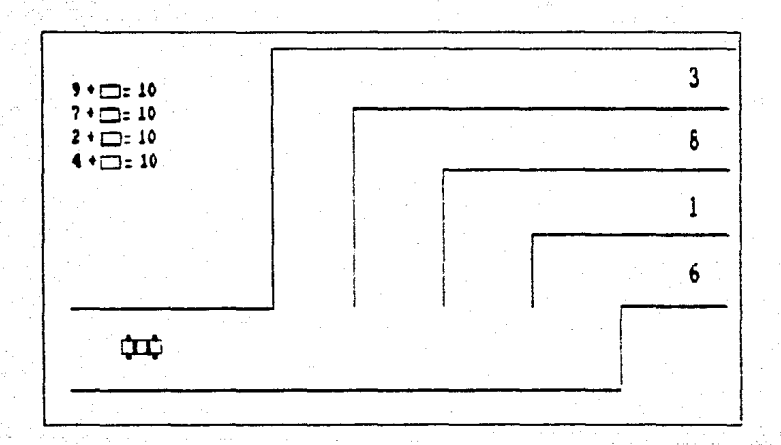

El programa fuente es el siguiente:

10 FORGET IT<br>20: IT; 30 VARIABLE H 40 VARIABLE V 50 VARIABLE ARR 60 VARIABLE ERR 70 VARIABLE Hl 80 VARIABLE Vl 90 VARIABLE AC

100 VARIABLE ETI 110 VARIABLE X1 120 VARTABLE BAN 130 VARIABLE FLAG 140 : OUT 2048 CHRADR : 150 : PAUSA 8000 0 DO LOOP : 160 : TIEMPO 500 0 DO LOOP : 170 : TAC CLRKEY 3 0 DO 69 50 NOTE 78 70 NOTE LOOP : 180 : LINEA 190 (LINEA-1) 200 S 0 PLOT 5 146 LINE 210 30 0 PLOT 30 126 LINE 220 5 146 PLOT 220 146 LINE 230 30 126 PLOT 220 126 LINE 240 (LINEA-2) 250 55 0 PLOT 55 106 LINE 260 55 106 PLOT 220 106 LINE 270 (LINEA-3) 280 80 0 PLOT 80 86 LINE 290 80 86 PLOT 220 86 LINE 300 (LINEA-4) 310 105 0 PLOT 105 66 LINE 320 105 66 PLOT 220 66 LINE 330 (DETALLES) 340 220 146 PLOT 220 170 LINE 350 220 66 PLOT 255 56 LINE 360 255 66 PLOT 225 170 LINE 370 : 380 : LIMI H 31 =  $V$  18 = AND IF 32 -> THEN 390 400 H  $31 = V 15 = AND IF 32 -> THEN$ 410  $H$  31 = V 13 = AND IF 32 -> THEN 420  $H$  31 = V 10 = AND IF 32 -> THEN H  $31 = V 8 = AND IF 32 \rightarrow THEN$ 430  $H$  31 = V 17 > V 22 < AND AND IF 32 -> H THEN 440 450  $V B \le V 0$  >= H 12 = H 11 = OR AND AND IF 12 -> H 460  $1 -$ **BAN THEN** 470  $V_9 = H_12 = H_11 = OR AND IF_12 \rightarrow H_1 \rightarrow BAN$ 480  $V$   $1 - -$ >  $V$  THEN V 10  $\leq$  V 0  $\geq$  H 7 = H 8 = OR AND AND IF 8  $\rightarrow$  H 490 500  $1 -$  BAN THEN 510 V 12  $\leq$  V 11 > = H 7 = H 8 = OR AND AND IF 8 -> H 1 -> BAN 520  $V1 - \rightarrow V$  THEN  $V$  13 <=  $V$  0 > = H 4 = H 5 = OR AND AND IF 5 -> H 530 540  $1 \geq$  BAN THEN 550  $V 14 = H 4 = H 5 = OR AND IF 5 = H 1 = P AN$ 560  $V$   $1 - -$  >  $V$  THEN 570  $V 15 \le V 0$  >=  $H 0 = H 1 = OR AND AND IF 1 -> H$ 580  $1 -$  BAN THEN 590  $V 17 \le V 16$  >=  $H 0 = H 1 = OR ANDAND IF 1 -> H$  $1 \rightarrow BAN$  V  $1 - \rightarrow V$  THEN 600  $610;$ 620 : LIM2 630 H 34 = V 21 <= V 9 >= AND AND IF 35 -> H 1 -> BAN THEN 640 H  $3 = V$  15 <= V 0 >= AND AND IF 2 -> H 1 -> BAN THEN

```
650
      H 2 = V 15 <= V 0 >= AND AND IF 1 -> BAN THEN
670
      H 6 = V 12 \le V 0 >= AND AND IF 5 -> H 1 -> BAN THEN
      H 10 = V 10 <= V 0 >= AND AND IF 9 -> H 1 -> BAN THEN
680
690
      H 13 = V 7 \leftarrow V 0 >= AND AND IF 1 -> BAN THEN
700
      H 14 = V 7 <= V 0 >= AND AND IF 13 -> H 1 -> BAN THEN
710
      H.2 = V.15 = AND IF.1 \rightarrow BAN THENH 10 = V 11 = AND IF THEN
720
730
      H 14 = V 8 = AND IF 0 \rightarrow BAN 9 -> V THEN
740
      H 13 = V 8 = AND IF 0 -> BAN 9 -> V THEN
750
      H 13 = V 8 = AND IF THEN
760
      H 6 = V 13 = AND IF 0 -> BAN 14 -> V THEN
      H 9 = V 9 <= V 0 >= AND AND IF 9 -> H 1 -> BAN THEN
770
780
      H 9 = V 10 = AND IF 1 -> BAN THEN790:
800 : LIM3
     V 12 = H 8 = H 9 = OR AND IF 11 -> V 1 - BAN THEN
810
820
     V 13 = H 10 >= H 31 <= AND AND IF 12 -> V 0 -> BAN THEN
830
     V 12 = H 10 >= H 31 <= AND AND IF 0 -> BAN THEN
840
     V 9 = H 12 = H 13 = OR AND IF 8 -> V 1 -> BAN THEN850
    V 10 = H 12 = H 13 = OR AND IF 8 -> V 1 -> BAN THEN
860
    V 10 = H 14 >= H 31 <= AND AND IF 9 -> V 0 -> BAN THEN
    V.9 = H.14 >= H 31 <= AND AND IF 0 -> BAN THEN
870.
880
     V 14 = H 5 = AND IF 13 -> V 1 -> BAN THEN
890
     V 15 = H 6 >= H 31 <= AND AND IF 14 -> V 0 -> BAN THEN
900
      V 17 = H 1 = H 2 = OR AND IF 16 -> V 1 -> BAN THEN
910
    V 18 = H 13 >= H 31 <= AND AND IF 17 -> V 0 -> BAN THEN
     V 17 = H 3 >= H 31 <= AND AND IF 0 -> BAN THEN
920
930
    V 21 > 1F 21 -> V THEN
940:950 : LIM4
960
     V 9 < H 32 >= H 33 <= AND AND IF 9 -> V THEN
970 V 8 = H 14 >= H 31 <= AND AND IF 9 -> V 0 -> BAN THEN
980
     V 10 = H 10 >= H 31 <= AND AND IF 11 -> V 0 -> BAN THEN
990
     V 11 = H 10 >= H 31 <= AND AND IF 0 -> BAN THEN
1000 V 13 = H 6 >= H 31 <= AND AND IF 14 -> V 0 -> BAN THEN
1010 V 15 = H 3 >= H 31 <= AND AND IF 16 -> V 0 -> BAN THEN
1020 V 16 = H 3 >= H 31 <= AND AND IF 0 -> BAN THEN
1030;
1040 : EN-11050
       20 VTAB 14 HTAB PRINT -9 +INVERSE 17 HTAB PRINT "
                                   " NORMAL
1060
1070
       19 HTAB PRINT "
                         = 10"
1080;
1090 : EN-21100
       20 VTAB 14 HTAB PRINT \cdot 7 +
1110
       INVERSE 17 HTAB PRINT "
                                   " NORMAL
1120
       19 HTAB PRINT "
                         = 10 ^{\circ}1130:1140 : EN-31150
       20 VTAB 14 HTAB PRINT \degree 2 +
1160
       INVERSE 17 HTAB PRINT "
                                   " NORMAL
1170
       19 HTAB PRINT = 101180;
1190 : EN-41200
       20 VTAB 14 HTAB PRINT "
```
 $1210 -$ INVERSE 17 HTAB PRINT \* \* NORMAT. 1220 19 HTAB PRINT "  $= 10*$  $1230:$ 1240 : CHEC-1 1250 V  $0$  = IF H  $9$  = H  $8$  = OR IF AC  $1$  + -> AC  $0$  -> ETI ELSE ERR  $1 + -$  ERR  $0 -$  ETI THEN THEN 1260  $1270:$ 1280 : CHEC-2 1290  $V 0 = IF H 2 = H 1 = OR IF AC 1 + -> AC 0 -> ET1 ELSE$ 1300 ERR  $1 + -$  ERR  $0 -$  ETI THEN THEN  $1310:$ 1320 : CHEC-3 1330  $V 0 = IF H 5 = H 6 = OR IF AC 1 + -> AC 0 -> ETI EUSE$ ERR  $1 + -$  ERR  $0 -$  ETI THEN THEN 1340 1350; 1360 : CHEC-4 1370 V  $0$  \* IF H 13 = H 12 = OR IF AC 1 + -> AC 0 -> ETI ELSE 1380 ERR  $1 + -$  ERR  $0 -$  ETI THEN THEN 1390 ; 1400 : CHEC-5 1410 FLAG  $1 =$  IF H  $1 -$  -> H ELSE FLAG  $2 = IF H 2 - \rightarrow H E LSE$ 1420 FLAG  $3 =$  IF H  $2 \rightarrow$  H THEN THEN THEN. 1430  $1440:$ 1450 : CARRO V VTAB H HTAB 2816 CHRADR 3 1 BLKSIZE 1460 1470 73 PUTBLK 300 0 DO LOOP 1480 70 PUTBLK 300 0 DO LOOP 1490 OUT : 1500 : HELI HI HTAB VI VTAB 2816 CHRADR 5 3 BLKS1ZE 1510 20 PUTBLK TIEMPO 1520 1530 35 PUTBLK TIEMPO 1540 50 PUTBLK TIEMPO 1550 OUT : 1560 : BHELI H1 HTAB V1 VTAB 1570 2816 CHRADR 5 3 BLKSIZE 1580 20 PUTBLK UNBLK 1590 OUT : 1600: BORRA H HTAB V VTAB 1610 2816 CHRADR 3 1 BLKSIZE 1620 73 PUTBLK UNBLK 1630 OUT : 1640 : PISTA 1650 0 144 PLOT 253 144 LINE  $1660:$ 1670 : ANIMA 1680 33 -> H1 35 -> H 17 -> V 7 -> V1 1 -> FLAG 1690 0 BEGIN 1700 GETKEY -> X1 1710 CARRO HELI CLRKEY 33 NOTE 1720  $X1$   $177 = IF1$  -> FLAG THEN  $x1$  178 = IF 2 -> FLAG THEN 1730 1740  $X1$  179 = IF 3 -> FLAG THEN 1750 **BORRA BHELI** 

```
1760
           CHEC-5 H1 1 - -> H1
1770
           H1 1 < H1 < OR1780
         UNTIL
1790;1800 : NUME
1810
       0 VTAB 2 HTAB PRINT " 3 "
1820
       6 HTAB PRINT * 8 *
1830
       9 HTAB PRINT " 1 "
1840
       13 HTAB PRINT * 6 '
1850:1860 : CARR-1
       2816 CHRADR 2 1 BLKSIZE
1870
1880
       90 PUTBLK 1 PUTBLK
1890 OUT :
1900 : CARR-2
       2016 CHRADR 1 2 BLKSIZE
1910
1920
       90 PUTBLK 3 PUTBLK
1930 OUT :
1940 : BORR-2 H HTAB V VTAB
1950
       2816 CHRADR 1 2 BLKSIZE
       3 PUTBLK 90 PUTBLK UNBLK
1960
1970 OUT:
1980 : BORR-1 H HTAB V VTAB
       2816 CHRADR 2 1 BLKSIZE
1990.
2000
       1 PUTBLK 90 PUTBLK UNBLK
2010 OUT :
2020 : MUEVE V VTAB H HTAB -1 VOICE 21 NOTE
2030
       BAN 0 = IF CARR-1 ELSE CARR-2 THEN
2040;2050 : AVAN H HTAB V VTAB
2060
       FLAG 0 = IF H 1 - -> H LIM1 NUEVE THEN
2070
       FLAG 1 = IF H 1 + -> H LIM2 MUEVE THEN2080
       FLAG 2 = IF V 1 + -> V LIM3 NUEVE THENFLAG 3 = IP V 1 - -> V LIM4 MUEVE THEN
2090
2100;
2110 : CICLO1 -> ETI
2120
       0 BEGIN ERR 0 > IF 31 HTAB 2 VTAB ERR . THEN
           ARR 0 = IF 33 -> H 21 -> V 0 -> BAN
2130
2140
            V VTAB H HTAB CARR-1 THEN
2150
            21 VTAB 38 HTAB GETC -> X1
2160
           ERR 0 = IP BORR-1 THEN
2170
           x1 136 = x1 149 = x1 138 = x1 139 =
2180
           OR OR OR IF BAN 0 = IF BORR-1 ELSE
2190
           BORR-2 THEN 1-ARR THEN
2200
           X1.136 = IF 0 \rightarrow FLAG 0 \rightarrow BAN AVAN CLRKEY THEN2210
           X1 149 = IF 1 -> FLAG 0 -> BAN AVAN CLRKEY THEN
           X1 138 = IF 2 -> FLAG 1 -> BAN AVAN CLRKEY THEN
2220
           X1.139 = IF 3 -> FLAG 1 -> BAN AVAN CLRKEY THEN
2230
2240
           v 9 =2250
         UNTIL
2260;
2270 : CUADRO
2280
       HOME LINEA MUEVE
2290;
2300 : UNO 0 -> ARR 33 -> H 21 -> V
```

```
2310CUADRO EN-1 CICLO CHEC-1 TAC PAUSA
2320;
2330 : DOS 0 -> ARR 33 -> H 21 -> V2340
      CUADRO EN-2 CICLO CHEC-2 TAC PAUSA
2350;
2360 : TRES 0 -> ARR 33 -> H 21 -> V
2370
       CUADRO EN-3 CICLO CHEC-3 TAC PAUSA
2380;
2390 : CUATRO 0 -> ARR 33 -> H 21 -> V
2400
       CUADRO EN-4 CICLO CHEC-4 TAC PAUSA
2410;2420 (CABALLITO BLANCO)
2430 : MUSICA BAN VOICE
2440
       221 H NOTE 248 H NOTE 221 V NOTE
2450
       104 V NOTE 93 V NOTE 93 X1 NOTE
2460
       69 H NOTE 78 H NOTE 69 V NOTE
2470
       78 V NOTE 69 V NOTE 93 X1 NOTE
2480
       221 H NOTE 248 H NOTE 221 V NOTE
2490
       104 V NOTE 93 V NOTE 248 X1 NOTE
2500
       93 H NOTE 83 H NOTE 93 V NOTE
2510
       93 V NOTE 98 V NOTE 221 X1 NOTE
2520;
2530 : SALE
2540
      132 PUTC PRINT "BLOAD CHR.JAP.D2.A2816
2550
      0 \rightarrow ERR 0 \rightarrow AC2560
      UNO
2570
      DOS
2580
      ERR 3 < IF TRES THEN
2590
      ERR 3 < IF CUATRO THEN
2600
      ERR 3 < IF 2 -> BAN THEN
2610
      40 \rightarrow H80 \rightarrow V120 \rightarrow X12620
      MUSICA PAUSA TAC TAC HOME
2630
      PISTA ANIMA THEN
2640
     20 VTAB
2650,2660 CLOSE RUN
```
Un ejercicio del Area ce español correspondiente a la Unidad 2, Módulo 4 es el siguiente:

**TITUL(h ºColoca•** 

AREA: Español

OBJETIVO ESPECIFICO: Identificar enunciados, que contengan pala- bras relacionadas con los servicios que hay en casa.

DESCRIPCION: Aparecer6 en el extremo izquierdo una ima9en con un **niño 6acudiendo, abajo de este se encontrar6 un enunciado incom**pleto y del lado derecho de la pantalla se observar6 una lista de palabras.

PROCEDIMIENTO: El alumno tendrá que buscar las palabras que den idea al enunciaco basándose en la representación gráfica de éstas. Aparecerá un cursor romboidal que el alumno situará en la palabra **que considere, es una de las que completa la idea.** 

El desplazamiento del cursor se logra con las teclas arriba y abajo.

Una vez hecha su elección presionará la barra espaciadora, apare**ciendo ese vocablo el enunciado si es correcto.** 

**Si terminó el primer enunciado** sa~isfactoriamente **se borrarA la**  pantalla excepto la lista de palabras y en su lugar aparecer6 un enunciado incompleto con su respectiva imagen.

**En los cuatro enunciados que ir6n apareciendo en forma secuencial el desarrollo ser6 el mismo.** 

El orden en que aparecerán los enunciados es el siguiente:

El El pinta la **la principale** El <u>cose las cose las cose las cose las</u><br>La cose las riega las La riega las sacude los \_\_\_\_\_\_\_\_.

El alumno tendr6 dos oportunidades.

En la parte inferior de la pantalla estará un contador de errores, cuando éste señale dos equivocaciones el ejercicio se terminar6.

**Si el alumno terminó el último enunciado en forma correcta se** borrar6 toda la pantalla y aprecer6n las cuatro imAgenes an- teriores trabajadas.

cortinas<br>mamá muebles<br>papá piña<br>puerta mamá muebles J papá . . niña puerta niño El sacude los

El programa fuente correspondiente a este ejercicio es el siguiente:

10 FORGET IT 20 : IT ¡ 30 VARIABLE H 40 VARIABLE V 50 VARIABLE TL 60 VARIABLE ETI 70 VARIABLE CAS 80 VARIABLE BAN 90 VARIABLE CONTA 100 VARIABLE ECONTA 110 : OUT 2048 CHRADR : 120 : PAUSA 1500 0 DO LOOP ; 130 : BLANCO<br>140 2816 CI 140 2816 CHRADR 1 14 BLKSIZE<br>150 2 VTAB 25 HTAB 3 PUTBLK 150 2 VTAB 25 HTAB 3 PUTBLK<br>160 OUT : OUT : 170 : LECI<br>180 28 H 28 HTAB 2 VTAB PRINT " cortinas "; 190 : LEC2<br>200 28 H 28 HTAB 4 VTAB PRINT " mama "; 210 : LEC3<br>220 28 H 28 HTAB 6 VTAB PRINT " muebles "; 230 : LEC4<br>240 28 H 28 HTAB 8 VTAB PRINT " papa " ; 250 : LEC5<br>260 28 H 260 28 HTAB 10 VTAB PRINT " nina " ; 270 LEC6

280 28 HTAB 12 VTAB PRINT " puerta " ;<br>290 : LEC7<br>300 28 HTAB 14 VTAB PRINT " nino " : 300 28 HTAB 14 VTAB PRINT " nino " ;<br>310 : LECB<br>320 28 HTAB 16 VTAB PRINT " plantas 320 28 HTAB 16 VTAB PRINT \* plantas \* ;<br>330 : AGRUPA<br>340 1 LEC1 LEC2 LEC3 LEC4 LEC5 LEC6 LEC7 LEC1 LEC2 LEC3 LEC4 LEC5 LEC6 LEC7 LECB 350 360 : PREG1<br>370 19 VT 370 19 VTAB HTAB PRINT " El sacude los 380 : PREG2<br>390 19 VT. 19 VTAB 9 HTAB PRINT  $E1$  pinta la  $\ldots$ . 400 : PREG3<br>410 19 VT 19 VTAB 9 HTAB PRINT " La <u>cose la ...</u>. "; 420 : PREG4<br>430 19 VT 19 VTAB 9 HTAB PRINT " La \_\_\_\_ riega las \_\_\_ . . 440 : Cl<br>450 19 450 19 VTAB 9 HTAB PRINT <sup>-</sup> El nino sacude los <u>.</u><br>460 : C2<br>470 19 VTAB 9 HTAB PRINT <sup>-</sup> El nino sacude los mue 470 19 VTAB 9 HTAB PRINT <sup>-</sup> El nino sacude los muebles. <sup>-</sup><br>480 140 DO PAUSA LOOP<br>490 19 VTAB 9 HTAB CLEOP CLEOP 490 19 VTAB 9 HTAB CLEOP CLEOP<br>500 19 VTAB 9 HTAB CLEOL CLEOL 500 19 VTAB 9 HTAB CLEOL CLEOL 510  $520 : C3$ <br> $530 : 19$ 530 19 VTAB 9 HTAB PRINT El papa pinta la 540 : C4 550 19 VTAB 9 HTAB PRINT <sup>-</sup> El papa pinta la puerta. <sup>2</sup><br>560 140 DO PAUSA LOOP<br>570 14 VTAB 9 HTAB CLEOP CLEOP 570 19 VTAB 9 HTAB CLEOP CLEOP<br>580 19 VTAB 9 HTAB CLEOL CLEOL 580 19 VTAB 9 HTAB CLEOL CLEOL 590 600 : C5<br>610 = 19 610 19 VTAB HTAB PRINT **La mama cose** las  $620 : C6$ <br> $630 : 19$ 630 19 VTAB 9 HTAB PRINT **La mama cose** las **cortinas.**  640 14 O DO PAUSA LOOP 650 19 VTAB 9 HTAB CLEOP CLEOP<br>660 19 VTAB 9 HTAB CLEOL CLEOL 19 VTAB 9 HTAB CLEOL CLEOL 670 680 : C7<br>690 19 690 19 VTAB 9 HTAB PRINT **La nina** riega las 700 : C8<br>710 19 700 : 08 VTAB 9 HTAB PRINT " La nina riega las \_\_\_\_\_. " ;<br>700 : 08<br>720 : ARRIBA<br>720 : ARRIBA<br>730 - 2816 CHRADB 1 1 BLKSIZE 730 2816 CHRADR l l BLKSIZE 740 V VTAB H HTAB<br>750 1 PUTBLK 2 PU 750 1 PUTBLK 2 PUTBLK<br>760 V 2 - -> V THEN 760  $V$  2 - -> V THEN<br>770  $V$  2 < 1F 2 -> V  $770$  V  $2 <$  IF  $2 \rightarrow$  V THEN<br>780 V VTAB H HTAB 780 V VTAB H HTAB 790 UNBLK<br>800 2 PUT 800 2 PUTBLK 1 PUTBLK<br>810 OUT : OUT ; 820 1 ABAJO

- 119 .

2816 CHRADR l l BLKSIZE V VTAB H HTAB 1 PUTBLK 2 PUTBLK  $V$  2 + -> V V 16 *>* IF 16 *->* V THEN V VTAB H HTAB UNBLK 2 PUTBLK l PUTBLK OUT ; <sup>1</sup>TEC O -> TL ETI 2 *=* <sup>l</sup>*->* ETI  $ETI$  2 = BEGIN 21 VTAB 20 HTAB ECONTA . 20 VTAB 2 HTAB GETC -> TL 138 TL • IF ABAJO THEN 139 TL • IF ARRIBA THEN 160 TL • IF O -> ETI THEN ETI  $0 =$ UNTIL 1040 : INICIO 16 -> V 25 -> H 2816 CHRADR l l BLKSlZE V VTAS H HTAB 3 O DO UNBLK l PUTBLK 200 O 00 LOOP UNBLK 2 PUTBLK l PUTBLK 900 O 00 LOOP LOOP OUT ; 1140 : ANULO 4352 CHRADR 10 l BLKSIZE 1160 12 VTAB 7 HTAB 72 PUTBLK OUT ; 1180 : ANULO1 5120 CHRADR 10 l BLKSIZE 8 VTAB 7 HTAB 72 PUTBLK OUT 1230 : FIG2 3584 CHRADR 10 7 BLKSIZE 6 \'TAS 7 HTAB l PUTBLK OUT ; 1270 : FIG3 4352 CHRADR 10 7 BLKSIZE 5 VTAB 7 HTAB l PUTBLK l PUTBLK AllULO OUT ; 1320 : FIG4 AliULOl 5120 CHP.ADR 10 7 BLKSIZE 6 VTAB 7 HTAB l PUTBLK l PUTBLK 830 840 850 860 870 880 890 900 910 920 930 940 950 960 970 980 990 1000 1010 1020 1030 1050 1060 1070 1080 1090 1100 1110 1120 1130 1150 1160 1170 1190 1200 1210 1220 12'0 1250 1260 1280 1290 1300 1310 1330 1340 1350 1360 OUT : 1360 OUT ;<br>1370 : ETAPAO

```
1380
       2816 CHRADR 10 7 BLKSIZE
1390
       6 VTAB 7 HTAB 26 PUTBLK
       OUT
1400
1410
       PREG1
1420
       INICIO
1430
       TEC.
1440
       H 25 = V 14 = AND IF C1 1 -> CAS BLANCO ELSE
1450
       BLANCO 0 \rightarrow CAS ECONTA 1 + \rightarrow ECONTA THEN
1460
       14 0 DO PAUSA LOOP
1470:
1480 : ETAPA1
1490
       2816 CHRADR 10 7 BLKSIZE
1500
       6 VTAB 7 HTAB 26 PUTBLK
1510
       C<sub>1</sub>1520
       INICIO TEC
1530
       H 25 = V 6 \star AND IF C2 2 -> CAS BLANCO ELSE
1540
       BLANCO 1 -> CAS ECONTA 1 + -> ECONTA THEN
1550
       ECONTA 2 > 1F B -> CAS THEN
1560
       14 0 DO PAUSA LOOP :
1570 : ETAPA2
1580
       F1G2
1590
       PREG2
1600
       INIC10
1610 -TEC
1620
       H 25 = V 9 = AND IF C3 3 -> CAS BLANCO ELSE
1630
       BLANCO 2 -> CAS ECONTA 1 + -> ECONTA THEN
       ECONTA 2 > 1F 8 \rightarrow CAS THEN
1640
1650
       14 0 DO PAUSA LOOP :
1660 : ETAPA3
1670
      FIG2
1680
       C<sub>3</sub>1690
       INICIO TEC
1700
       H 25 = V 12 = AND IF C4 4 -> CAS BLANCO ELSE
1710
       BLANCO 3 \rightarrow CAS ECONTA 1 \leftarrow -> ECONTA THEN
1720
       ECONTA 2 > IP B \rightarrow CAS THEN
1730
       14 0 DO PAUSA LOOP :
1740 : ETAPA4
1750
       FIG3
1760
       PREG3
1770
       INICIO
1780
       TEC
1790
       H 25 = V 4 = AND IF C5 5 -> CAS BLANCO ELSE
1800
       BLANCO 4 -> CAS ECONTA 1 + -> ECONTA THEN
1810
       ECONTA 2 > IFB \rightarrow CAS THEN
1820
       14 0 DO PAUSA LOOP :
1830 : ETAPA5
1840
       FIG3
1850
       C5
1860
       INICIO TEC
1870
       H 25 = V 2 = AND IF C6 BLANCO 6 -> CAS BLANCO ELSE
1880
       BLANCO 5 -> CAS ECONTA 1 + -> ECONTA THEN
       ECONTA 2 > IF 8 -> CAS THEN
1890
1900
       14 0 DO PAUSA LOOP :
1910 : ЕТАРА6
1920
       FIG4
```

```
1930
       PREG4
1940
       INICIO
1950
       TEC
1960
       H 25 = V 10 = AND IF C7 7 -> CAS BLANCO ELSE
       BLANCO 6 -> CAS ECONTA 1 + -> ECONTA THEN
1970
1980
       ECONTA 2 > IP B -> CAS THEN
1990
       14 0 DO PAUSA LOOP :
2000: ETAPA7
2010.
       FTG4
2020
       C<sub>2</sub>2030
       INICIO TEC
       H 25 = V 16 = AND IF CB 8 -> CAS BLANCO ELSE
2040
       BLANCO 7 -> CAS ECONTA 1 + -> ECONTA THEN
2050
2060
       ECONTA 2 > IF 8 -> CAS THEN
2070
       14 0 DO PAUSA LOOP ;
2080 : ANIMAC
2090
       2816 CHRADR 10 7 BLKSIZE
2100
       4 VTAB 4 HTAB 26 PUTBLK
2110
       14 0 DO 50 20 NOTE PAUSA LOOP
2120
       OUT
2130
       3584 CHRADR 10 7 BLKSIZE
2140
       4 VTAB 24 HTAB 1 PUTBLK
2150
       14 0 DO 50 20 NOTE PAUSA LOOP
2160
       OUT
2170
       4352 CHRADR 10 7 BLKSIZE
2180
       11 VTAB 4 HTAB 1 PUTBLK
       14 0 DO 50 20 NOTE PAUSA LOOP
2190
2200
       OUT
2210
       5120 CHRADR 10 7 BLKSIZE
2220
       11 VTAB 24 HTAB 1 PUTBLK
2230
       14 0 DO 50 20 NOTE PAUSA LOOP
2240
       our :
2250 : PRINCIPAL
       132 PUTC PRINT " BLOAD CHR.CUR.D2.A2816 " CR
2260
2270
       132 PUTC PRINT * BLOAD CHR.PAPA.D2.A3584 * CR
       132 PUTC PRINT " BLOAD CHR.NAMI, D2, A4352 " CR
2280
       132 PUTC PRINT * BLOAD CHR.CHICA, D2, A5120 * CR
2290
2300
       HOME
2310
       0 -5 CAS
2320
       0 \rightarrow ECOMTA2330
       AGRUPA
2340
       0 BEGIN
2350
      CAS CASE:
2360
            ETAPA0
2370
            ETAPA1
2380
            ETAPA2
2390
            ETAPA3
2400
            ETAPA4
2410
            ETAPA5
2420
            ETAPA6
2430
            ETAPA7
2440
       THEN
2450
       CAS B =2460
       UNTIL
2470
       ECONTA 3 < IF HOME ANIMAC THEN
```
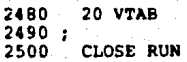

## **BIBLIOGRAPIA.**

- l. Publicaciones Diagonal/Santillana para profesores Diccionario de las Ciencias de la Educación I-Z Editado por Nuevas Técnicas Educativas S.A. Primera Edición 1983.
- 2. Biblioteca Salvat GT de Grandes Temas " El Niño " Solvot Editores S.A. Borcelono,1973.
- 3. Lorenzo Filho<br><u>• Test A B C +</u><br>Biblioteca de Psicologia Contemporánea<br>Edit. Kapelus**z** Sexta Edición 1960.
- **4.** Fernando Gorcio Cortés <sup>~</sup>**Papuete de AutoenseÑonza de Evaluación**  Universidad Nacional Autónoma de México Primera edición 1979.
- S. Frostig • Programo poro el Pesorrollo de lo Percepción Visual Figuras y Formas. Guio por el maestro Editorial Médico Panamericana S.A.
- 6. Libro del maestro para el primer grado<br><u>• Español \*</u><br>Secretaría de Educación Pública 1972.
- *1.* Mo. de los Angeles Hurtado de Mendoza. Pruebas de Rendimiento Académico y Objetivos de la Instrucción <sup>•</sup><br>Editorial Diana. Primera Edición, 1980.
- 8. Consejo Nacional de Ciencia y Tecnología <sup>~</sup>**Información Cient!fica y Tecnol69ico** " Febrero de 1985. Vól. 8, Núm. 113.
- 9. Consejo Nacional de Ciencia y tecnología<br>• Información Científica y Tecnológica •<br>Abril de 1989. Vól. 11, Núm. 151.
- 10. A.P Mullan.<br>
 El Ordenador en la Educación Básica. Ed. G. Gili, S.A.
- 11. Arroyo, Margarita y Robles Baez Martha \* Programa de Educación Preescolar \*
- Libro 1,2,3 Ed. SEP 1981. 12. De Hant, Andre, Gille, Artur ' El Niño Aprende o Leer ' Buenos Aires. Ed. Kopelusz. 1979.
- 13. Psicología de la Educación. Tomo l " Enciclopedia Técnica de la Educación " España. Ed. Santillana. 1970.
- 14. Hohman, Mary. Banet, Bernard. ' Niños Pequeños en Acción " México. Ed. Trillas. 1985.
- 15. Piaget, Jean.<br>
" Seis Estudios de Psicología." México. Ed. Seix Barral, S.A. 1981.
- 16. Piaget, Jean.<br>• La Formación del Simbolo en el Niño México. Ed. Fondo de Cultura Económico. 1982.
- 17. SOMECE, CONACYT, FUNDACION ARTURO ROSENBLUETH, ACADEMIA DE LA INVESTIGACION CIENTIFICA A.C. " IV Simposio: La Computadora en la Educación Infantil <sup>y</sup> México. D.F. 25 al 29 de Octubre de 1988.
- 18. APPLE DE MEXICO. " Sistema Sócrates "
- 19. S.E.P. " **Programa Integrado de Primer Grado** "
- 20. Lon Poole, Martin McNiff, Steven Cook<br>
 hpple II Guia del Usuario •<br>
Ed. McGraw-Hill. 1986.
- 21. Lutus, Paul " GraFORTH " Graphics Languaje Reference Manual. U.S.A. Insoft Inc. 1981.